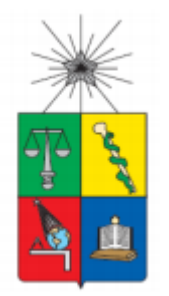

UNIVERSIDAD DE CHILE FACULTAD DE CIENCIAS FÍSICAS Y MATEMÁTICAS DEPARTAMENTO DE INGENIERÍA DE MINAS

# ESTRATEGIA ALTERNATIVA CONSUMO DE RESERVAS NUEVO NIVEL MINA

# MEMORIA PARA OPTAR AL TÍTULO DE INGENIERO CIVIL DE MINAS **FELIPE ANDRÉS ROBLES PEÑA**

**PROFESOR GUÍA:** DANIEL ENDARA PÉREZ

#### **MIEMBROS DE LA COMISIÓN:** JAVIER CORNEJO GONZÁLEZ NELSON MORALES VARELA

SANTIAGO DE CHILE 2016

#### **RESUMEN DE LA MEMORIA PARA OPTAR AL TÍTULO DE: INGENIERO CIVIL DE MINAS POR: FELIPE ANDRÉS ROBLES PEÑA FECHA: 4/07/2016 PROFESOR GUÍA: DANIEL ENDARA**

#### ESTRATEGIA ALTERNATIVA CONSUMO DE RESERVAS NUEVO NIVEL MINA

División El Teniente es un complejo minero-metalúrgico perteneciente a la Corporación Nacional del Cobre de Chile (CODELCO), las minas actuales permiten dar continuidad por los próximos 10 años. Para acceder a reservas que extienden la vida de la división por 40 años más la corporación aprobó el proyecto Nuevo Nivel Mina (NNM). Sin embargo, debido a un escenario geomecánico no anticipado, actualizaciones en planes de ejecución y una revisión del diseño han llevado al proyecto a una postergación de su puesta en marcha.

En la actualidad, la incertidumbre en los plazos de ejecución del proyecto sigue siendo alta, debido a esto es necesario buscar estrategias de crecimientos alternativas para la explotación de las reservas del PNNM. En este estudio se construyen planes mineros alternativos que son sometidos a un análisis de riesgo que luego son comparados con el fin de recomendar uno de estos.

Luego de aplicar la metodología, se pudo determinar que el plan asociado al escenario 1 bajo un análisis determinístico es el más atractivo económicamente. Sin embargo, postergar inversiones de infraestructura hace que los escenarios 2 y 3 sean competitivos.

Al momento de considerar la incertidumbre del problema, se obtiene que el escenario 1 dejar de ser atractivo en términos de riesgo y económicos. Sin embargo, este presenta un aumento de \$1,000 MUS al tener la opción de seguir por caminos alternativos. Por otro lado, el escenario 3 es el que ofrece un valor en riesgo más acotado en el caso de no considerar la opción de cambiar la estrategia global.

## **Agradecimientos**

Me gustaría agradecer a mis padres y hermanos por todo el esfuerzo, paciencia y dedicación en mi formación personal. Sin ellos no hubiese sido posible alcanzar esta meta.

Gracias a mi polola, Monserrat Cádiz, por lo feliz que me ha hecho todos estos años y el apoyo incondicional que me ha dado en todo momento, tanto en lo profesional como en lo personal. Además, me gustaría agradecer a su familia por hacerme sentir como uno más de la familia y darme ánimos siempre.

Quiero agradecer a Daniel Endara y Javier Cornejo, quienes me apoyaron y aconsejaron en el desarrollo de este trabajo en todo momento que lo necesité. Gracias por sus enseñanzas y espero seguir aprendiendo mucho más de ustedes.

A mis grandes amigos: Javier Pérez, Pía Iglesias, Belén Marchant, Christian Silva, Mauricio Garrido, Pietro Cayo, Yerko Franasovic, Francisco Miranda, Carlo Lobiano, Gonzalo Pizarro, Andrés Aguirre, Joaquín Aguilar, Ismael Pessa, Pedro Concha, Natalia Hernández, Esteban Montoya, Nicolás Rojas y Oscar Guajardo quienes siempre estuvieron ahí para todo lo que necesite.

Quiero agradecer también a Domingo Tagle, Pablo Araya, Marcelo Chaves, Matías Figueroa y Fernando Carrillo por hacer de estos meses de memoria mucho más gratos y entretenidos.

Finalmente, me gustaría mencionar a varios profesionales de la Gerencia de Recursos Mineros y Desarrollo de la División El Teniente, entre ellos Christian Caviedes, Antonio Pinochet, Felipe Hidalgo, Rodrigo Valdés, Daniel Bustamante, Jorge Contreras, Rodrigo Contreras, Francisco de la Huerta, Jorge Concha, Nelson Gómez, Natali Anativia y Makarina Orellana. Gracias por integrarme como uno más del grupo, y por la disposición que tuvieron para ayudarme en este trabajo.

## Tabla de contenido

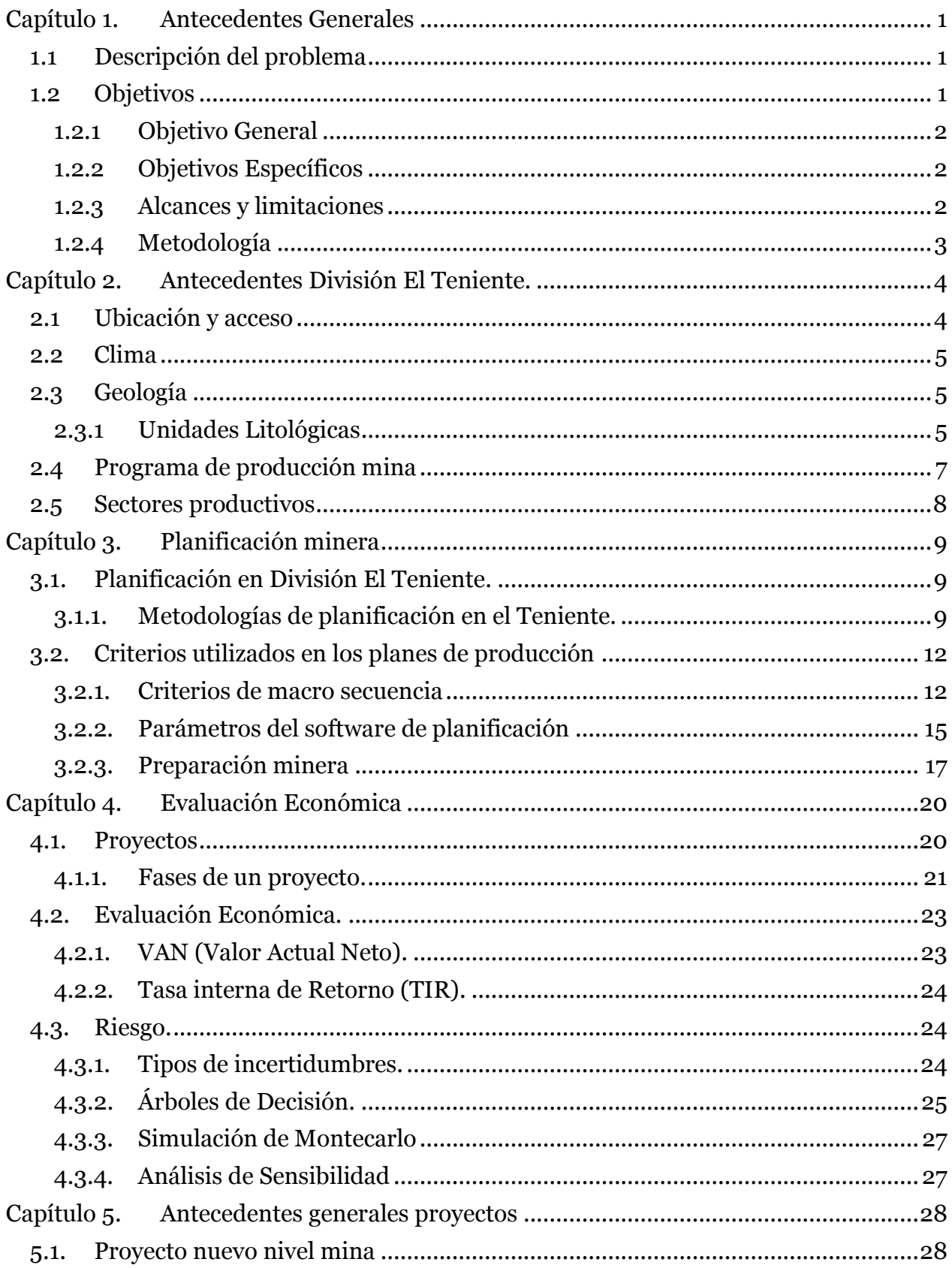

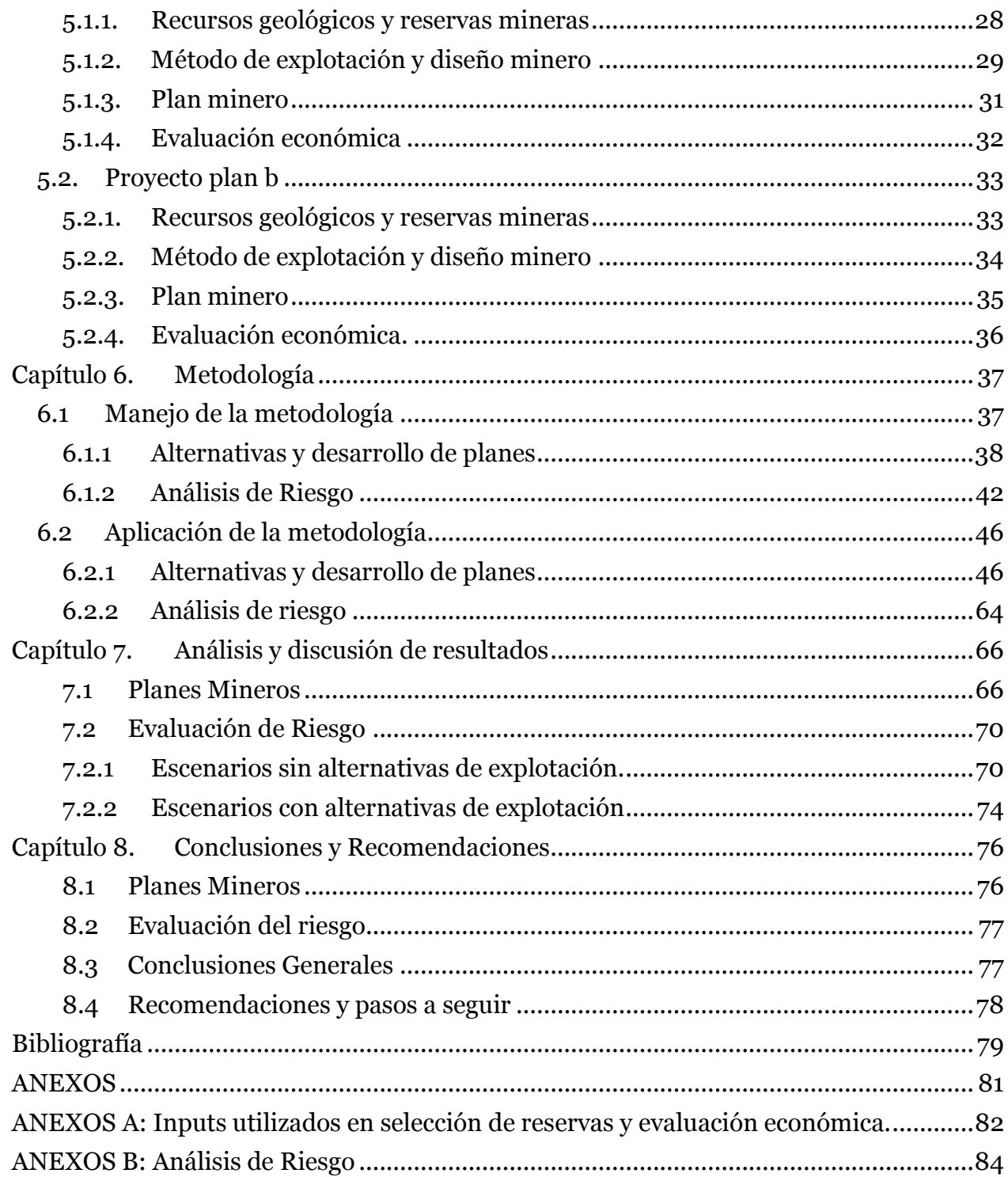

# **Índice de tablas**

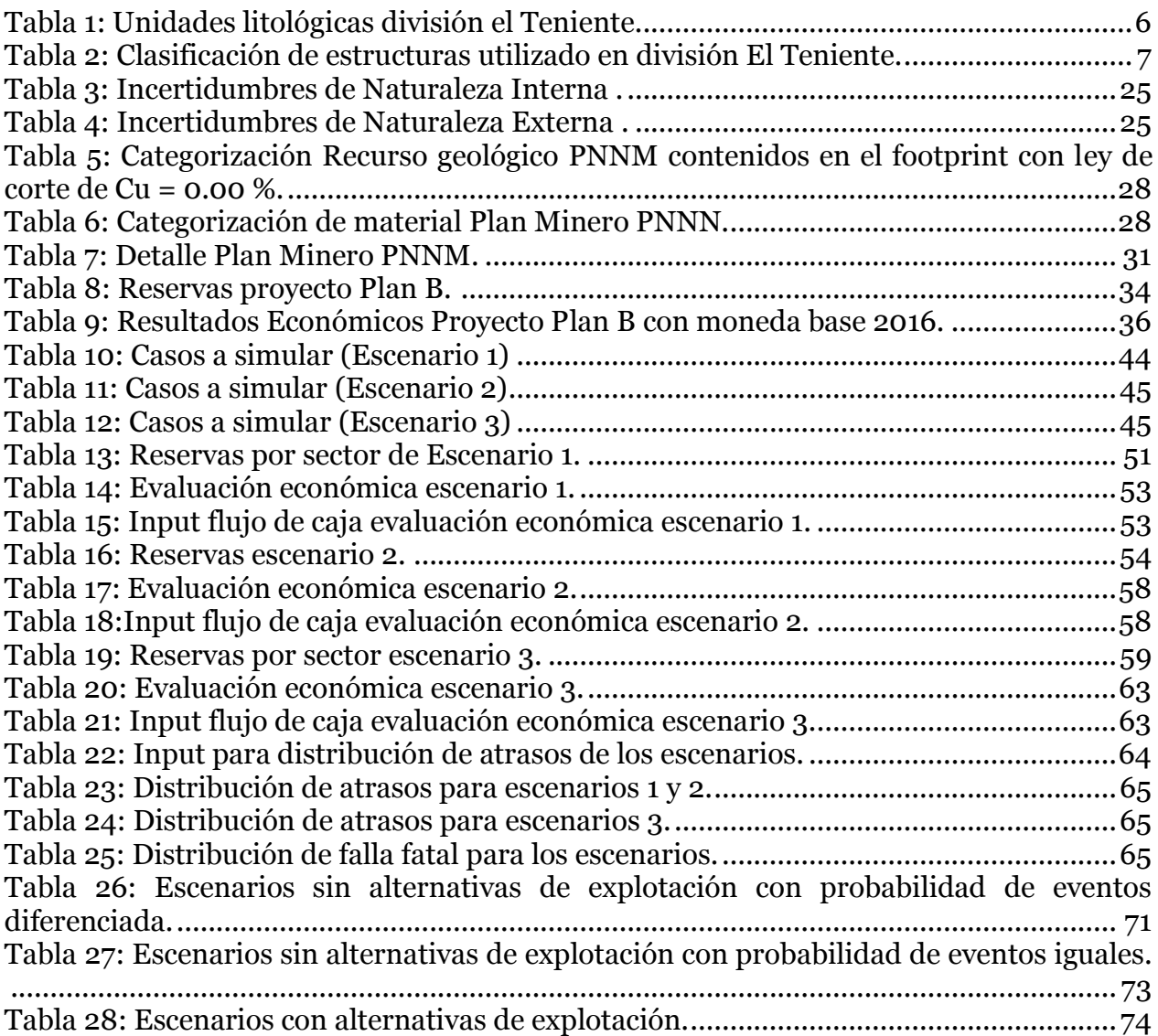

# **Índice de figuras**

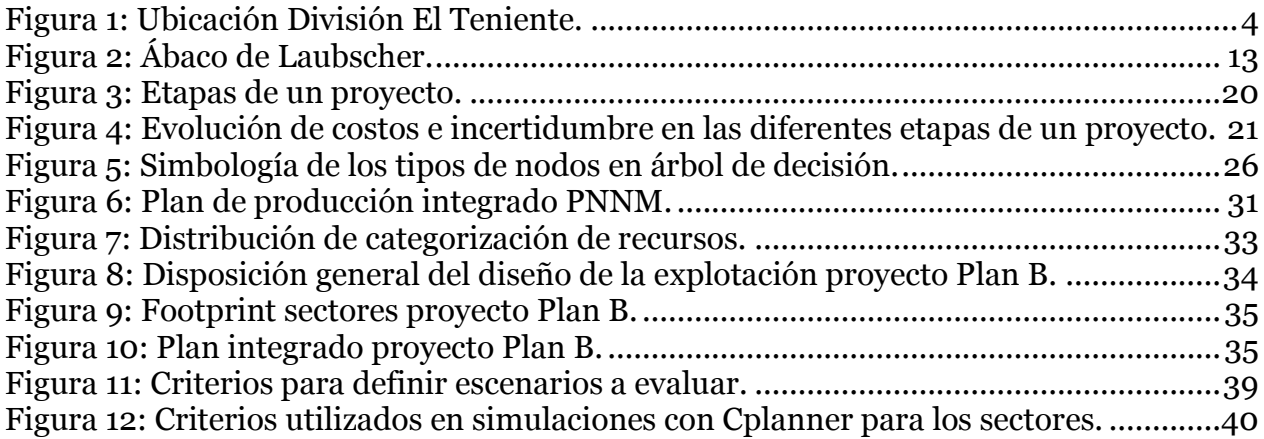

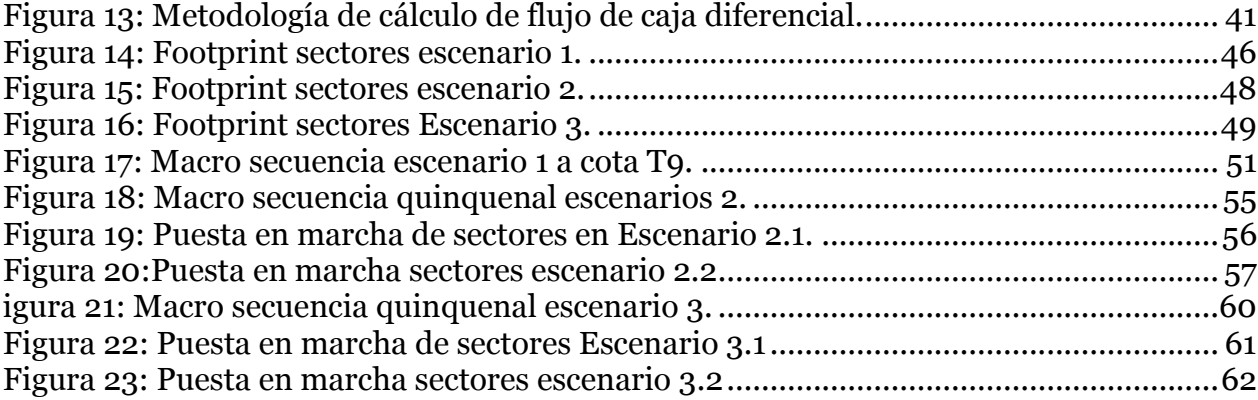

## **Índice de ilustraciones**

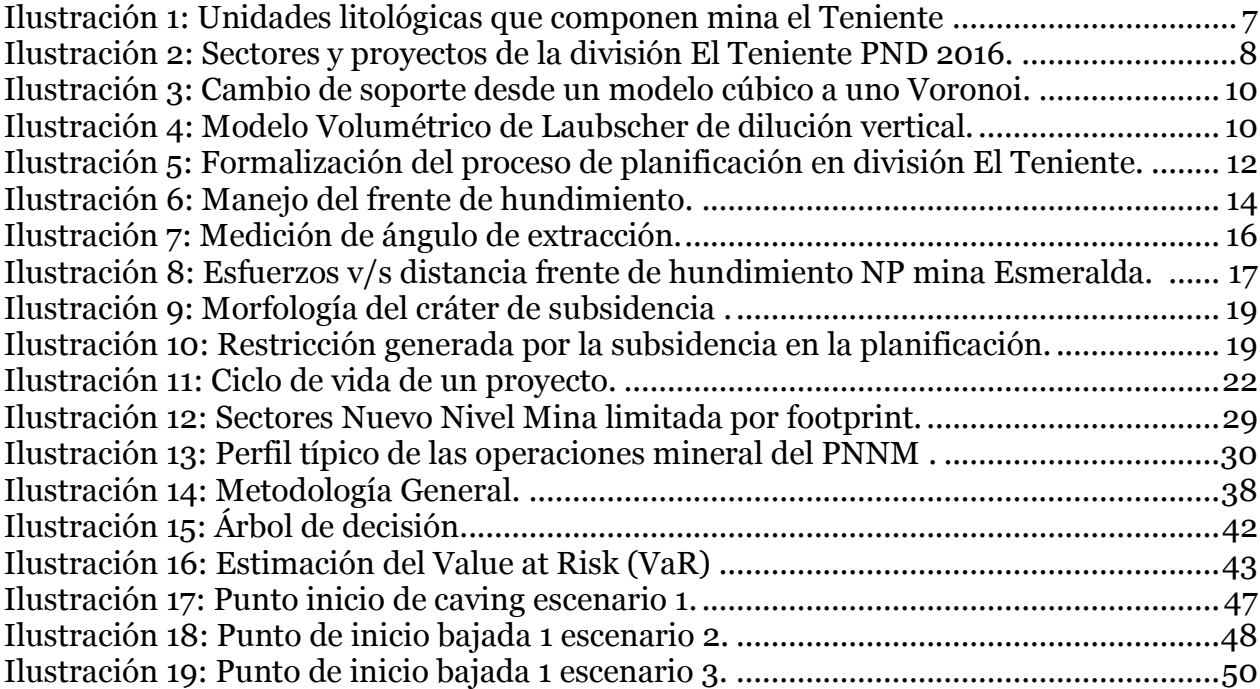

## **Capítulo 1. Antecedentes Generales**

## <span id="page-7-1"></span><span id="page-7-0"></span>**1.1 Descripción del problema**

División El Teniente es un complejo minero-metalúrgico perteneciente a la Corporación Nacional del Cobre de Chile (CODELCO), que hoy en día sufre de agotamiento de sus reservas. En caso de no incorporar nuevos proyectos, las reservas actuales permiten mantener la planta copada hasta el año 2021 y proyecta el cierra del complejo minero para el año 2028 (1).

El proyecto Nuevo Nivel Mina (PNNM) (en ejecución), da acceso a reservas en profundidad (bajo los sectores actuales) que permiten extender la vida de la mina hasta el año 2060 aproximadamente.

El proyecto aprobado contemplaba su puesta en marcha el año 2017. Actualizaciones a los planes de ejecución, revisión de diseños y un ambiente geo mecánico complejo han llevado al proyecto a desplazar su puesta en marcha al año 2022 (2), pero manteniendo aun un nivel de incertidumbre tanto en los plazos de las obras o desarrollos como en el cumplimiento de los compromisos productivos. Previendo complicaciones mayores en el proyecto la división elaboro un plan, denominado Plan B, que buscaba dar continuidad a las operaciones mediante la explotación de reservas ubicadas sobre el nivel de transporte principal actual.

En la actualidad, la División está trabajando en estrategias que integren ambos proyectos mencionados anteriormente, de manera de garantizar la vida de la mina más allá del año 2032 que ofrece el Plan B y con un nivel de incertidumbre menor a la actual.

Existen variadas alternativas de cómo llevar a cabo la explotación en asuntos tales como: puesta en marcha, cotas, footprint, sistema de manejo de materiales, etc. Combinaciones de estas constituyen los escenarios que serán evaluados en este estudio.

## <span id="page-7-2"></span>**1.2 Objetivos**

Los objetivos de éste trabajo se describen a continuación como objetivos generales y específicos.

## <span id="page-8-0"></span>**1.2.1 Objetivo General**

 Proponer estrategias de crecimiento (escenarios) y aplicar una metodología de análisis de riesgo sobre estas, que permita recomendar una estrategia de desarrollo de tal manera que sea rentable y con un nivel de riesgo aceptable.

## <span id="page-8-1"></span>**1.2.2 Objetivos Específicos**

- Definir estrategias alternativas para la explotación de las reservas pertenecientes al proyecto NNM.
- Definir escenarios sujetos a la construcción del sistema de manejo de materiales principal para el PNNM.
- Construcción de planes mineros para cada estrategia definida.
- Evaluar económicamente los planes mineros construidos.
- Crear una metodología que permita cuantificar el riesgo presente en la etapa de ejecución de las estrategias.

## <span id="page-8-2"></span>**1.2.3 Alcances y limitaciones**

Los planes mineros que se generan tienen un nivel de ingeniería de carácter exploratorio y se fija un régimen productivo de 137 ktpd. La construcción de estos planes considera el proceso completo de planificación, es decir: crear un modelo de bloques diluido, seleccionar reservas, análisis de subsidencia, macro secuencia, establecer restricciones por infraestructura, simulación de sectores y generación de un plan integrado. La evaluación se hará a concentrado y tomando la recuperación constante.

Los inputs a utilizar en la generación de los modelos de bloques provienen de información geológica in situ, datos históricos, topografía y del plan actualizado año 2015. La selección de reservas para los sectores considera orientaciones comerciales definidas por la corporación, costos promedio de los sectores, y restricciones técnicas por agua barro.

La evaluación económica a realizar para los planes mineros integrados, estima de manera diferente los gastos de operación y inversiones para los sectores en cotas diferentes. La cota 2066 utiliza la información proveniente de un estudio de perfil realizado para el Plan B, mientras que para la cota 1887 se usa información proveniente de la ingeniería de detalles del PNNM (para reformulación).

El modelo de simulación de riesgo corresponde a uno discreto (anualizado), estático y con variables probabilísticas, dichas variables entrega aleatoriedad a los atrasos y posibles fallas fatales presentes en los diferentes escenarios. La plataforma en la cual se desarrolla este modelo de simulación es Visual Basic y tiene un total de 1000 iteraciones.

Esta memoria se enfoca en la elaboración de estrategias de extracción y desarrollo de una metodología de análisis de riesgo para los diferentes escenarios aplicada a los planes mineros que definen los escenarios.

## <span id="page-9-0"></span>**1.2.4 Metodología**

En términos generales, este estudio propone estrategias de consumo de reservas alternativos al plan actual de la división. Estos planes se evalúan a través de una metodología de análisis de riesgo, aplicada a los planes mineros generados en cada uno de los escenarios.

La metodología propuesta de riesgo a utilizar consiste en un modelo de simulación capaz de incluir la incertidumbre de atrasos y fallas fatales en la etapa de ejecución de las estrategias definidas. La primera etapa consiste en elaborar el árbol de decisión que define las posibles acciones en respuesta a los eventos que ocurren en cada periodo. La segunda etapa caracteriza mediante distribuciones los atrasos y las fallas fatales asociada a cada alternativa, para luego generar las variables aleatorias de cada una de estas mediante el método de Monte Carlo. La tercera etapa, corresponde a la simulación.

El resultado de lo anterior es un plan minero, con su respectivo VAN para cada iteración de la simulación. A partir de esto es posible definir el efecto que tiene la incertidumbre en los diferentes planes alternativos mediante la medición de la potencial pérdida de valor mediante el indicador VaR. Lo que finalmente permite recomendar el escenario con los mejores indicadores de riesgo y económicos en comparación a los otros escenarios.

## **Capítulo 2. Antecedentes División El Teniente.**

<span id="page-10-0"></span>La División El Teniente es un complejo minero-metalúrgico perteneciente a la Corporación Nacional del Cobre de Chile (CODELCO), que considera entre sus principales activos el conjunto de sectores que forman la "Mina El Teniente" con sus respectivas instalaciones productivas e infraestructura necesaria para el procesamiento de minerales de cobre y molibdeno. En la actualidad, División El Teniente es capaz de producir 141,000 kt/d de mineral, de las cuales se tiene aproximadamente 490 kt/a de cobre fino y 10 kt/a de molibdeno que comercializa.

#### <span id="page-10-1"></span>**2.1 Ubicación y acceso**

La mina El Teniente se ubica en la comuna de Machalí, en la región del Libertador Bernardo O'Higgins, específicamente en la Cordillera de los Andes, a unos 80 km al sudeste de la ciudad de Santiago y 44 km al este de la ciudad de Rancagua. El depósito se encuentra inmerso en las coordenadas geográficas 34° 05' latitud sur y 70° 21' longitud oeste. Además, sus instalaciones industriales se ubican en las cercanías de la mina, en las localidades de Sewell, Colón, Caletones y Coya.

A la mina e instalaciones industriales se accede mediante la Carretera Presidente Eduardo Frei Montalva, conocida localmente como Carretera del Cobre. En la figura siguiente se muestra la ubicación de la División El Teniente.

<span id="page-10-2"></span>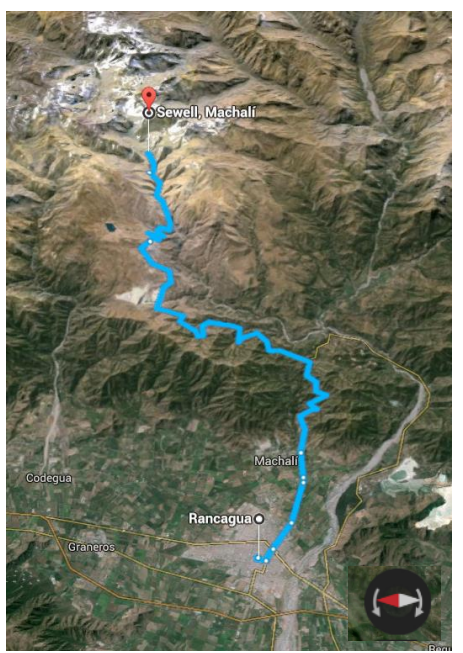

*Figura 1: Ubicación División El Teniente.*

#### <span id="page-11-0"></span>**2.2 Clima**

El clima que caracteriza a la región en donde se ubica el yacimiento es de tipo templado, con abundantes precipitaciones del orden de los 600 a 700 mm/año, nieves invernales y una estación estival seca prolongada. Las temperaturas mínimas alcanzadas durante la época de invierno bordean los -6°C a 5°C y la temperatura media anual promedia los 15°C.

## <span id="page-11-1"></span>**2.3 Geología**

La geología del yacimiento de "El Teniente" en conjunto con mineralización de cobre y molibdeno, dan un indicio de una génesis relacionada a una evolución compleja dada por la intrusión de cuerpos subvolcánicos máficos y félsicos, que están asociados con brechas magmáticas e hidrotermales. La extensión de estos cuerpos es de tres kilómetros de largo, dos kilómetros de ancho y una extensión vertical de dos kilómetros aproximadamente. Dadas las características anteriores, el yacimiento se encuentra clasificado como un "Depósito Gigante de Mineral", según la literatura geológica.

## <span id="page-11-2"></span>**2.3.1 Unidades Litológicas**

La litología está compuesta en su mayoría por rocas máficas, las cuales se encuentran intruídas por cuerpos félsicos de composiciones, forma y dimensiones variables. A continuación, se muestra en detalle las unidades litológicas presentes en el yacimiento El Teniente:

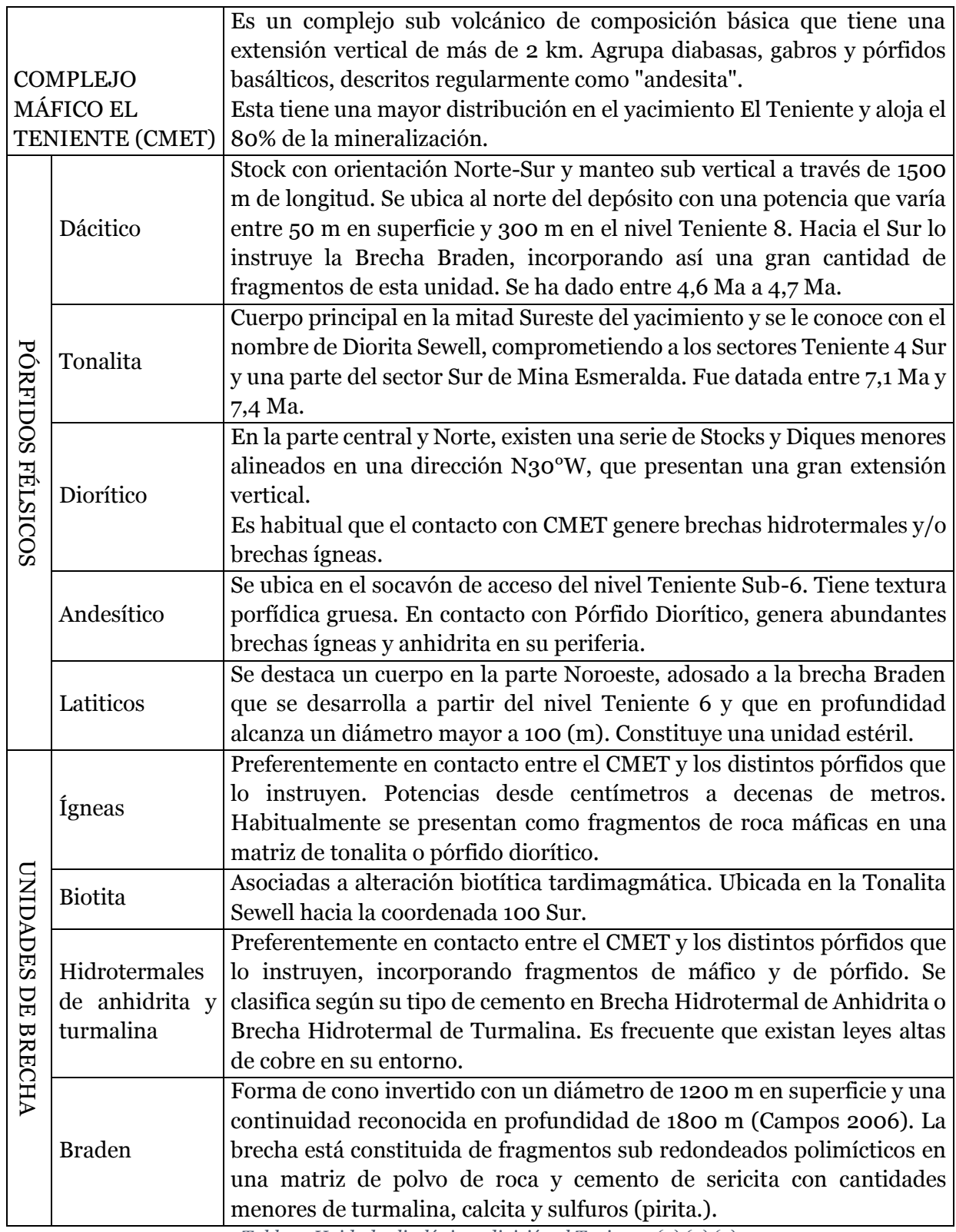

<span id="page-12-0"></span>*Tabla 1: Unidades litológicas división el Teniente. (3) (4) (5)*

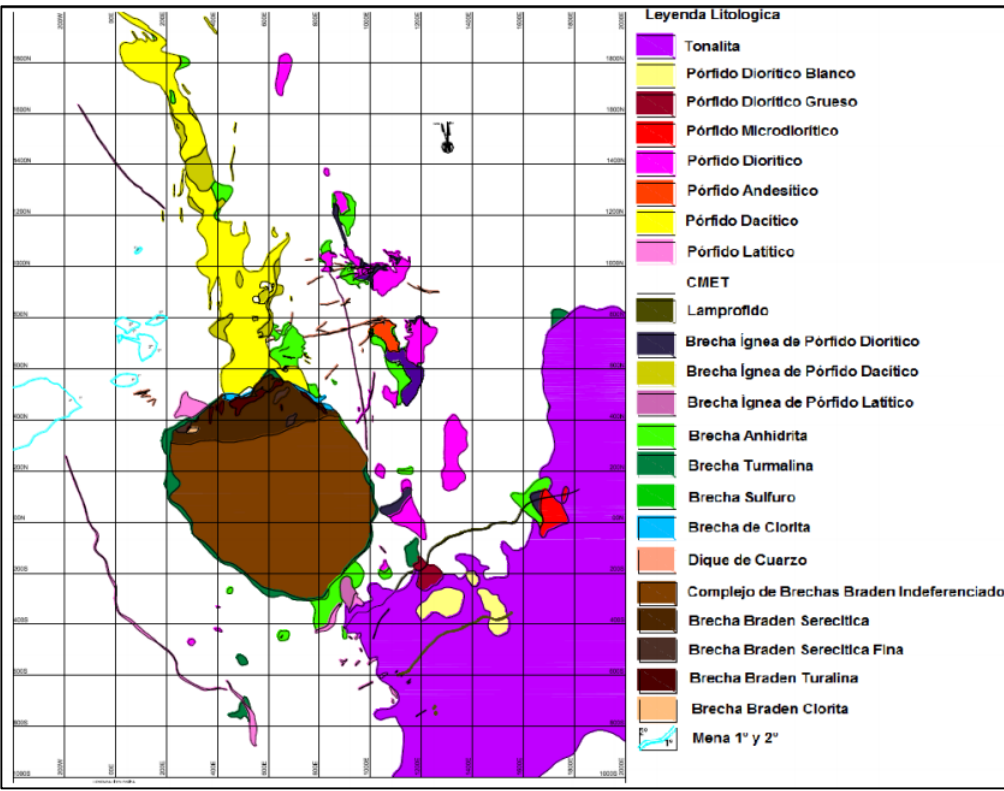

*Ilustración 1: Unidades litológicas que componen mina el Teniente (6).*

<span id="page-13-2"></span>El yacimiento "El Teniente" está emplazado en una compleja zona distrital de fallas de rumbo, la cual está definida por dos sistemas de fallas conjugados con rumbos de N60°E y la otra N°50W, ambas con manteo sub vertical.

Las estructuras geológicas se clasifican según la traza conocida, espesor y tipo de relleno, la tabla siguiente se muestra la clasificación general que se utiliza para las estructuras.

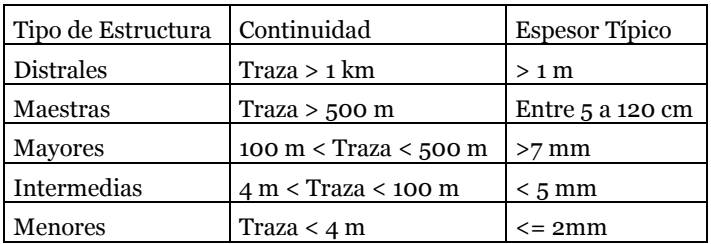

<span id="page-13-1"></span>*Tabla 2: Clasificación de estructuras utilizado en división El Teniente.*

## <span id="page-13-0"></span>**2.4 Programa de producción mina**

El programa de producción para el año 2016 compromete 510,652 tmf de cobre fino mina, mediante el procesamiento de 141,000 t/d de mineral promedio, con una ley de cobre total igual a 1.003% Cu. Lo anterior se encuentra contenido en el Plan de Negocio y Desarrollo de la División El Teniente para el año 2016 (PND 2016) (2).

## <span id="page-14-0"></span>**2.5 Sectores productivos**

División El Teniente cuenta con varios sectores en operación, cuya explotación se realiza mediante el método de panel caving y sus variantes. Estos sectores se encuentran distribuidos alrededor de la Pipa Braden entre la cota 1986 y 2354m.s.n.m tal como expone la [Ilustración 2.](#page-14-1)

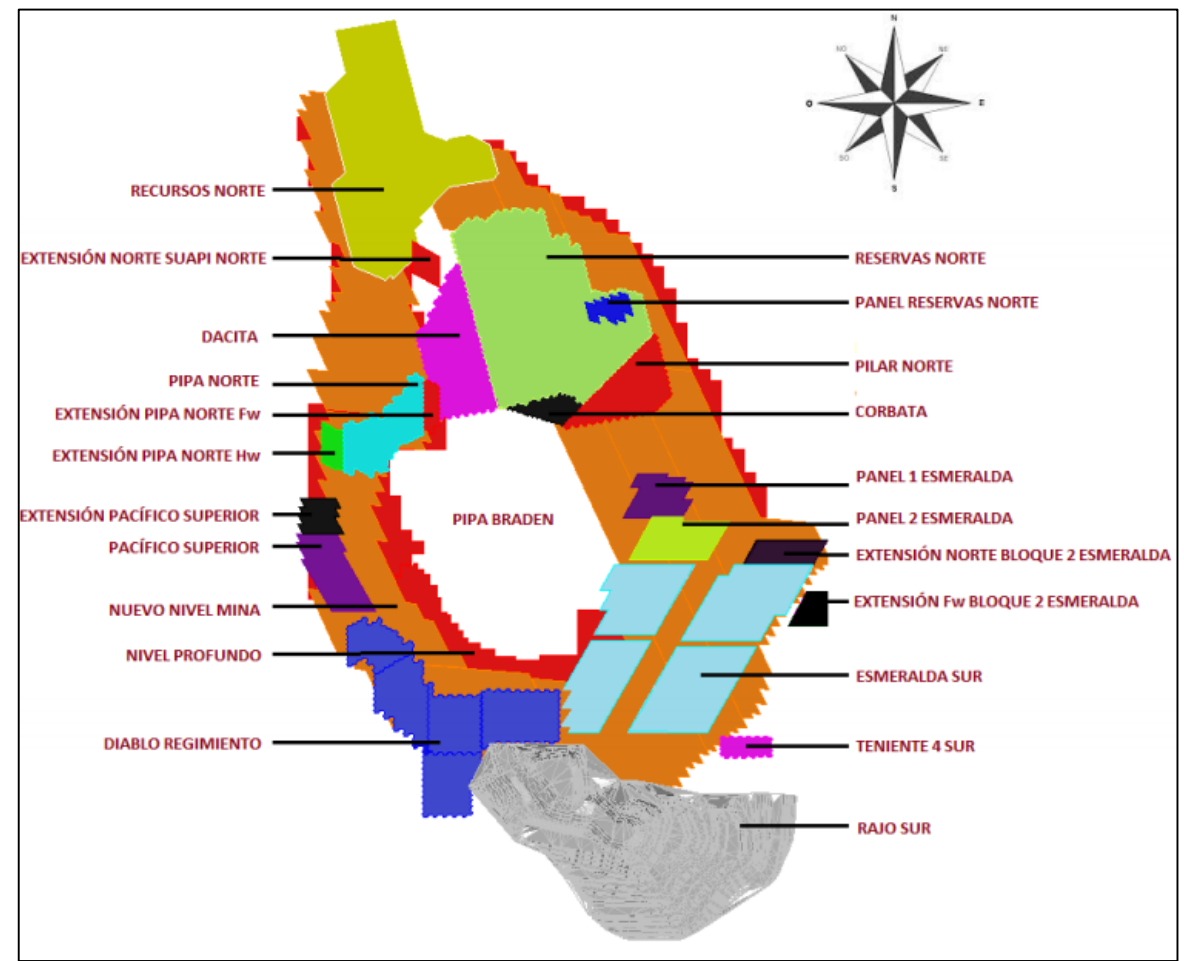

<span id="page-14-1"></span>*Ilustración 2: Sectores y proyectos de la división El Teniente PND 2016. (4)*

## **Capítulo 3. Planificación minera**

## <span id="page-15-1"></span><span id="page-15-0"></span>**3.1. Planificación en División El Teniente.**

La planificación minera en división El Teniente está a cargo de la Gerencia de Recursos Mineros y Desarrollo (GRMD), compuesta por las superintendencias de Geomecánica (SGM), Geología (SGL), Gestión de Producción (SGP), Innovación y Desarrollo (SID) y Planificación Minero-Metalúrgica (SPL) y de Calidad.

En la actualidad la Superintendencia de Planificación Minero-Metalúrgica tiene como objetivo realizar el plan de negocios y desarrollo (PND) de la división de forma anual, que compromete la mejor aproximación del valor de mercado del negocio divisional, además se encarga de fijar la estrategia de largo plazo y metas.

El plan de negocio contiene los flujos de ingresos, gastos, inversiones y financiamiento en el período requerido para la explotación de los recursos mineros, así como las restricciones de mercado, recursos, estrategia, técnicas, contractuales o de otra naturaleza (7).

## <span id="page-15-2"></span>**3.1.1. Metodologías de planificación en el Teniente.**

En la elaboración del Plan de Desarrollo Minero, la superintendencia de planificación utiliza la siguiente metodología:

## **3.1.1.1. Levantamiento de información**

El proceso se inicia con el modelo geológico (in situ) que contiene información que caracteriza el yacimiento, este es emitido por la superintendencia de geología. Por otra parte, se genera el modelo quebrado que considera el material remanente sobre sectores ya explotados. A partir de la unión de estos modelos se genera el modelo quebrado-insitu usado como uno de los inputs para el proceso de dilución.

A partir del diseño del nivel de producción se genera una geometría (Voronoi), la cual representa el flujo de mineral de una mejor manera. Luego, utilizando el modelo in situquebrado y esta geometría se genera el modelo diluido.

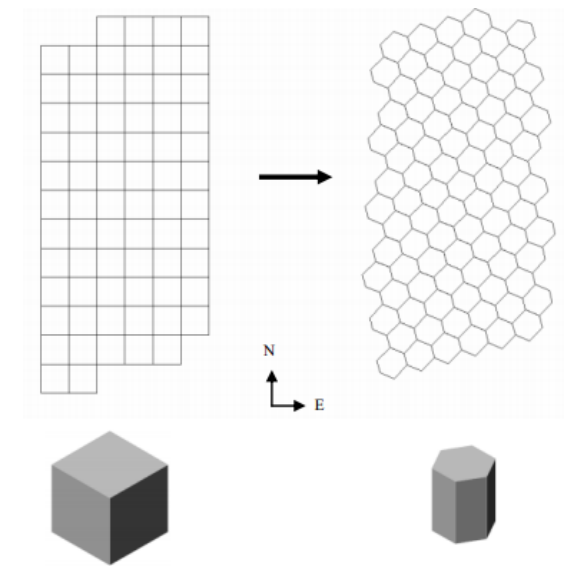

*Ilustración 3: Cambio de soporte desde un modelo cúbico a uno Voronoi. (8)*

<span id="page-16-0"></span>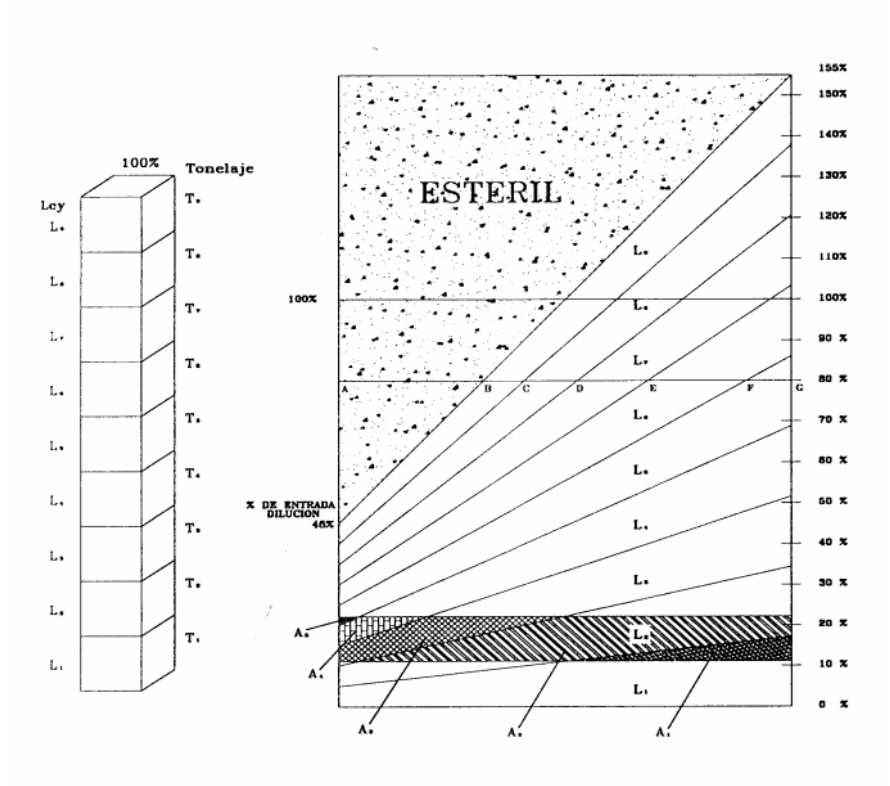

*Ilustración 4: Modelo Volumétrico de Laubscher de dilución vertical. (7)*

<span id="page-16-1"></span>Una vez que se genera el modelo diluido, se realiza una validación de este, la que consiste en simular un sector conocido usando el nuevo modelo y para luego comparar los resultados, de manera de detectar y corregir los datos anómalos que existan.

Posteriormente se determina la envolvente económica en base a restricciones técnicas y operacionales, parámetros económicos y costo de oportunidad. Esta envolvente, se encuentra asociada a una altura económica que se define como el límite vertical de las columnas que se establecen de un estudio técnico-económico. Finalmente, se suavizan las alturas de columnas mediante un software denominado MUCH que considera tanto restricciones operacionales como criterios económicos.

## **3.1.1.2. Desarrollo de la estrategia**

A partir de la información generada en la etapa anterior, la superintendencia minerometalúrgica desarrolla estrategias de crecimiento de los sectores, en donde se decide el punto de inicio de caving, requerimiento de capacidad, número de frentes y la direcciónsentido de avance. Integrando estos conceptos es posible determinar la macrosecuencia a utilizar para cada sector.

## **3.1.1.3. Simulación y confección del plan minero preliminar**

Las simulaciones consideran la secuencia, capacidad de equipos, calles, puntos de vaciado, cruzados y criterios geomecánicos. Con esto es posible determinar la capacidad en régimen definida para cada sector, permitiendo generar planes integrados con los sectores y asegurar el requerimiento de mineral de la división.

## **3.1.1.4. Validación del plan minero preliminar.**

La validación del plan minero preliminar se realiza mediante reuniones en que participan distintas superintendencias de la gerencia de recursos mineros y desarrollo las cuales realizan reparos al plan confeccionado. Después se confecciona un plan preliminar de pastas metalúrgicas y se valida mediante el mismo procedimiento anterior. Esto se itera hasta que los planes sean validados y respaldados. Finalmente, al plan definido se le realiza un análisis de riesgo, con el fin de tener medidas de mitigación ante situaciones anómalas.

## **3.1.1.5. Emisión del plan minero y desarrollo del PND del año**

Finalmente se entrega el plan minero final en un informe que se llama Rev-0, aquí se documenta el plan definitivo que incluye los criterios considerados en cada etapa de validación.

La [Ilustración 5](#page-18-2) muestra el proceso completo de planificación minero utilizado en división El Teniente. Este detalla los requerimientos para iniciar y finalizar cada etapa, además muestra los plazos estipulados en la realización del PND del año entrante, el que inicia su proceso en diciembre del año anterior y finaliza en agosto del año actual (para PND 2016, se inicia el proceso en Diciembre 2014 y se finaliza en Agosto 2015).

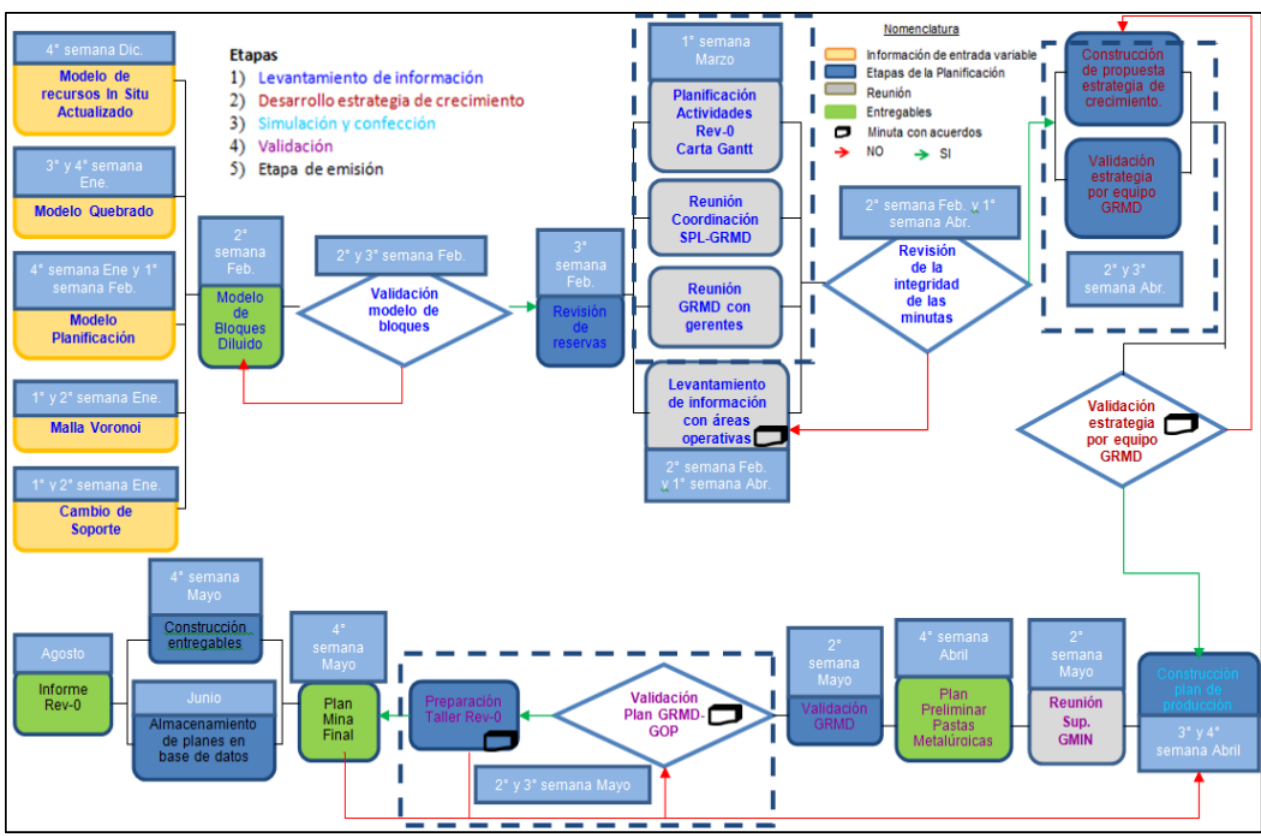

*Ilustración 5: Formalización del proceso de planificación en división El Teniente. (9)*

## <span id="page-18-2"></span><span id="page-18-0"></span>**3.2. Criterios utilizados en los planes de producción**

## <span id="page-18-1"></span>**3.2.1. Criterios de macro secuencia**

El método Panel Caving se fundamenta en el quiebre progresivo de la columna de roca por efecto de la gravedad, el cual se inicia con la socavación desde el nivel de hundimiento, para continuar con la extracción del mineral desde el nivel de producción. Este proceso permite lograr un cambio del estado del macizo rocoso, desde una condición inicial intacta a una condición final quebrada (10).

#### **3.2.1.1. Punto de inicio de Caving**

El punto de inicio en donde se realiza este quiebre es uno de los temas más importantes al planificar ya que debe cumplir con las condiciones Geotécnicas que permitan asegurar la socavación y un retorno económico adecuado. Estas condiciones se basan en: hundibilidad, presencia de caras libres, altura de columna sólida en roca primaria, grado de fracturamiento del macizo rocoso, sismicidad, ubicación de la infraestructura principal y la posible interferencia con sectores aledaños.

El inicio del caving también se encuentra asociado a un área mínima que asegure la socavación del macizo rocoso, y su posterior propagación en altura. Esta área se determina a partir de relaciones empíricas que son usualmente expresadas en términos del índice MRMR (Mining Rock Mass Rating) de Laubscher y el radio hidráulico del área socavada, las cuales determinan mediante el ábaco de Laubscher las condiciones de hundibilidad, transición y estabilidad (11).

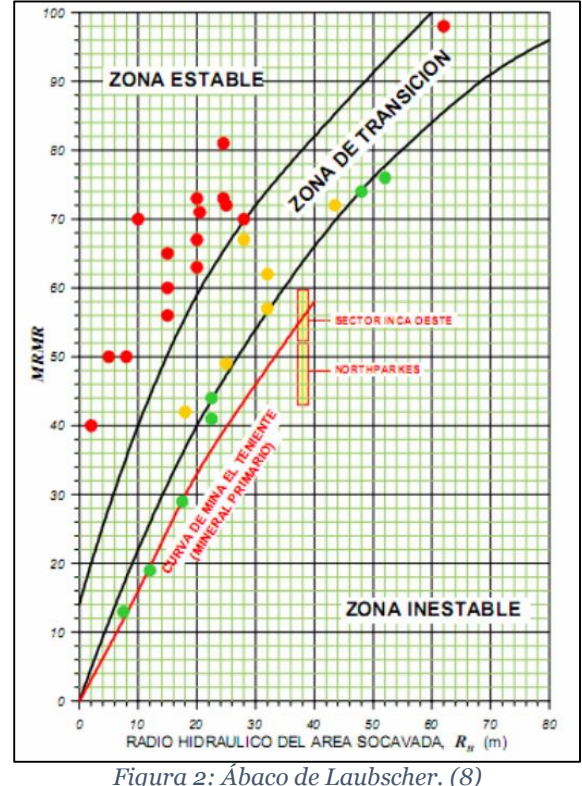

#### <span id="page-19-0"></span>**3.2.1.2. Geometría Basal de la Cavidad**

El panel caving, método de hundimiento, genera un volumen activo como resultado del corte basal, este volumen corresponde a la combinación de una zona sismogénica y otra

de deformación inelástica, y migra a los bordes de la cavidad con la propagación del hundimiento. Otra característica de este método es la generación de un frente de hundimiento dinámico, es decir, a medida que se avanza se alteran las propiedades del macizo rocoso. Lo anterior provoca un aumento en la concentración de esfuerzos por delante del frente de hundimiento.

Dado las características mencionadas anteriormente, el área de geomecánica de la División El Teniente recomienda tomar las siguientes consideraciones:

1) El frente de avance debe tener una forma cóncava (la extracción y la socavación debe ser concordante) en la dirección del frente, con el objetivo de evitar concentraciones de esfuerzos y deterioro progresivo del macizo rocoso.

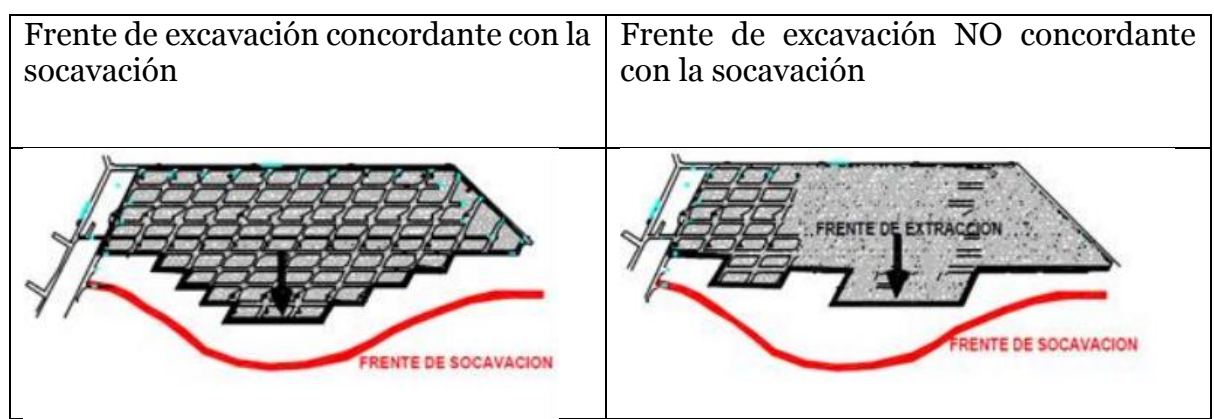

*Ilustración 6: Manejo del frente de hundimiento. (10)*

- <span id="page-20-0"></span>2) Tener frentes planos cuyas dimensiones no excedan los 400 m, esto para evitar un desconfinamiento excesivo delante del frente y concentraciones de esfuerzos en sus extremos, lo que podría desencadenar en posibles colapsos.
- 3) Evitar detenciones prolongadas del frente de hundimiento, para evitar daños por sobre-esfuerzos en excavaciones e infraestructura. Lo anterior se fundamenta en que la resistencia del macizo rocoso viene dada principalmente por sus propiedades resistivas, el tipo de solicitación y el tiempo de aplicación sobre-esfuerzos.
- 4) La orientación del frente de hundimiento debe ser lo más perpendicular posible a la dirección del esfuerzo principal mayor, para conseguir una condición más favorable de hundibilidad y fragmentación, evitando el paralelismo (>±30°). También debe evitar el paralelismo respecto a los sistemas estructurales mayores y fallas maestras (12) .

## <span id="page-21-0"></span>**3.2.2.Parámetros del software de planificación**

La superintendencia de planificación minero – metalúrgica busca encontrar la óptima capacidad de producción de los distintos sectores considerando las recomendaciones y restricciones provenientes de la superintendencia de geomecánica de tal manera que lo que se compromete en los planes sea un plan realizable.

En la elaboración de un plan se utiliza la herramienta Cplanner, el cual es capaz de realizar un balance entre las metas productivas considerando el área a incorporar a la producción, velocidades de extracción, capacidades del sistema de manejo de materiales, altura extraíble, disponibilidad de área y por último los parámetros sujetos al método de explotación utilizado y sus variantes.

## **3.2.2.1. Velocidad de extracción**

La velocidad de extracción se define como la razón entre el tonelaje diario (t/d) extraído y el área total que se explota en ese periodo. En consecuencia, es un indicador que permite controlar la extracción, de manera tal que de asegurar la correcta propagación del hundimiento. También permite evitar que la extracción de material quebrado se realice más rápido que la propagación del quiebre ascendente en la columna, lo que previene la formación de colgaduras que pueden causar daños tanto en la infraestructura como explosiones de aire (airblast).

Existe un control sísmico a través de un perfil de velocidades máximas que se mantiene hasta que se alcance la extracción de un 30% de la columna de mineral primero o una explotación de 80 m de la misma (lo que ocurra primero). Es importante mencionar, que lo anterior se basa principalmente en la experiencia de la división y a evidencia empírica  $(13)$ .

Existen perfiles de velocidad diferentes dependiendo de la naturaleza del sector. Las cuales son en caving virgen (zona sin explotar), caving conectado (cuando se completa el proceso de fragmentación en altura) y otros para caving sin restricciones (depende solo de la capacidad de los equipos de tiraje) (13).

## **3.2.2.2. Ángulo de extracción**

El ángulo de extracción se considera entre la próxima batea a ser incorporada a la producción (ZI) y el último punto de extracción en quiebre (UQ). Se mide a cota piso del nivel de hundimiento, desde el centro de ZI, y en la dirección de avance del frente de hundimiento, como se muestra en la [Ilustración 7.](#page-22-0) El ángulo de extracción se define

generalmente según los lineamientos geomecánicos que recomienda la superintendencia de geomecánica, entre un mínimo de 30° y un máximo de 45° (10).

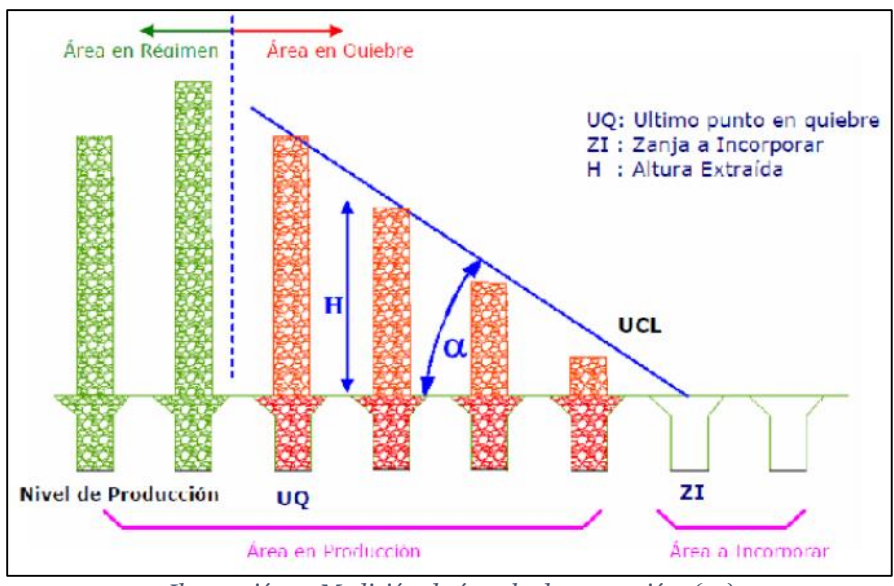

*Ilustración 7: Medición de ángulo de extracción. (14)*

<span id="page-22-0"></span>Este ángulo de extracción se encuentra en función de la velocidad de extracción y la velocidad de socavación, parámetros que definen la geometría del frente de extracción, en otras palabras, la altura y el largo de la nariz ("cave back"). El cálculo para determinar la velocidad de extracción es el siguiente:

$$
Tan(\alpha) = \frac{Ve}{V_S}
$$
  
Ecuación 1: Definición ángulo de extracción. (14)

Donde:  $Ve = Velocidad de extracción.$  $Vs = Velocidad de socavación.$  $\alpha = \hat{A}$  naulo de extracción.

#### **3.2.2.3. Tasas de Incorporación de Área**

La tasa de incorporación de área tiene como objetivo asegurar el crecimiento de la socavación bajo un determinado ritmo productivo. La variación de este parámetro en conjunto con la velocidad de extracción tiene un alto efecto en el ángulo de extracción.

Por lo general este parámetro es diferente en cada sector y puede ser variable en tiempo, ya que depende de los requerimientos productivos del sector en particular, su geometría, regularización de la cavidad deseada (relación entre área incorporada y extraída) y por último de la capacidad de la preparación minera para tener la infraestructura necesaria para continuar el avance de la socavación.

#### <span id="page-23-0"></span>**3.2.3.Preparación minera**

La preparación minera considera las operaciones unitarias necesarias para construir y habilitar la infraestructura requerida para la explotación de un sector productivo. Esta considera toda la infraestructura requerida para iniciar la explotación de un sector y la necesaria para continuar la explotación completa del sector.

En cuanto a la preparación minera que se realiza una vez iniciada la producción se debe mantener sincronizada con la extracción, de tal manera se cumplen las metas productivas establecidas en el plan de negocio y desarrollo de la división.

## **3.2.3.1. Distancias Permisibles**

La socavación y el avance del frente de hundimiento genera esfuerzos inducidos (abutment stress) que causan cambios en la magnitud, orientación e inclinación de los esfuerzos. Estudios realizados han demostrado que la magnitud de los esfuerzos delante del frente va disminuyendo gradualmente a medida que se aleja de este tal como se muestra en la [Ilustración 8.](#page-23-1)

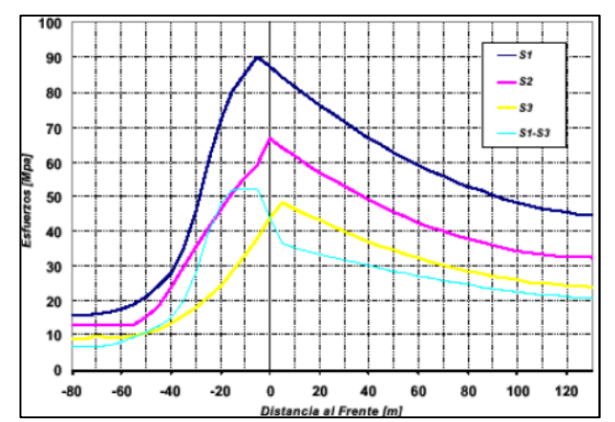

<span id="page-23-1"></span>*Ilustración 8: Esfuerzos v/s distancia frente de hundimiento NP mina Esmeralda. (15)*

## **3.2.3.2. Ángulo de Subsidencia**

Las explotaciones mediante métodos de hundimiento consisten en generar un corte basal en el cual se induce el quiebre y desplome del macizo rocoso. Producto de este proceso se genera una cavidad sobre el nivel de hundimiento que conecta la superficie con el paso de los años, y se denomina cráter de subsidencia (16).

La División El Teniente está conformado por varios sectores ubicados en diferentes cotas y que se extraen por métodos de hundimiento, debido a esto es necesario controlar el fenómeno de subsidencia de manera tal que se considere la interacción de esta entre las diferentes áreas y así planificar para que no haya una interferencia entre los sectores. Para lograr esto la Superintendencia de Planificación minero-metalúrgica considera distintos ritmos de producción, secuencias de extracción y planes de desarme de infraestructura con el fin de no condicionar la minería de otros sectores. Además, se apoya en la Superintendencia de Geomecánica, el cual controla el ángulo de fracturamiento, del cual se estima la zona de influencia de la subsidencia para los periodos de explotación considerados por planificación.

L[a Ilustración 10](#page-25-1) muestra de mejor manera la posible interferencia que puede existir entre sectores debido a la subsidencia, aquí es posible apreciar que la incorporación de área se restringe en los niveles inferiores debido al avance de los niveles superiores ya que se debe respetar una distancia de seguridad (H<sub>0</sub>).

La [Ilustración 9](#page-25-0) muestra la morfología del cráter de subsidencia la que depende de la topografía (determina la altura del cráter), geología (define la inclinación de las paredes del cráter), geotecnia (determina la estabilidad de las paredes del cráter) y por último el diseño minero (impacta en el perímetro del cráter, el cual tiene un crecimiento preferente hacia las zonas con mayor tiraje).

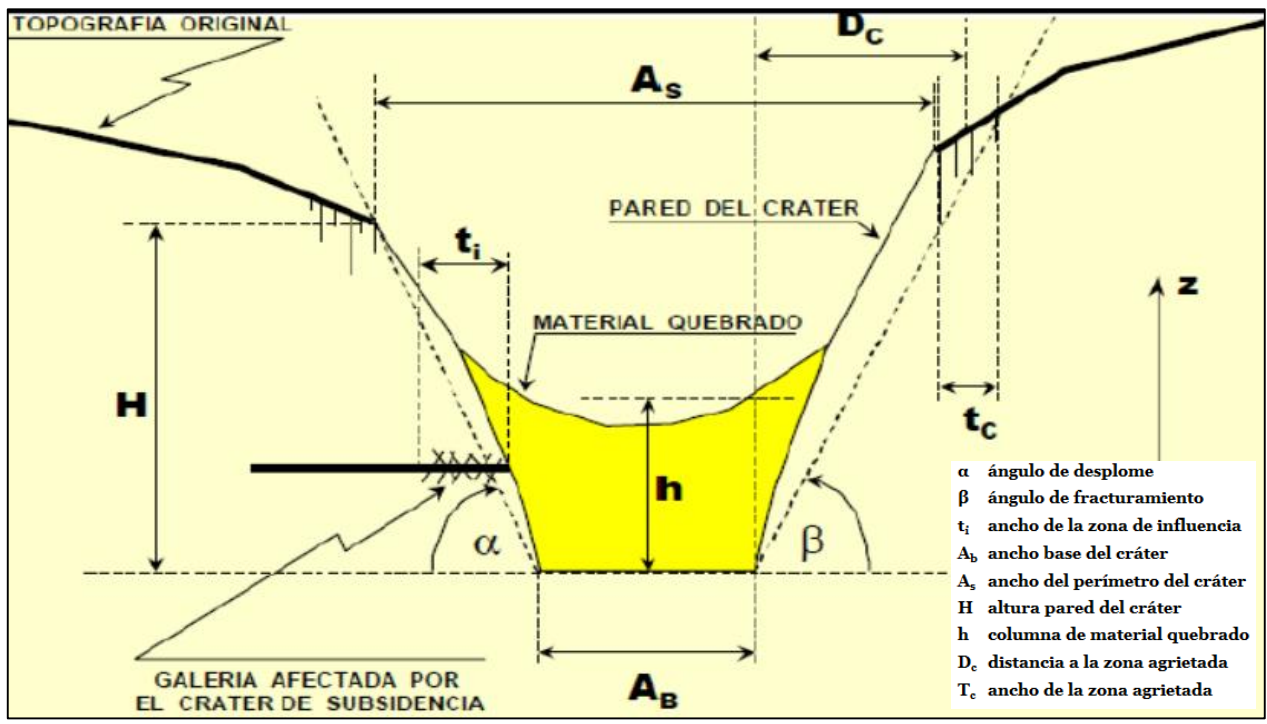

*Ilustración 9: Morfología del cráter de subsidencia (17).*

<span id="page-25-0"></span>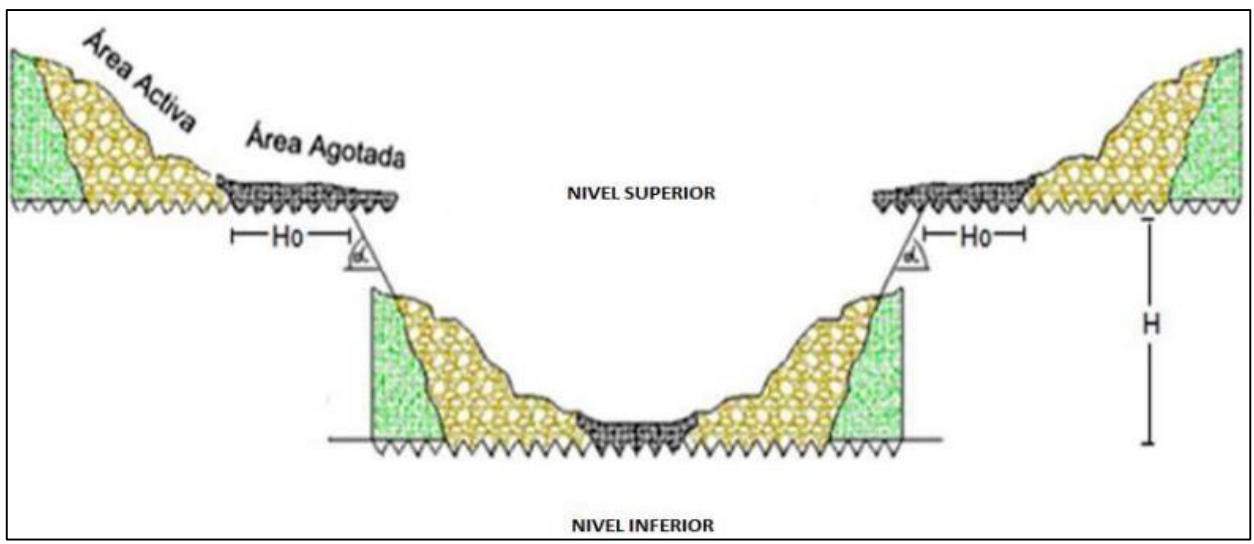

<span id="page-25-1"></span>*Ilustración 10: Restricción generada por la subsidencia en la planificación. (8)*

## **Capítulo 4. Evaluación Económica**

## <span id="page-26-1"></span><span id="page-26-0"></span>**4.1. Proyectos**

Un proyecto es la búsqueda de una solución inteligente al planteamiento de un problema que tiende a resolver, entre tantas, una necesidad humana. (18) A esta solución inteligente o idea se le deben asignar recursos con objeto de que genere utilidades, tanto para al realizador del proyecto como a terceros.

Para obtener un proyecto exitoso se recomienda que se dividida en etapas secuenciales con el objeto de controlar la incertidumbre en las primeras etapas del proyecto.

Las etapas principales en el ciclo de vida del proyecto son la de pre inversión, inversión y operación. La primera tiene como objetivo preparar y evaluar el proyecto de manera de obtener el máximo excedente económico a lo largo de su vida útil, realizando estudios de mercado, técnicos, económicos, financieros, entre otros. Luego, la etapa de inversión es la encargada de diseñar y materializar físicamente la inversión requerida por el proyecto de acuerdo a lo especificado anteriormente. Por último, la etapa de operación consiste en poner en marcha el proyecto y es aquí donde se concretan los beneficios netos estimados previamente.

En los diagramas siguientes se muestra el ciclo de vida de un proyecto con sus etapas y sub etapas, y también el comportamiento costo-incertidumbre a medida que avanza el proyecto.

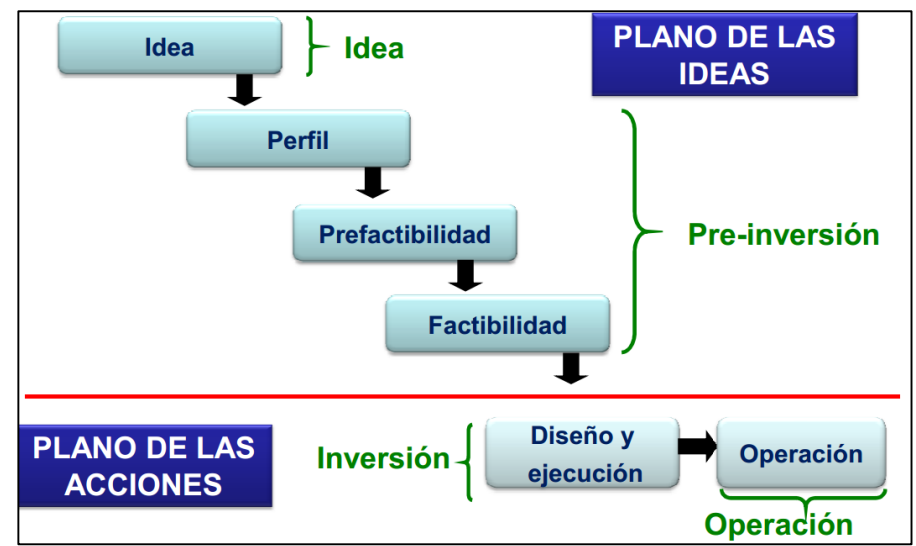

<span id="page-26-2"></span>*Figura 3: Etapas de un proyecto. (19)*

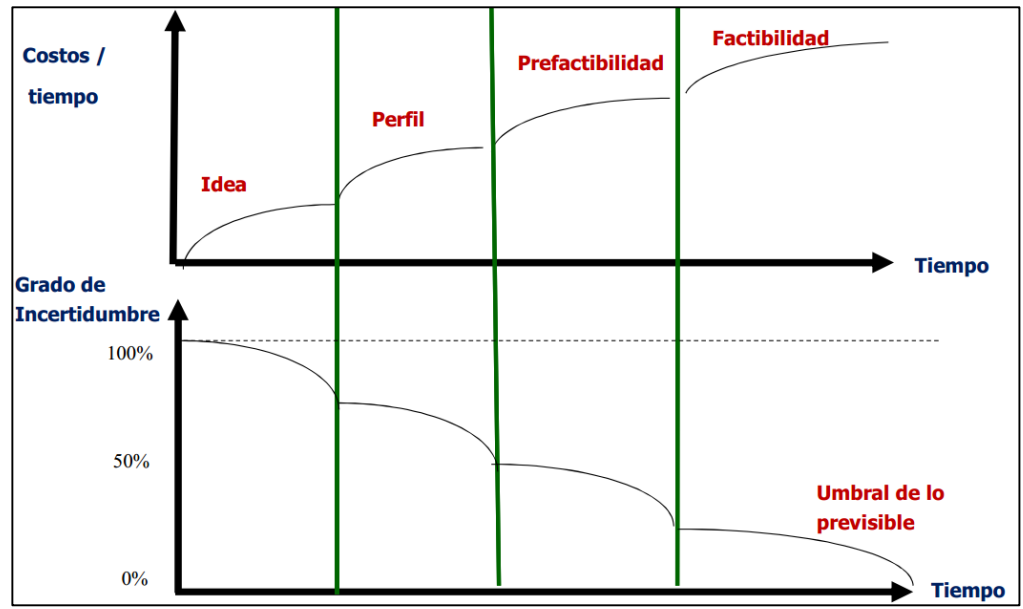

*Figura 4: Evolución de costos e incertidumbre en las diferentes etapas de un proyecto. (19)*

#### <span id="page-27-1"></span><span id="page-27-0"></span>**4.1.1. Fases de un proyecto.**

#### **4.1.1.1. Etapa de Perfil.**

Esta etapa identifica el potencial del negocio que genera el proyecto, detectando los factores claves, riesgos fatales, ordenes de magnitud del monto de inversión, entre otros. La solución que entrega no necesariamente tiene que ser óptima, y al finalizar esta etapa se decide si se abandona, posterga o profundiza la evaluación.

#### **4.1.1.2. Etapa de Prefactibilidad (Ingeniería Conceptual).**

Esta etapa tiene como objetivo principal examinar con mayor detalle las alternativas viables desde el punto de vista técnico y económico que fueron determinadas en la etapa anterior, y descarta las alternativas menos atractivas. Al fin de esta etapa se evalúa si se debe abandonar, postergar o profundizar la evaluación del proyecto.

Esta etapa, en conjunto con la etapa de perfil, es la que tiene un menor costo con un 3% del total, sin embargo, son las que más valor aporta al resultado final, aportando un 70% del VAN (20).

## **4.1.1.3. Etapa de Factibilidad (Ingeniería Básica).**

Esta etapa es la conclusión del proceso de aproximaciones sucesivas en la formulación y preparación de un proyecto y constituye la base de la decisión respecto a un proyecto. En grandes rasgos esta etapa tiene como objetivo desarrollar la alternativa que se considera más viable, y demostrar su factibilidad técnica y económica. Al fin de esta etapa lo más probable es que se pase a la etapa de ejecución si se cumplen con todos los requerimientos.

La factibilidad tiene un costo del 12% del total del proyecto, y aporta al valor del proyecto en alrededor de un 25%.

## **4.1.1.4. Ejecución del proyecto.**

Es la etapa más complicada en el desarrollo de proyectos debido a que esta etapa se debe materializar el proyecto con ingeniería de detalles, abastecimiento, construcción y montaje, y con la puesta en marcha.

La ejecución es la que tiene el mayor costo, con un 85% del total de proyecto, y aporta la menor cantidad al valor del proyecto, con tan solo un 5%.

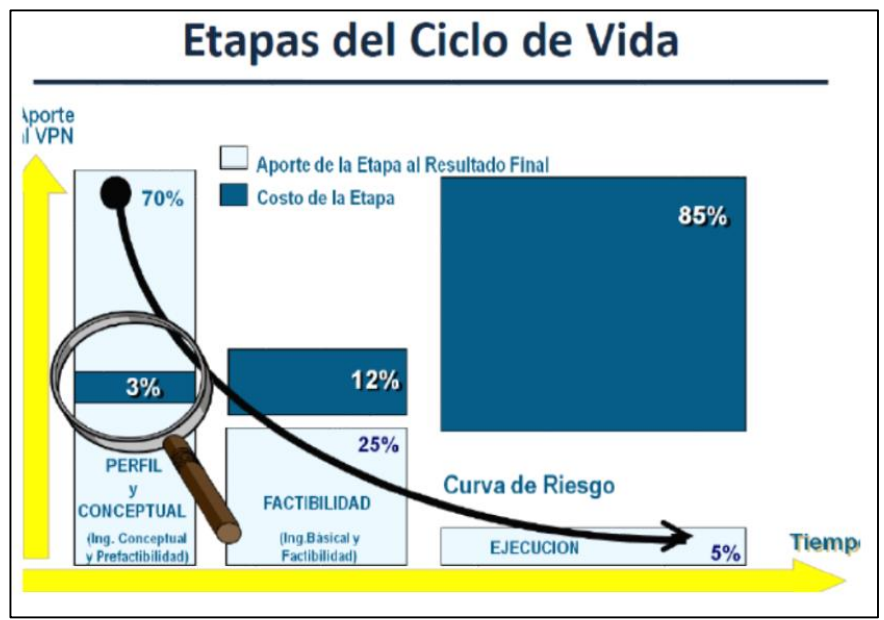

<span id="page-28-0"></span>*Ilustración 11: Ciclo de vida de un proyecto. (21)*

#### <span id="page-29-0"></span>**4.2. Evaluación Económica.**

El uso de las técnicas correctas de evaluación de proyectos es más importante en la industria minera comparado a otras industrias. Esto se debe que es extremadamente intensiva en capital, requiere una gran cantidad de periodos de producción antes que genere retornos, y por último los proyectos tienen una larga duración.

A continuación, se describen las herramientas que se utilizan dentro de este estudio:

## <span id="page-29-1"></span>**4.2.1. VAN (Valor Actual Neto).**

El descuento de flujos de caja futuros, es una de las técnicas más exitosas para la selección de proyectos y asignación de recursos de capital.

Es una herramienta que se basa en flujos de caja descontados que se define como la diferencia entre el valor presente de los ingresos con los egresos. Es importante mencionar que esta herramienta se origina conceptualmente en la "Teoría del Consumidor", específicamente en la "Teoría de Separación de Fisher y Hirshleifer", que establece que todo consumidor racional prefiere realizar los proyectos cuyo VAN fuese positivo sin importar sus preferencias personales (22).

La siguiente ecuación representa la manera que se calcula el VAN:

$$
VAN = \sum_{t=0}^{\infty} \frac{f_t}{(1+r)^t}
$$

*Ecuación 2: Valor actualizado neto (VAN) (23).*

Donde:

 $f_t$ : Flujo de caja correspondiente al periodo t

r: Tasa de descuento.

t: Periodo

Según el valor que entregue este indicador, se tiene lo siguiente en cuanto a la decisión a tomar:

VAN>0, La inversión agregara valor, por lo cual el proyecto es conveniente.

- VAN=0, La inversión no genera ni perdidas ni ganancias, por lo que la decisión es indiferente
- VAN<0, La inversión generara perdidas, por lo que el proyecto no es conveniente

## <span id="page-30-0"></span>**4.2.2.Tasa interna de Retorno (TIR).**

Este indicador se define como la tasa de descuento en la cual el valor presente neto de todos los flujos de caja de un proyecto sea 0. La utilidad de esta herramienta es medir de la rentabilidad de un proyecto o activo, por lo que se tiene que un proyecto es conveniente cuando el valor de la TIR es mayor a la tasa de descuento (r).

Se tiene que tener en cuenta algunas consideraciones en cuanto a los valores que puede tener la TIR, ya que es posible que el valor de la TIR sea no único, lo que se debe a que los flujos actualizados cambien de signo en diferentes periodos durante la vida del proyecto. Otro caso es que la TIR no tome ningún valor lo que se explica por flujos actualizados positivos en todos los periodos (23) (19).

La siguiente ecuación representa la manera que se determina la TIR:

$$
\sum_{t=0}^{\infty} \frac{f_t}{(1+TIR)^t} = 0
$$

*Ecuación 3: Ecuación de Tasa Interna de Retorno.*

## <span id="page-30-1"></span>**4.3. Riesgo.**

Los proyectos mineros están sujetos a un alto riesgo debido a su tamaño, incertidumbre, complejidad y alto costo. Dicho riesgo, se define como las incertidumbres que puedan causar un impacto negativo dentro de un proyecto.

En esta sección se presentan las herramientas que se utilizan en el estudio, y que en conjunto con los indicadores económicos facilitan la toma de decisiones.

## <span id="page-30-2"></span>**4.3.1. Tipos de incertidumbres.**

Las incertidumbres relevantes pueden ser clasificadas según su naturaleza (24):

- 1) Interna: Incertidumbres fundadas por los activos y organización propios de la empresa.
- 2) Externa: Incertidumbres ajenas a la empresa en cuestión.

Las tablas siguientes se muestran listas de las posibles incertidumbres internas y externas presentes en un proyecto.

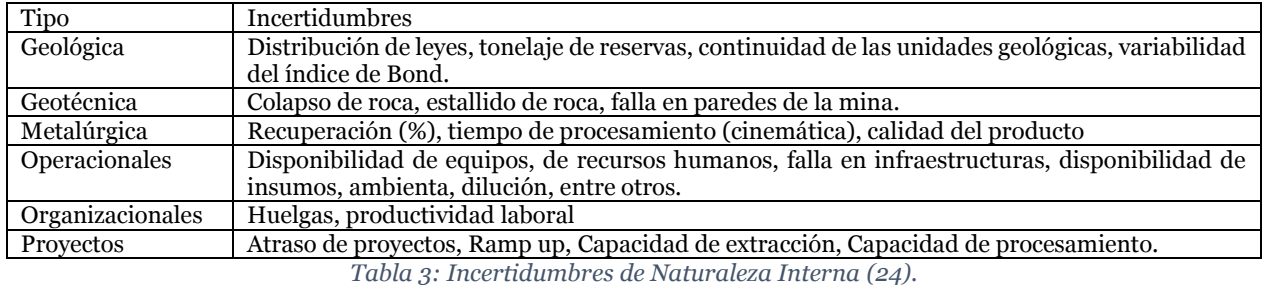

<span id="page-31-1"></span>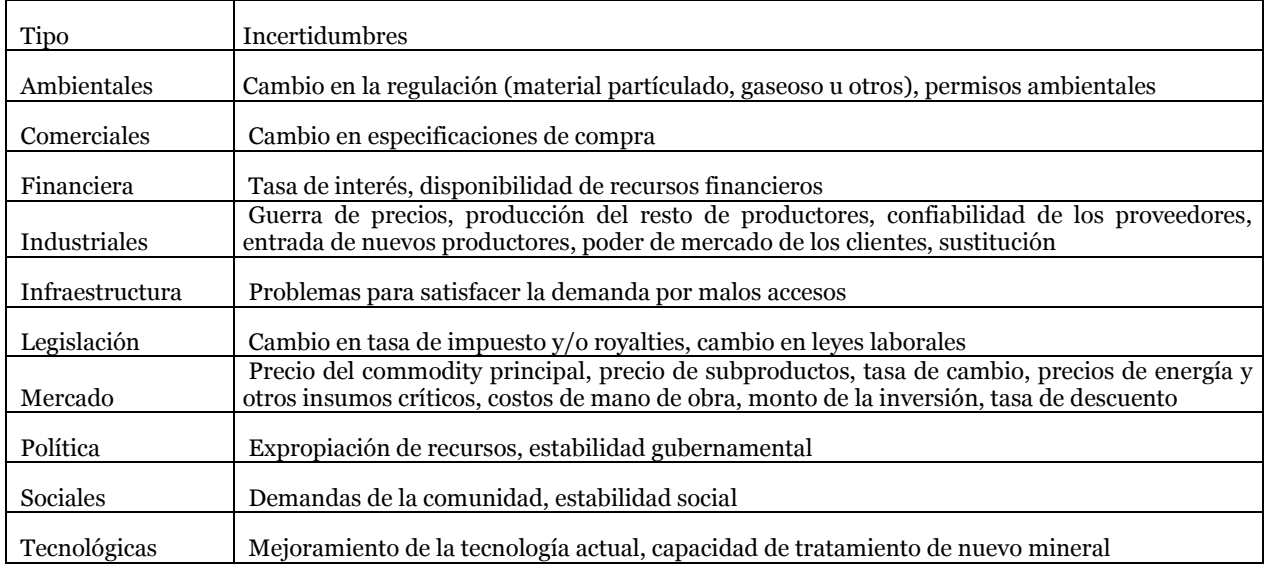

*Tabla 4: Incertidumbres de Naturaleza Externa (24).*

## <span id="page-31-2"></span><span id="page-31-0"></span>**4.3.2.Árboles de Decisión.**

El método del árbol de decisión, formulado por Raiffa and Schlaifer (1961), es una herramienta que permite descomponer un problema complejo en una serie de problemas más pequeños. Además, es útil para evaluar robustez y flexibilidad de los diferentes proyectos y las incertidumbres asociadas más relevantes.

Esta herramienta consiste en generar un diagrama el cual se compone por nodos y ramas, los nodos tienen la función de caracterizar las distintas opciones de desarrollo que se deben ejercer en el tiempo, mientras que las ramas contienen información relevante al problema (24) (25) (26).

## **4.3.2.1.1. Tipos de Nodos.**

- 1) Nodos de Incertidumbre: Caracterizan una incertidumbre, y su relevancia se encuentra en que se despejarán una o más incertidumbres, aunque sea de forma parcial (24).
- 2) Nodos de Decisión: Representan una decisión temporal asociada a una o más incertidumbres del proyecto, se caracteriza por ser una obligación a tomar una decisión (24).
- 3) Nodos Terminales: Representa el fin de las ramificaciones del árbol, y por tanto muestran las alternativas disponibles. Además, contiene información relevante a cada alternativa, para este caso el VAN (24).
- 4) Nodos de Opción con regla de Decisión: Similar al nodo de decisión, pero este en cambio entrega el derecho a tomar una decisión, es decir, permite definir si es que se toma o no la decisión (24).

<span id="page-32-0"></span>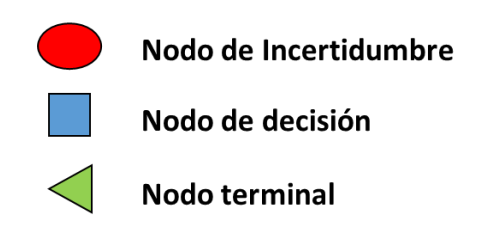

*Figura 5: Simbología de los tipos de nodos en árbol de decisión.*

## <span id="page-33-0"></span>**4.3.3.Simulación de Montecarlo**

En la actualidad con el mejoramiento de las herramientas computaciones, el uso de la técnica de simulación de Montecarlo ha ido aumentando como una herramienta de análisis para proyectos con incertidumbre (27).

Este método simplemente utiliza distribuciones estadísticas, como la normal, lognormal, triangular, uniforme, entre otras. Para evaluar los parámetros de incertidumbre dentro del proyecto.

En cada simulación, los valores son seleccionados de manera aleatoria para cada parámetro de la distribución para cada periodo de tiempo y substituido en la ecuación deseada con el fin de obtener más de una salida del parámetro a evaluar (28). El proceso anterior se repite desde cientos a miles de veces, y a medida que más simulaciones se realicen, la aproximación del resultado de salida será más precisa (29).

## <span id="page-33-1"></span>**4.3.4.Análisis de Sensibilidad**

Es un estudio de como la incertidumbre en el resultado de un modelo matemático o de otro tipo puede variar por las diferentes fuentes de incertidumbres de sus parámetros de entrada. Este tipo de análisis consiste en recalcular los resultados variando alguno de los parámetros de entrada con el fin de determinar los que tengan mayor impacto en el resultado (30).

Este método se utiliza principalmente para lo siguiente:

- Evaluar que tan robusta (insensible al cambio de parámetros) es la solución óptima ante la variación de ciertos parámetros.
- Evaluar bajo qué circunstancias la solución óptima varía.
- Evaluar que tan mal se comporta la estrategia óptima bajo otras circunstancias.

## **Capítulo 5. Antecedentes generales proyectos**

#### <span id="page-34-1"></span><span id="page-34-0"></span>**5.1. Proyecto nuevo nivel mina**

El proyecto nuevo nivel mina tiene una vida útil de 52 años (según API T09E205) y busca mantener la continuidad de las operaciones de la mina. Para lograr esto, el proyecto compromete producir en régimen 137.000 t/d, con 2.020 Mt de recursos del plan y una ley promedio de cobre total de 0.86 % Cu y 0.022% Mo. La explotación de las reservas se llevará a cabo con el método de Panel Caving en su variante de hundimiento avanzando y método de socavación de Crinkle Cut.

#### <span id="page-34-2"></span>**5.1.1. Recursos geológicos y reservas mineras**

En este proyecto alrededor del 80% de sus recursos se encuentra en la categoría de medido e indicado, para un total de 2363.77 Mton y ley media de 0.84% Cu. En la [Tabla 5](#page-34-3) se expone el detalle.

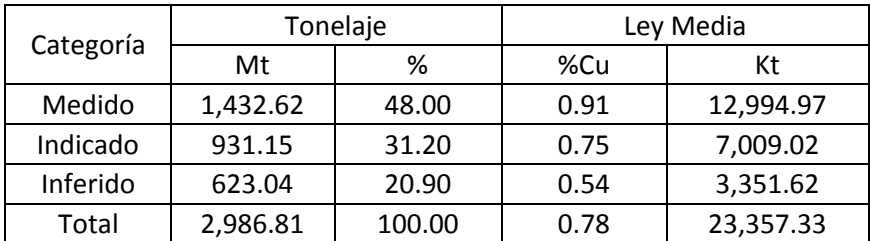

<span id="page-34-3"></span>*Tabla 5: Categorización Recurso geológico PNNM contenidos en el footprint con ley de corte de Cu = 0.00 %. (31)*

Las reservas asociadas al plan minero del PNNM se exponen en la [Tabla 6.](#page-34-4)

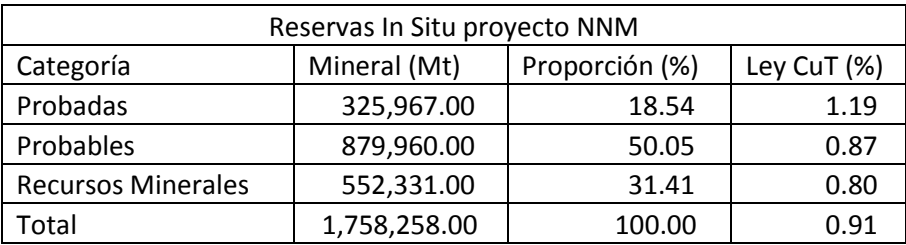

<span id="page-34-4"></span>*Tabla 6: Categorización de material Plan Minero PNNN. (31)*

## <span id="page-35-0"></span>**5.1.2. Método de explotación y diseño minero**

Proyecto Nuevo Nivel Mina explotará sus reservas en 10 sectores y contempla 3 puntos de inicio de socavación. La explotación se iniciará en el sector de Andes Central, luego en el sector Pacifico Norte y por último en el sector Pacifico Sur En donde los puntos de inicio de socavación se denominan Bajada 1, Bajada 2 y Bajada 3 respectivamente.

La [Ilustración](#page-35-1) 12 representa la ubicación de los sectores con sus puntos de inicio, además de incluir el área total a explotar por sector (footprint).

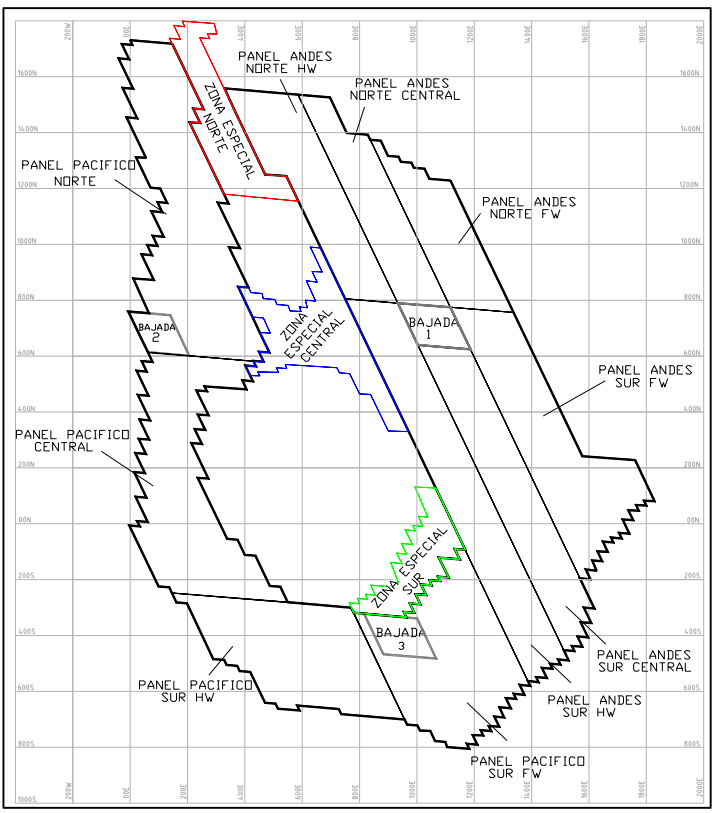

Ilustración 12: Sectores Nuevo Nivel Mina limitada por footprint. *(31)*

<span id="page-35-1"></span>El diseño minero considera utilizar un nivel de hundimiento a cota mina 1880 para todos los sectores del proyecto, con la excepción del sector Andes en donde se incorpora un nuevo nivel de hundimiento a la cota 1862. En cuanto a los niveles de producción se considera la cota 1862 y 1844 (solo sector Andes). La extracción en dos cotas para el sector Andes garantiza tener accesos a las zonas de extracción, además permite recuperar las reservas en caso de que ocurra un colapso en la cota superior de hundimiento o producción  $(31)$ .

La explotación del mineral se realizará con equipos LHD de 10 yd<sup>3</sup> que descargan en piques que llegan al Nivel de Transporte intermedio (cota 1808) en donde operarán
camiones automáticos de 60 toneladas que descargarán a tolvas de acopio sobre los chancadores, cuyo tratamiento diario es de 60.000 toneladas de capacidad cada uno. Estos alimentarán a la correa principal que va a superficie, ubicada en la cota 1713, luego un sistema de correas elevará el mineral hasta su descarga en Colón Alto en la planta de tratamiento (31).

El diseño contempla dos niveles de ventilación, uno para inyección y otro para extracción, ubicados a la cota 1844 para el sector Pacifico y cota 1826 para el sector Andes. También cuenta con un nivel de drenaje en la cota 1790 [\(Ilustración 13\)](#page-36-0).

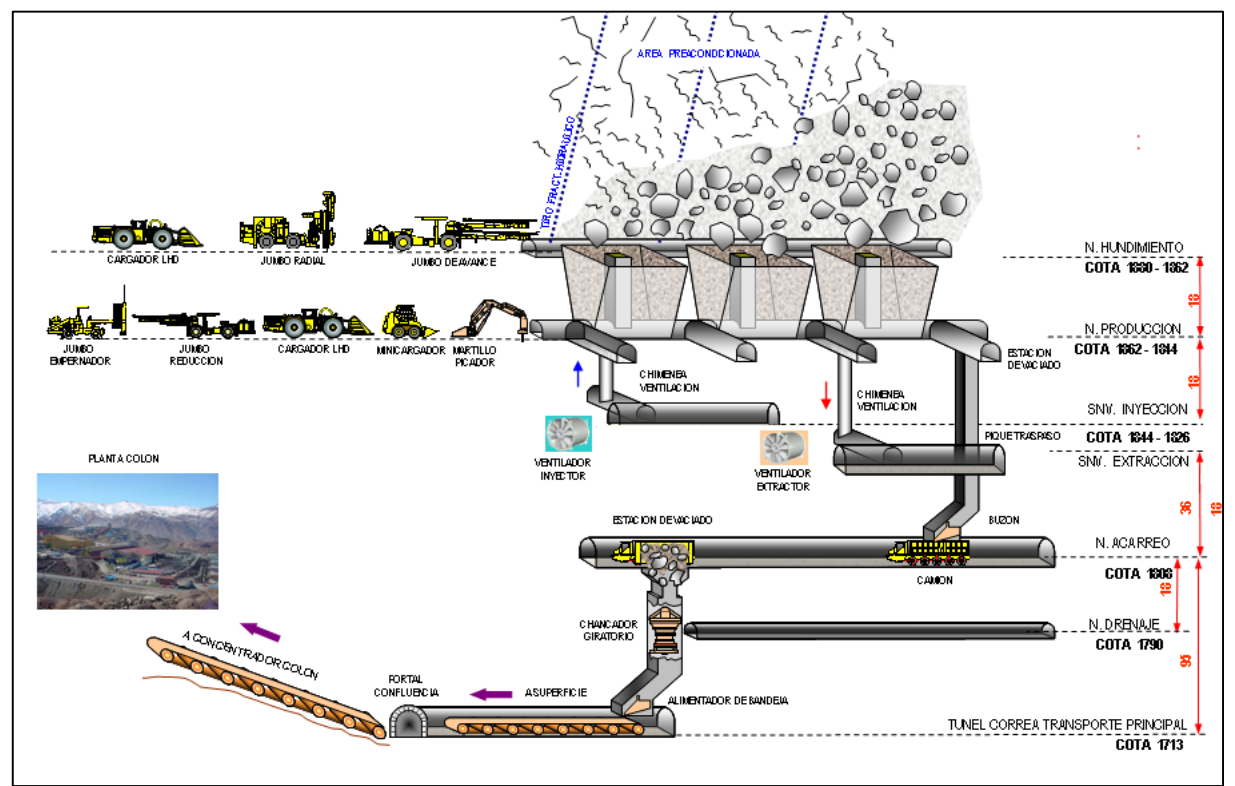

<span id="page-36-0"></span>Ilustración 13: Perfil típico de las operaciones mineral del PNNM *(31)*.

### **5.1.3. Plan minero**

En la [Figura 6](#page-37-0) se presenta el plan de producción integrado. Este plan explotará a un ritmo de 137 kt/d, comenzará en el año 2017 con una producción igual a 3,5 kt/d alcanzando el régimen el año 2027. Este régimen se mantendrá hasta el año 2056 (29 años) representando el 55% del total de la vida de la mina, para luego de 12 años de ramp down finalizar la producción el año 2068 con 7,5 kt/d.

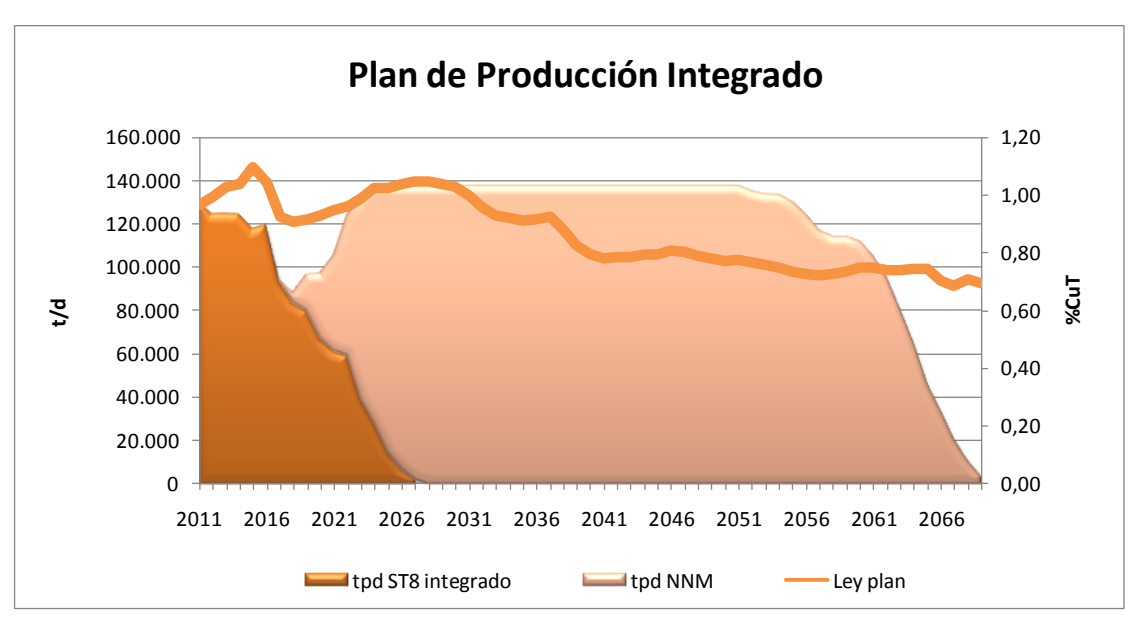

*Figura 6: Plan de producción integrado PNNM. (31)*

<span id="page-37-0"></span>

| Plan Minero NNM (137 kt/d) Quinquenio |                |          |          |           |          |          |          |           |          |           |                |                |
|---------------------------------------|----------------|----------|----------|-----------|----------|----------|----------|-----------|----------|-----------|----------------|----------------|
| <b>ITEM</b>                           | <b>Unidad</b>  | $2017 -$ | $2022 -$ | $2027 -$  | $2032 -$ | $2037 -$ | $2042 -$ | $2047 -$  | $2152 -$ | 2057<br>÷ | $2062 -$       | $2067 -$       |
|                                       |                | 2021     | 2026     | 2031      | 2036     | 2041     | 2046     | 2051      | 2056     | 2061      | 2066           | 2068           |
| Producción                            | kt/d           | 19,8     | 105,6    | 136,7     | 137,0    | 137,0    | 137,0    | 137,0     | 137,0    | 115,3     | 57,4           | 12,5           |
| Ley de Cobre                          | % CuT          | 1,16     | 1,06     | 1,03      | 0,92     | 0,84     | 0,80     | 0,78      | 0,73     | 0,75      | 0,73           | 0,70           |
| Ley de Molibdeno                      | %Mo            | 0,03     | 0,02     | 0,03      | 0,02     | 0,02     | 0,02     | 0,02      | 0,02     | 0,02      | 0.02           | 0,02           |
| Ley de Arsénico                       | ppm            | 33.96    | 40,79    | 41.65     | 42,32    | 50,86    | 68,63    | 89,53     | 97,30    | 109.95    | 99.81          | 113,64         |
| Area Nueva                            | m              | 122,947  | 296.560  | 304.153   | 271.994  | 268.795  | 241.477  | 229,038   | 183.035  | 127.426   |                |                |
| Area Activa                           | m              | 300.685  | .230.794 | 1.672.816 | .743.718 | .783.518 | .957.252 | 2.084.124 | .797.093 | 1.360.180 | 573.131 33.418 |                |
| Area Cerrada                          | m <sup>2</sup> | 960      | 167.866  | 254.321   | 268.754  | 227.794  | 227.714  | 233.319   | 261.518  | 220.074   |                | 158.715 24.389 |

*Tabla 7: Detalle Plan Minero PNNM. (31)*

# **5.1.4. Evaluación económica**

La evaluación económica del PNNM corresponde a la realizada en la etapa de Factibilidad. La estrategia de ejecución del proyecto considera un periodo de inversión previa (ejecución) comprendido entre los años 2011 al 2017.

Se considera una tasa anual de descuento de los flujos de caja de un 8% y considera un VAN diferencial con respecto al escenario del Plan sin Desarrollo (PSD). Este proyecto tiene una VAN diferencial de \$3,300 MUS, considerando un precio del cobre en el largo plazo de 2.8 US/lb (31).

#### **5.2. Proyecto plan b**

El proyecto Plan B surge a partir de los problemas que ha presentado el proyecto nuevo nivel mina en su etapa de ejecución. Estos problemas han llevado al PNNM a aplazar su puesta en marcha para el año 2022, aun manteniendo un nivel de incertidumbre en los plazos de cumplimiento de los compromisos productivos, debido a condiciones geomecánicas poco favorables y aún no exploradas (32).

Este proyecto busca dar continuidad a las operaciones mediante la explotación de reservas ubicadas sobre el nivel de transporte principal actual (cota 1980) y por tanto no considerar la explotación de reservas por debajo de esta cota.

El proyecto Plan B posee una vida útil de 34 años (32) y permitiría mantener la alimentación a planta Colón hasta el año 2032. El plan de producción permitirá alcanzar una capacidad máxima de 90 ktpd en el año 15 del plan. Para lograr esto, el proyecto contempla 600.4 Mt de reservas, con una ley promedio de cobre total de 0.88 % Cu y 0.025% Mo.

#### **5.2.1. Recursos geológicos y reservas mineras**

Los recursos geológicos presentes en los sectores del Plan B están contenidos en el modelo de bloques del inventario de recursos del año 2014. Se puede observar en la [Figura 7](#page-39-0) que en la categoría Medidos se encuentra la mayoría de los recursos dentro de los límites del footprint de cada sector. A partir de una cubicación, se estima que los recursos clasificados como inferidos no superan el 2% del total (32).

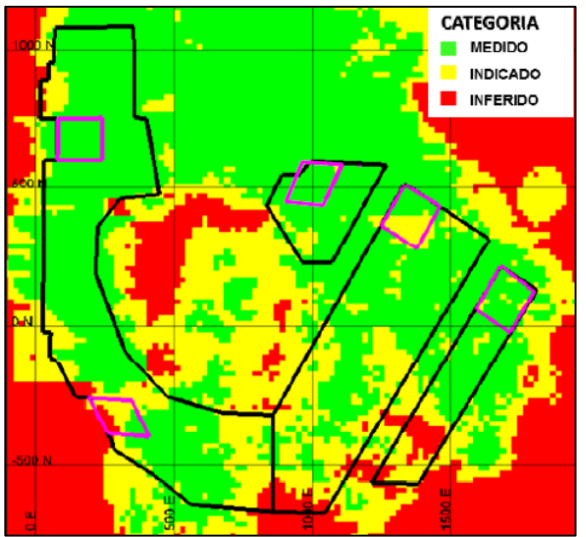

<span id="page-39-0"></span>*Figura 7: Distribución de categorización de recursos. (32)*

En la [Tabla 8](#page-40-0) se encuentran las reservas totales que considera el plan minero. Estas alcanzan un total de 600.4 Mton con una ley media de 0.88% Cu.

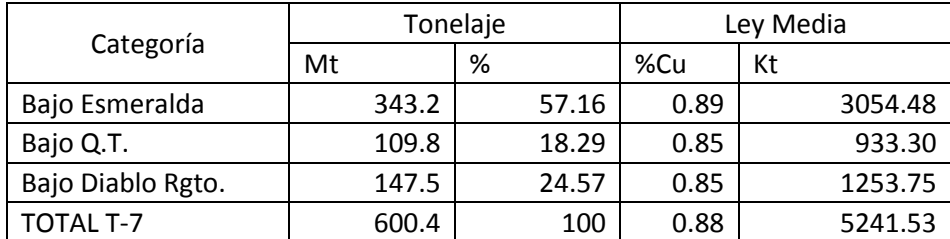

*Tabla 8: Reservas proyecto Plan B. (32)*

#### <span id="page-40-0"></span>**5.2.2.Método de explotación y diseño minero**

El diseño minero considera ubicar los niveles de hundimiento y producción a la misma cota para todos los sectores, estas cotas son la 2066 y la 2044 respectivamente. El diseño de los sectores se basa en la aplicación de los conceptos principales utilizados en la explotación de los sectores superiores (actuales).

El manejo de materiales considera un nivel de transporte intermedio de camiones que llevan el mineral hasta tolvas que descargan en los buzones de carga del ferrocarril Teniente 8. Existen 2 escenarios que se diferencian en la ubicación de un chancador entre los camiones y el FFCC [\(Figura 8\)](#page-40-1).

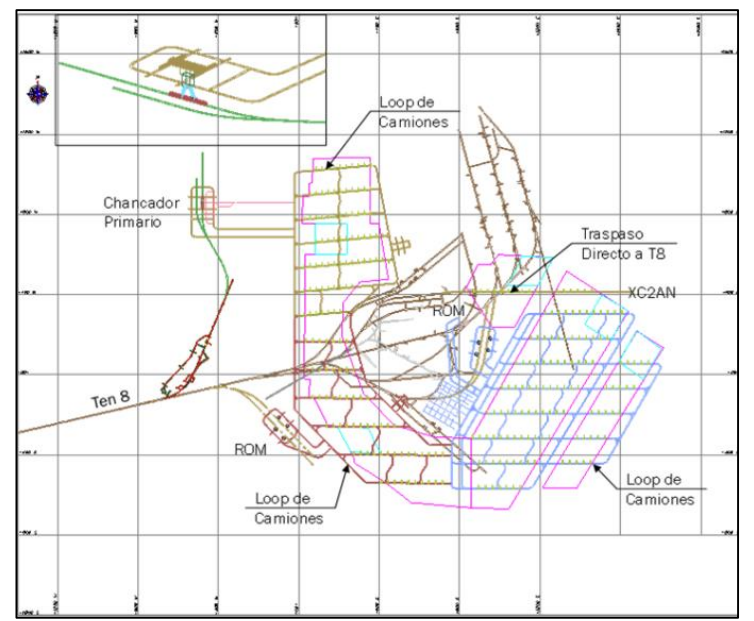

<span id="page-40-1"></span>*Figura 8: Disposición general del diseño de la explotación proyecto Plan B. (32)*

# **5.2.3. Plan minero**

La producción de los sectores del Plan B complementa la producción de los sectores actuales sobre T8 logrando mantener una producción integrada de 131 kt/d hasta el año 2032.

La producción por sector va desde 12 kt/d hasta 20 kt/d para Bajo Esmeralda, mientras que para el sector bajo Quebrada Teniente llega a 31 kt/d y en la zona bajo Diablo Regimiento llega a 35 kt/d [\(Figura 10\)](#page-41-0).

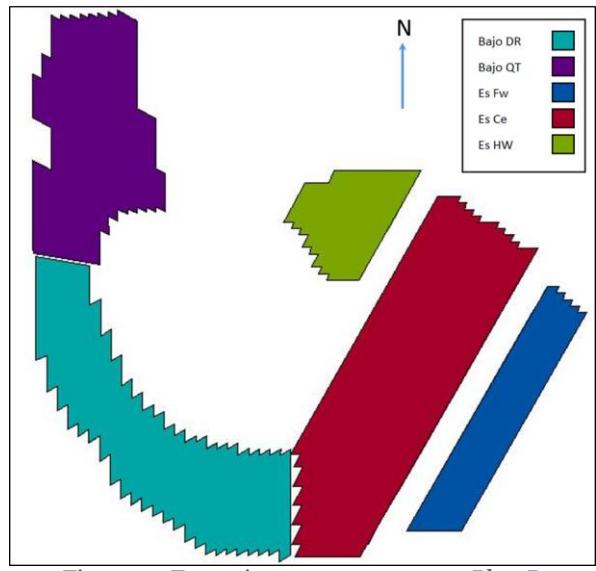

*Figura 9: Footprint sectores proyecto Plan B.*

<span id="page-41-0"></span>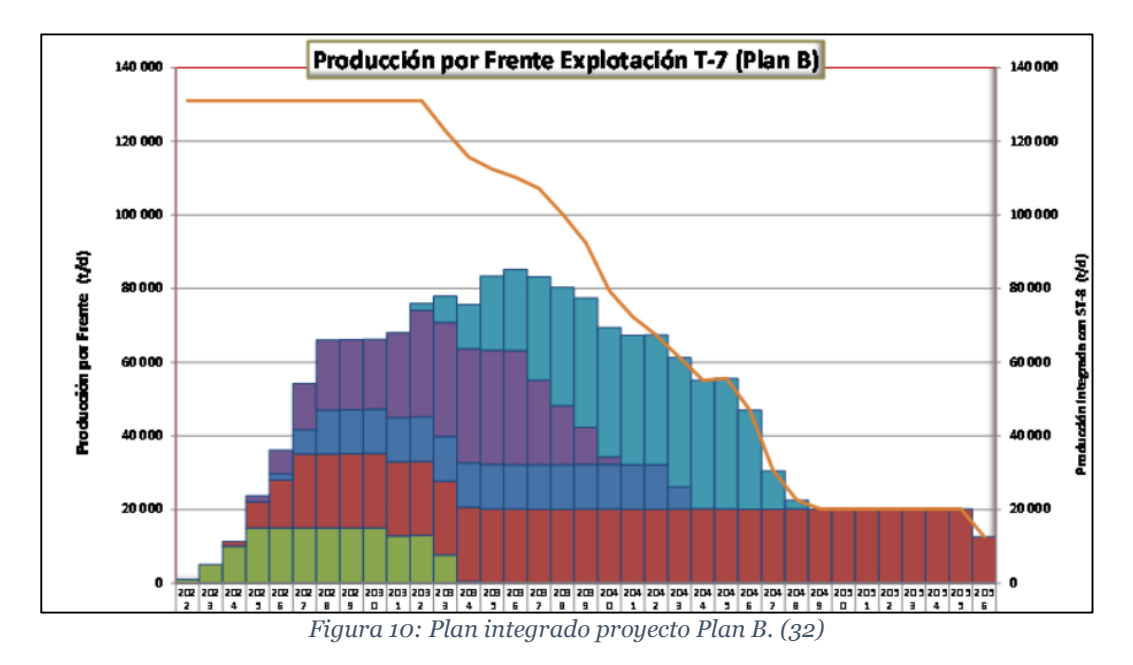

# **5.2.4.Evaluación económica.**

La evaluación económica del proyecto Plan B utiliza la metodología de evaluación diferencial, en esta se utiliza como caso referente la explotación de las reservas de la mina actual (sobre T-8) que se definió en el PND-2016. La estrategia de ejecución del proyecto considera un periodo de inversión previa (ejecución) comprendido entre los años 2018- 2021.

Se considera una tasa anual de descuento de los flujos de caja de un 8% y un VAN diferencial con respecto al escenario del Plan sin Desarrollo (PSD). La [Tabla 9](#page-42-0) presenta los resultados obtenidos de la evaluación económica de este proyecto.

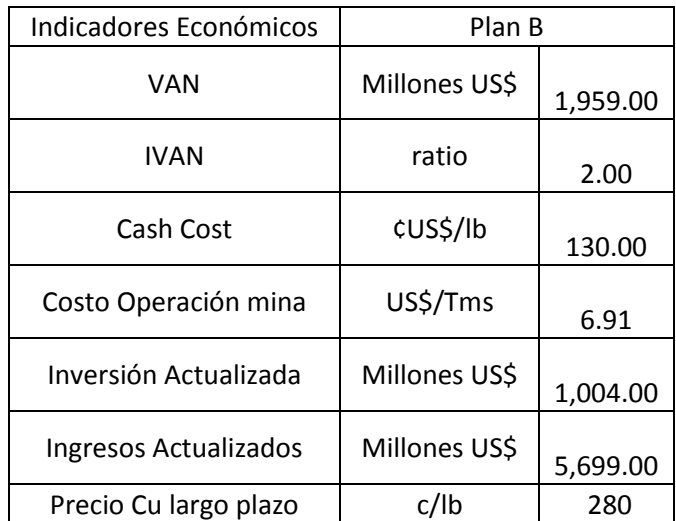

<span id="page-42-0"></span>*Tabla 9: Resultados Económicos Proyecto Plan B con moneda base 2016. (32)*

## **Capítulo 6. Metodología**

El principal objetivo de este estudio es proponer estrategias de crecimiento a través de diferentes escenarios y aplicar un análisis de riesgo sobre estos que permita recomendar una estrategia de desarrollo rentable y con un nivel de riesgo aceptable.

### **6.1 Manejo de la metodología**

La metodología se divide principalmente en dos etapas, tal como se muestra en la [Ilustración 14.](#page-44-0) La primera denominada alternativas y desarrollo de planes, la cual busca definir los escenarios alternativos que exploten las reservas del PNNM siguiendo una estrategia diferente a la actual. Luego, se desarrollan los planes siguiendo todas las etapas expuestas en el Capítulo: PLANIFICACIÓN. Finalmente, se realiza una evaluación económica de los escenarios bases aplicando la metodología de flujos diferenciales.

La etapa 2 se denomina Análisis de Riesgo la cual consta de 3 sub etapas. En la primera se definen los eventos y decisiones a tomar en cada periodo, que llevan a la construcción de un árbol de decisión. Luego, se definen los casos a evaluar teniendo en cuenta la opción de utilizar otra estrategia (escenario), atrasos y falla fatal. Posteriormente se ejecutan 1000 simulaciones, en donde se almacena la información sobre el ritmo productivo (por periodo) y VAN resultante para cada simulación.

Finalmente, se categorizan los resultados de los casos definidos para facilitar la selección de la estrategia a recomendar.

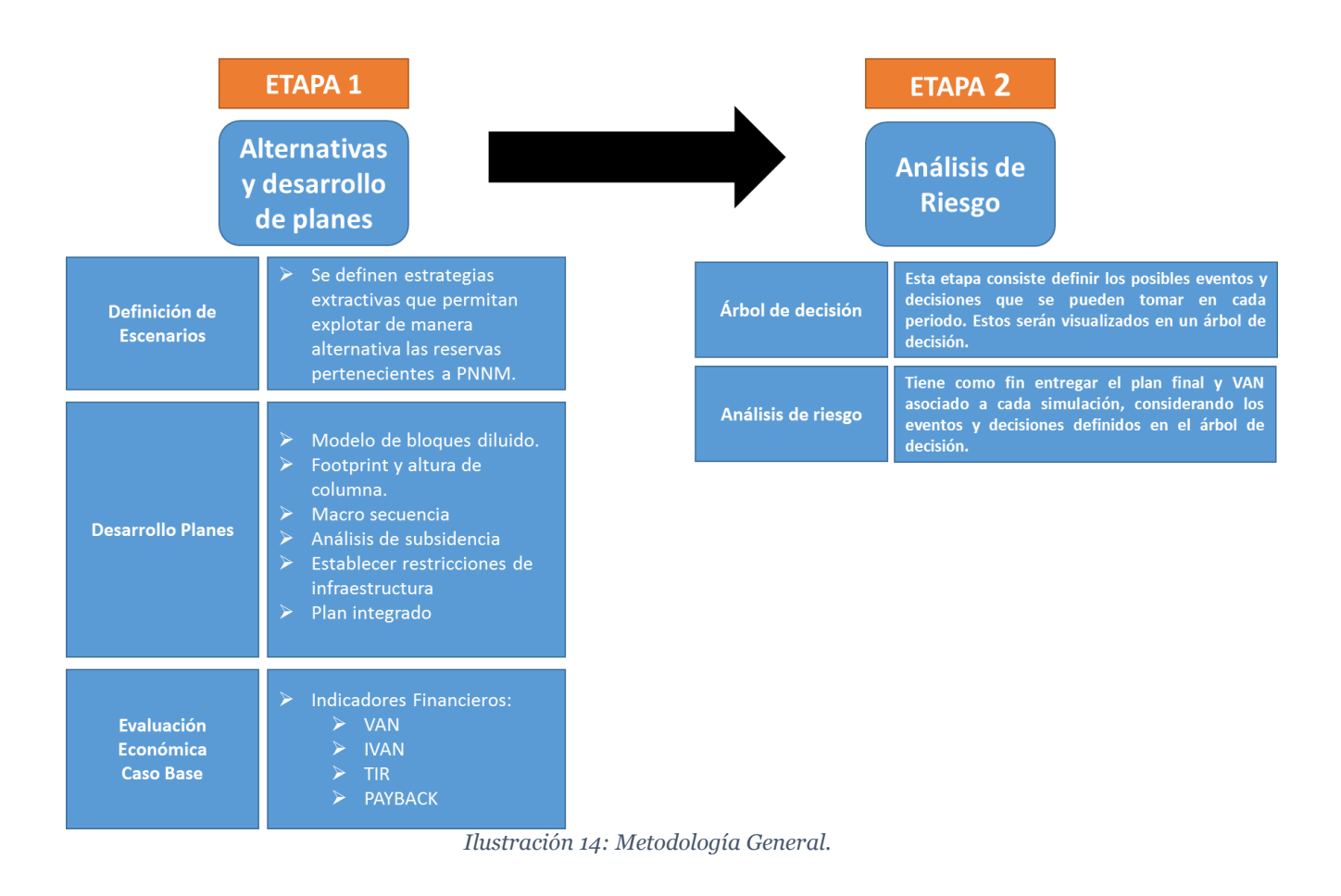

## <span id="page-44-0"></span>**6.1.1 Alternativas y desarrollo de planes**

La metodología expuesta anteriormente representa la lógica que se utiliza en este trabajo a un nivel macro. A continuación, se presenta de manera más detallada cada sub etapa.

#### **6.1.1.1 Definición de Escenarios**

Para la definición de estrategias a utilizar en la creación de los escenarios se consideran los siguientes temas principales [\(Figura 11\)](#page-45-0). El primero define la cota de explotación de preferencia, es decir, si se prioriza la explotación a cota T7 o T9 (en términos de los aportes de los sectores al plan minero, el que será la base del plan). En consecuencia, la cota que no se priorice debe ajustar su footprint de manera tal que la explotación de ambas sea posible (Sin que la subsidencia afecte).

El segundo concepto se refiere al punto de inicio de explotación de los sectores, siendo los puntos más críticos los sectores Esmeralda (ambas cotas) y Andes (T9). Para poder aprovechar de mejor manera las reservas a cota T7, se deben acomodar los puntos de inicio de los sectores de tal manera que no sean afectados por subsidencia. De la misma manera las fechas de inicio deben responder a las necesidades del plan integrado, pero respetando los efectos de subsidencia.

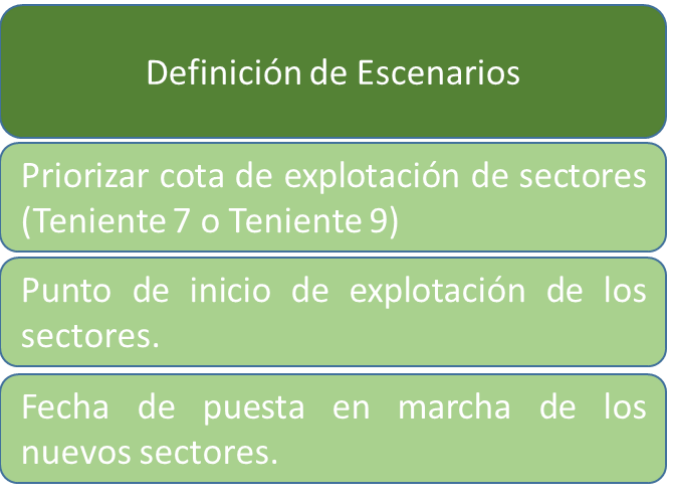

*Figura 11: Criterios para definir escenarios a evaluar.*

## <span id="page-45-0"></span>**6.1.1.2 Desarrollo de Planes**

Para la creación de los modelos de bloques diluidos a cota T-9 se considera como material quebrado todo lo explotado en el proyecto Plan B. Mientras que los modelos diluidos utilizados para la cota T-7 asumen la explotación completa de los sectores actuales.

Los criterios utilizados en la simulación con el software Cplanner dependen de la cota en la cual se encuentran los sectores, estos se muestran a continuación en la [Figura 12.](#page-46-0)

<span id="page-46-1"></span><span id="page-46-0"></span>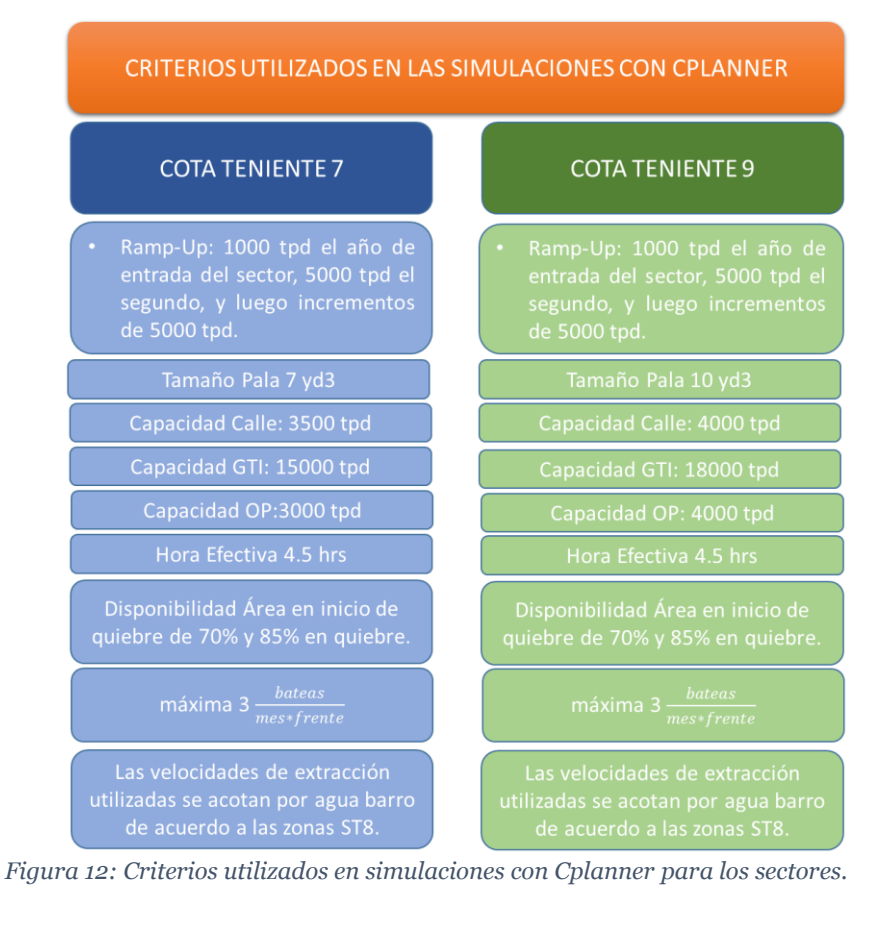

### **6.1.1.3 Evaluación Económica caso base**

Para la evaluación económica de los escenarios base se utiliza la metodología de Flujos de Caja Diferencial. Esta metodología tal como se aprecia en la [Figura 13,](#page-47-0) consiste en comparar la evaluación económica realizada del caso negocio con respecto a la evaluación de un caso referente a definirse. Lo anterior permite cuantificar el valor agregado que entregan los nuevos escenarios.

En la evaluación económica de todos los escenarios presentados en este estudio se utiliza como caso referente la mina actual (ST8) más el sector recursos norte.

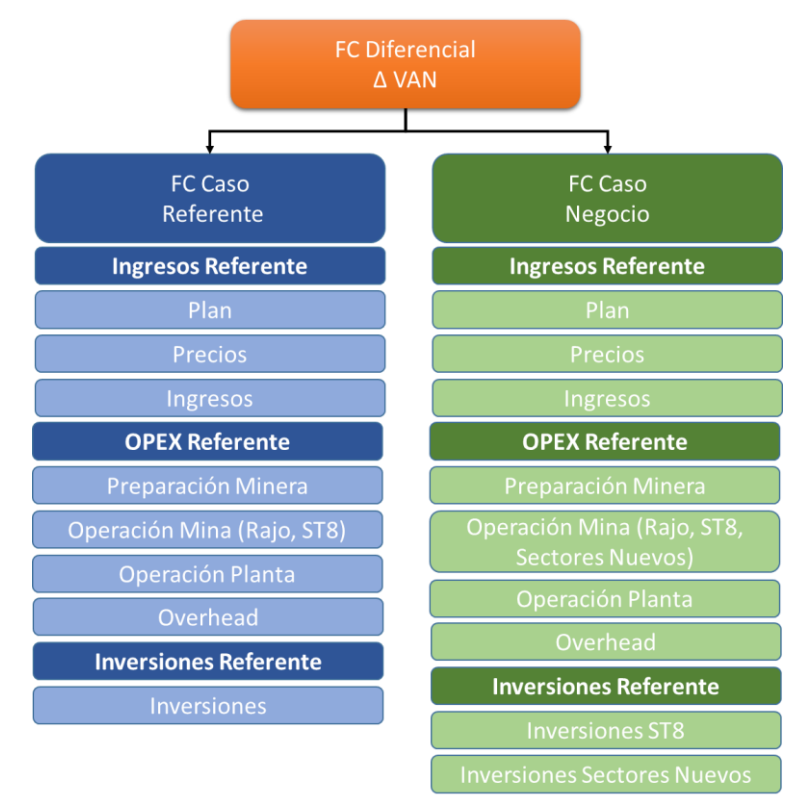

<span id="page-47-0"></span>*Figura 13: Metodología de cálculo de flujo de caja diferencial.*

#### **6.1.2 Análisis de Riesgo**

#### **6.1.2.1 Árbol de decisión**

El árbol decisión que se aprecia en la [Ilustración 15](#page-48-0) presenta los posibles eventos y decisiones que se pueden implementar en cada periodo a medida que el proyecto se ejecuta. Los eventos que se consideran en la construcción del proyecto son los atrasos asociados a las obras de este y las posibles fallas fatales que puedan ocurrir. Estos eventos generan cambios en los escenarios con el fin de aumentar el valor en la ejecución del proyecto global. Por último, existen dos tipos de nodos terminales, el primero contempla que el escenario se ejecutó correctamente y puede iniciar su operación, mientras que el segundo nodo indica que no entra en operación el proyecto por algún evento que evite su construcción.

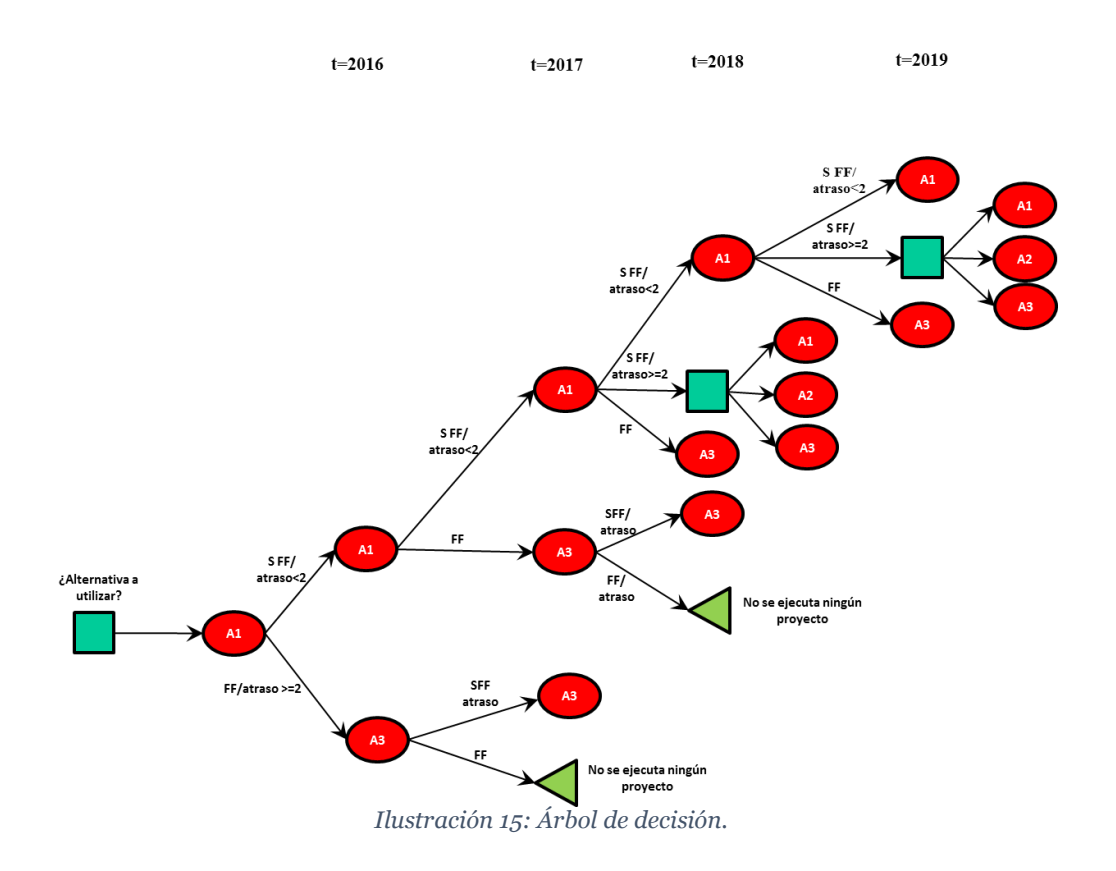

#### <span id="page-48-0"></span>**6.1.2.2 Simulación de Montecarlo**

Para incorporar incertidumbre en la simulación se caracterizan los atrasos y las fallas fatales mediante el uso de distribuciones. La variable aleatoria de atrasos se caracteriza mediante una distribución triangular, mientras que para la variable aleatoria de falla fatales se utiliza una distribución de Bernoulli. El uso de estas variables viene del análisis de riesgo que realiza la división para el desarrollo del plan quinquenal (informe PQ). Además, los inputs de las distribuciones son definidos por un grupo de expertos en proyectos pertenecientes a la División (GPRO y GRMD).

Estos eventos asociados a la ejecución del proyecto provocan un cambio en el flujo de caja del proyecto y en el plan minero. El resultado final es obtener un VAN asociado a cada simulación que permita calcular el riesgo presente en cada estrategia.

## **6.1.2.3 Calculo del VaR**

En este estudio el valor en riesgo del negocio se calcula con respecto al valor determinístico del plan a niveles de confianza de 95% y 90%. En l[a Ilustración 16](#page-49-0) se muestra gráficamente la forma de cálculo de este indicador para un nivel de confianza del 10% y con respecto al valor determinístico del negocio.

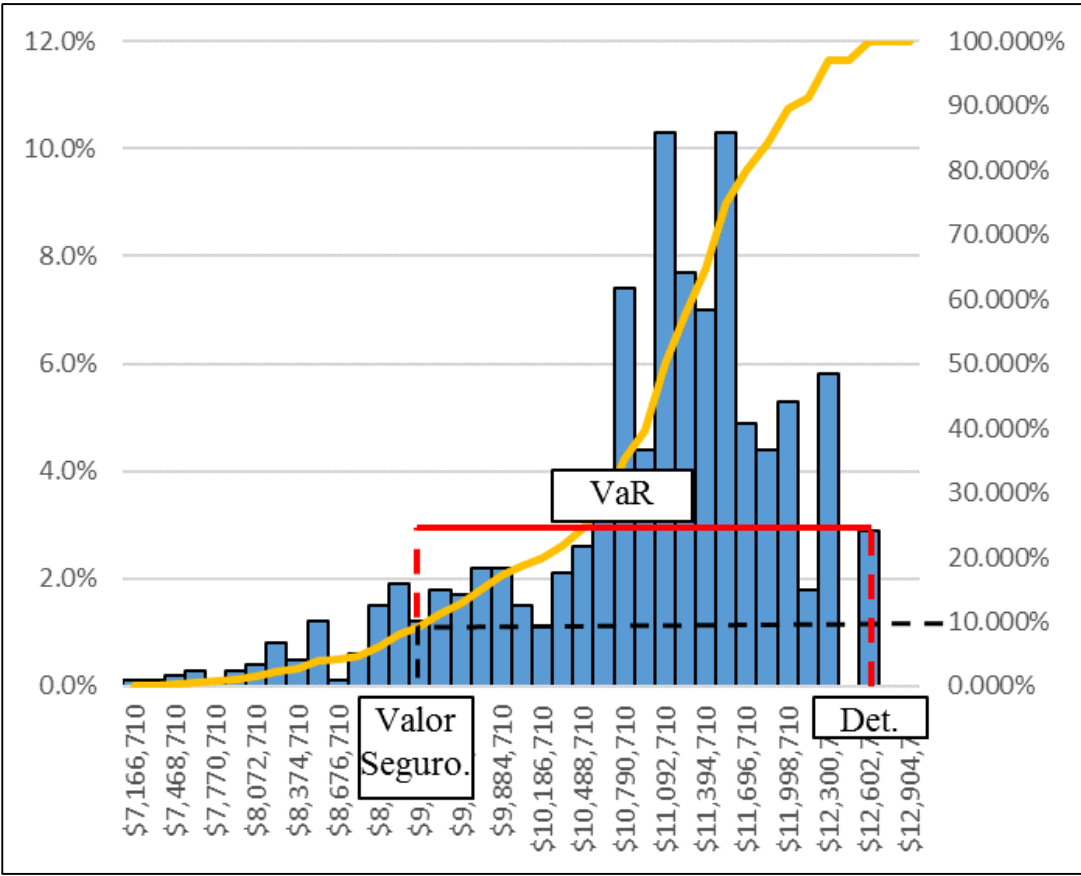

<span id="page-49-0"></span>*Ilustración 16: Estimación del Value at Risk (VaR)*

## **6.1.2.4 Casos a evaluar para cada escenario**

- Escenario 1: Se simulan cuatro casos que cumplen con los eventos y decisiones expuestos en el árbol de decisión [\(Ilustración 15\)](#page-48-0). Estos casos son [\(Tabla 10\)](#page-50-0):
	- 1) Se consideran los atrasos y no las fallas fatales, ni opciones alternativas.
	- 2) Se consideran las fallas fatales y atrasos.
	- 3) Se consideran todos los eventos y decisiones, y tiene como alternativa las estrategias 2.1 y 3.2.
	- 4) Se consideran todos los eventos y decisiones, y tiene como alternativa las estrategias 2.2 y 3.2.

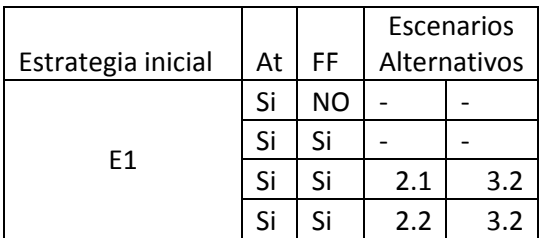

*Tabla 10: Casos a simular (Escenario 1)*

- <span id="page-50-0"></span> Escenario 2: Se simulan cuatro casos que cumplen con los eventos y decisiones expuestos en el árbol de decisión [\(Ilustración 15\)](#page-48-0). Estos casos son [\(Tabla 11\)](#page-51-0):
	- 1) La estrategia inicial corresponde al escenario 2.1, este caso considera atrasos y fallas fatales, pero no opciones alternativas.
	- 2) Igual al caso mencionado anteriormente, pero con la diferencia que este si considera opciones alternativas (E3.2).
	- 3) La estrategia inicial corresponde al escenario 2.2, este caso considera atrasos y fallas fatales, pero no opciones alternativas.
	- 4) Equivalente al caso anterior, pero si considera opciones alternativas (E3.2).

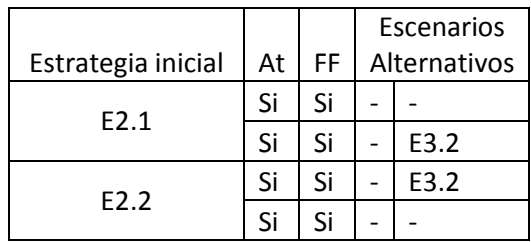

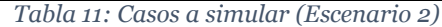

- <span id="page-51-0"></span> Escenario 3: Se simulan cuatro casos que cumplen con los eventos y decisiones expuestos en el árbol de decisión [\(Ilustración 15\)](#page-48-0). Estos casos son [\(Tabla 12\)](#page-51-1):
	- 1) La estrategia inicial corresponde a la E3.1, y los parámetros utilizados como input para las distribuciones (atrasos y fallas fatales) son los definidas por criterio experto para este escenario.
	- 2) La estrategia inicial corresponde a la E3.2, y los parámetros utilizados como input para las distribuciones (atrasos y fallas fatales) son los definidas por criterio experto para este escenario.
	- 3) Es equivalente al caso 1, pero este considera los mismos parámetros que se utilizan para la distribución de atrasos en los escenarios 1 y 2.
	- 4) Es equivalente al caso 2, pero este considera los mismos parámetros que se utilizan para la distribución de atrasos en los escenarios 1 y 2.

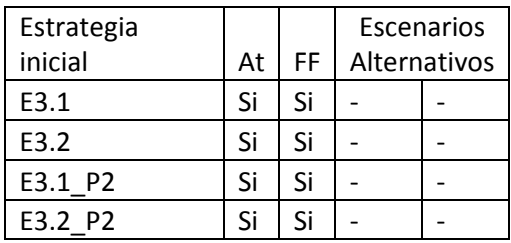

<span id="page-51-1"></span>*Tabla 12: Casos a simular (Escenario 3)*

### **6.2 Aplicación de la metodología**

# **6.2.1 Alternativas y desarrollo de planes**

### **6.2.1.1 Definición de Escenarios**

Los escenarios definidos aplicando los criterios descritos anteriormente son:

1. **Escenario 1 (E1):** Considera la explotación de los sectores actuales incluyendo recursos norte. En este no se altera la forma de explotar las reservas pertenecientes al PNNM de acuerdo a la actualización de API, es decir, no se cambia el punto de inicio de hundimiento para los sectores, ni el sistema de manejo de materiales. Debido a atrasos en la ejecución del proyecto, la puesta en marcha es aplazada al año 2022. En la [Figura 14](#page-52-0) se aprecian los footprint que se consideran para cada sector del E1.

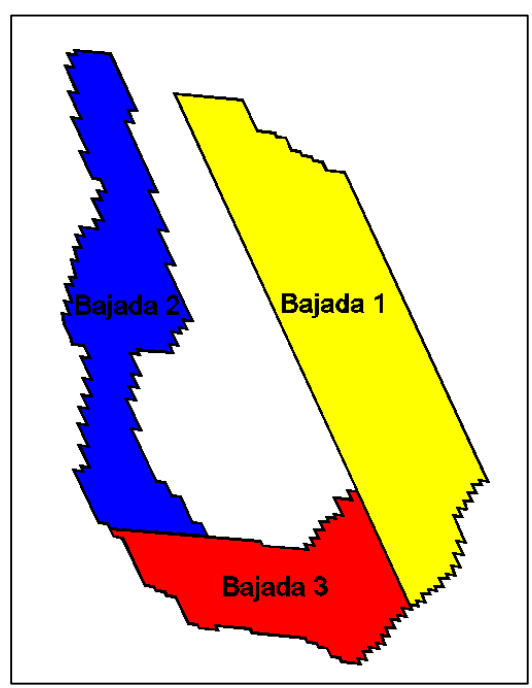

*Figura 14: Footprint sectores escenario 1.*

<span id="page-52-0"></span>La [Ilustración 17](#page-53-0) es un corte perfil en el eje Norte-Sur del sector bajada 1, aquí se observa la ubicación del punto de inicio, el cual se encuentra bajo sombra del sector actual esmeralda (cota 2210) con una altura de columna in situ de 330 m.

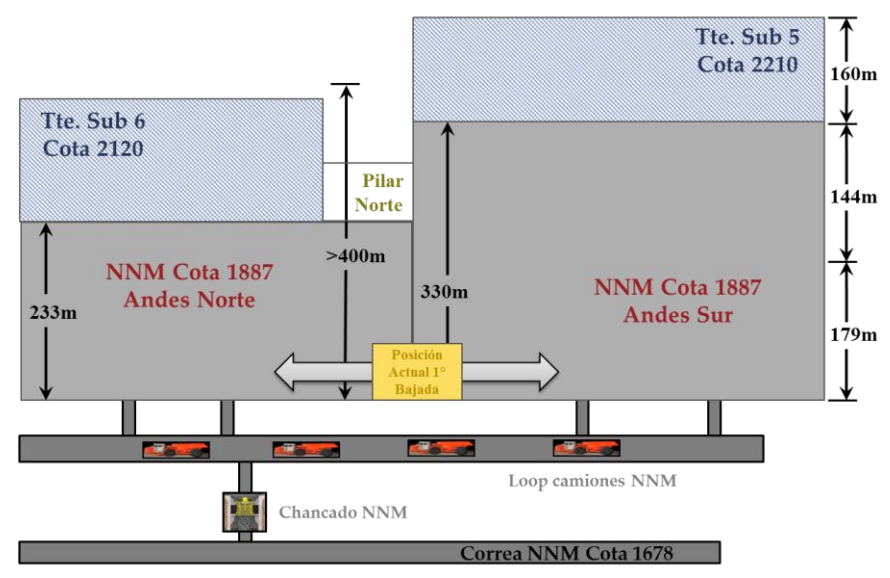

*Ilustración 17: Punto inicio de caving escenario 1.*

<span id="page-53-0"></span>2. **Escenario 2 (E2):** Considera la explotación de los sectores actuales incluyendo recursos norte y tiene como objetivo acompañar la explotación de sectores a cota PNNM con sectores ubicados a cota T7 [\(Figura 15\)](#page-54-0). Este escenario prioriza la explotación a cota T9, por lo que el punto de inicio de la bajada 1 se mantiene ubicado en el mismo lugar que en el escenario 1, mientras que el punto de inicio del sector Esmeralda hw-ce a cota t7 se desplaza hacia al sur con el fin de que no interactúe con los sectores inferiores [\(Ilustración 18\)](#page-54-1). En cuanto a la puesta en marcha, la explotación de sectores en cota T9 inicia el año 2022, mientras que para los sectores en T7 se inicia el año 2025.

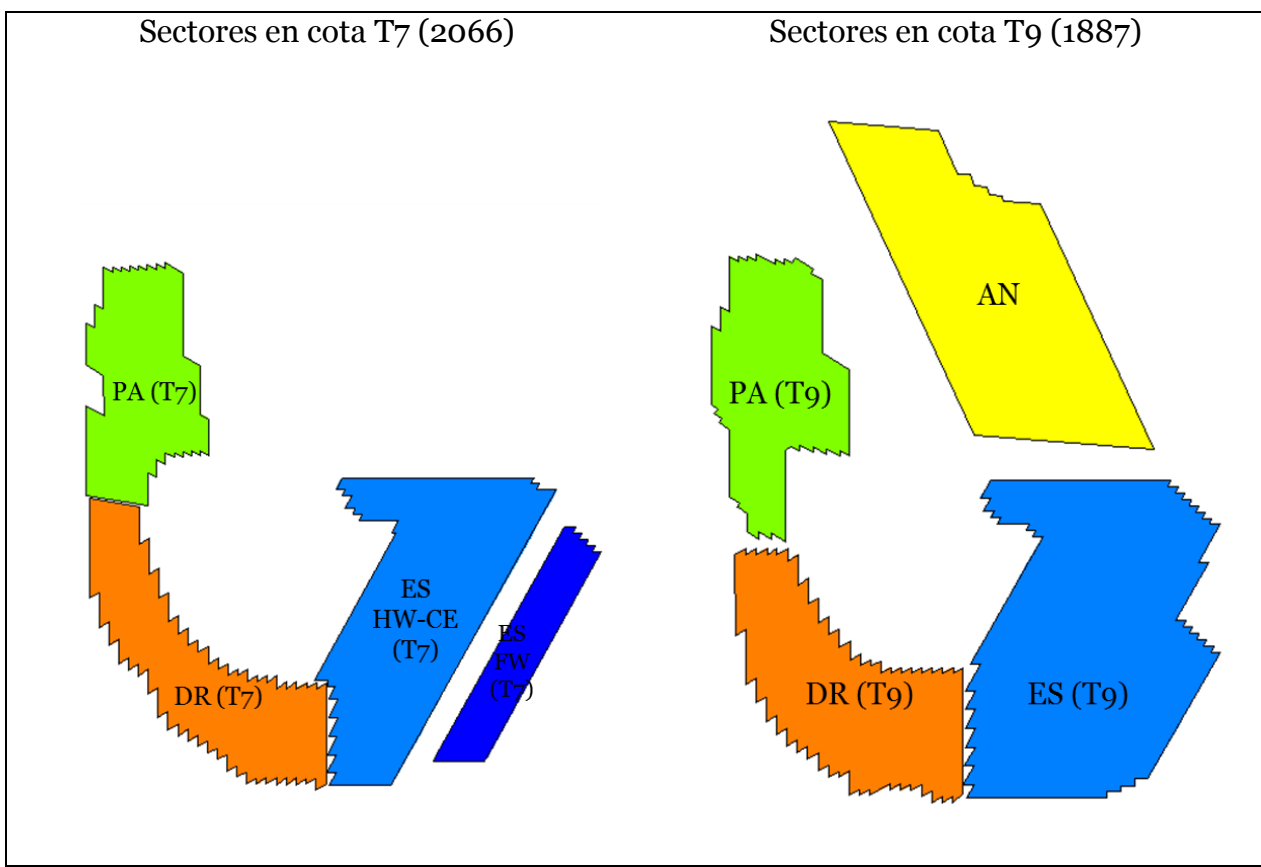

*Figura 15: Footprint sectores escenario 2.*

<span id="page-54-0"></span>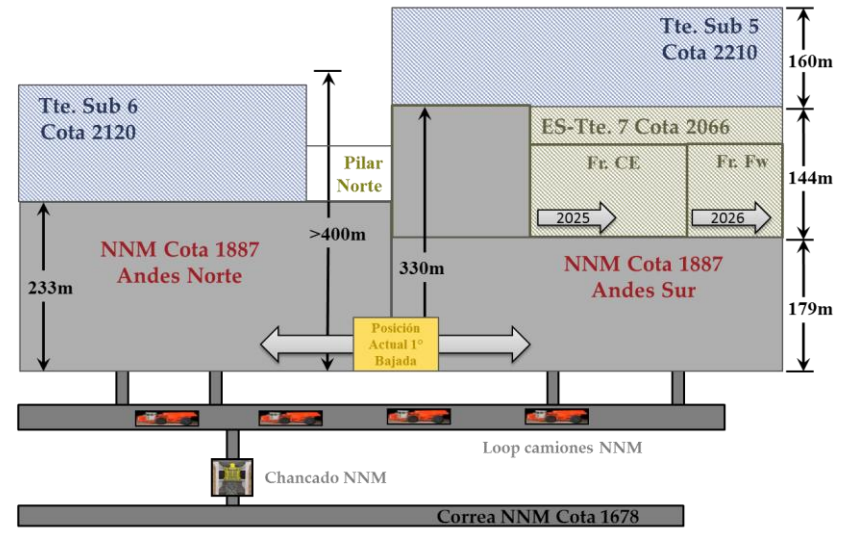

*Ilustración 18: Punto de inicio bajada 1 escenario 2.*

<span id="page-54-1"></span>3. **Escenario 3 (E3):** Considera la explotación de los sectores actuales incluyendo recursos norte y tiene como objetivo disminuir la incertidumbre. Para esto, se prioriza la explotación de los sectores a cota T7 dado que se tiene una mayor información

geológica, geomecánica. Además, no depende de la infraestructura necesaria de túnel/correa, ni de infraestructura del NNM.

El punto de inicio de la bajada 1 se desplaza hacia el norte para que éste no afecte a la explotación en cotas superiores, lo anterior se muestra de forma más clara en la [Ilustración 19.](#page-56-0)

En la [Figura 16](#page-55-0) se observan los footprint de los nuevos sectores que considera este escenario, con la particularidad de que el área de esmeralda se explota en 3 sectores. En cota T7 se realiza el hundimiento utilizando frentes desacoplados. Mientras que a cota T9 se realiza el hundimiento con frentes acoplados.

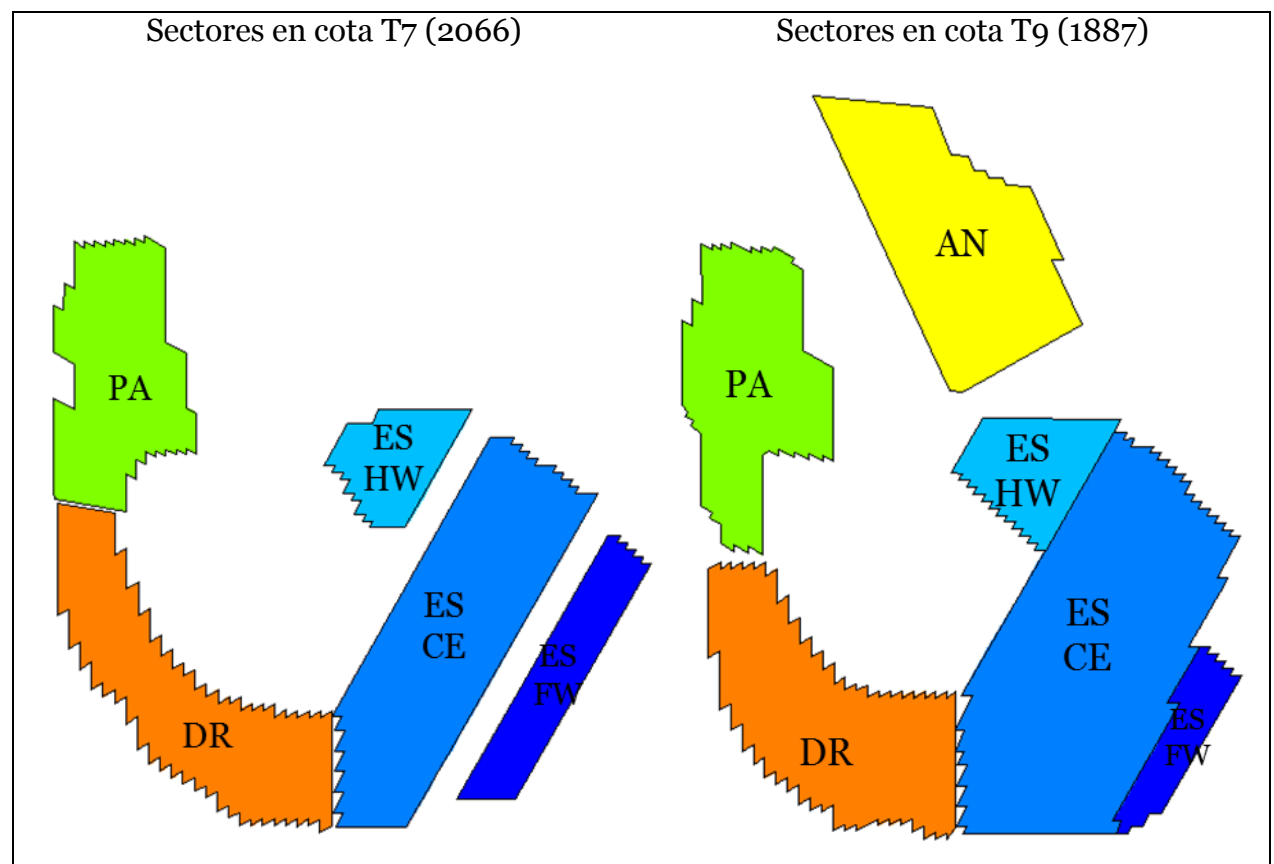

<span id="page-55-0"></span>*Figura 16: Footprint sectores Escenario 3.*

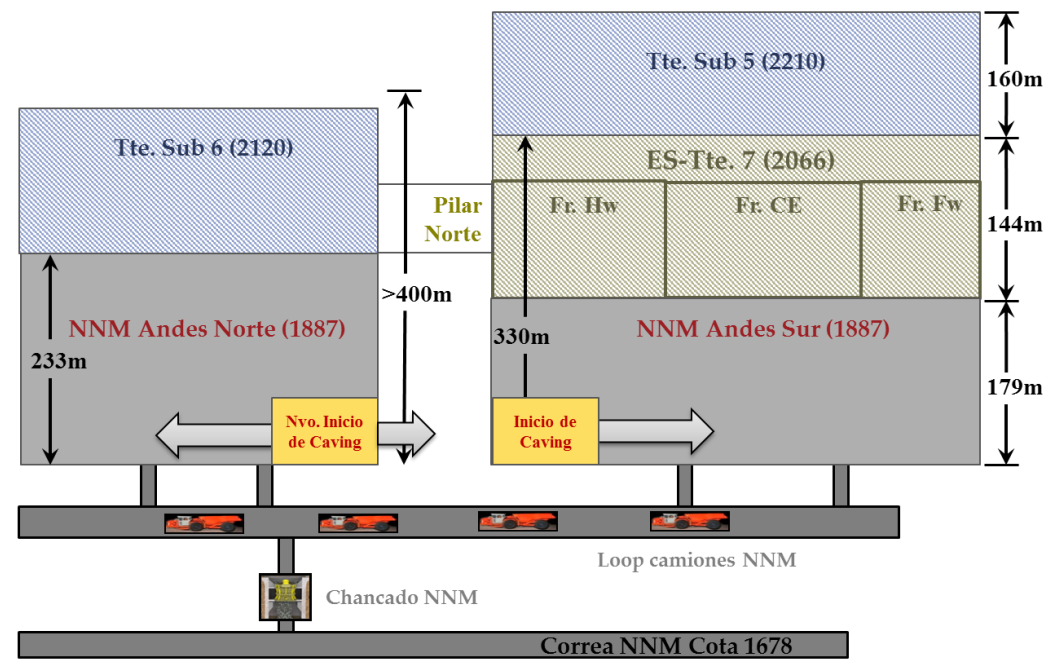

*Ilustración 19: Punto de inicio bajada 1 escenario 3.*

### <span id="page-56-0"></span>**6.2.1.2 Desarrollo de planes**

El desarrollo de planes comprende desde la selección de reservas hasta la creación del plan minero integrado. Para esto se describen las etapas para cada escenario presentado anteriormente.

#### **6.2.1.2.1 Escenario 1**

#### **A. Selección de reservas**

El footprint seleccionado para los nuevos sectores se definió a partir del cálculo de una envolvente, basado en restricciones técnicas (agua barro, topografía, máxima altura de columna y máxima altura de columna quebrada) y económicas (precio Cu, Descuento a concentrado, costo mina, costo planta, entre otros). Los valores de estos parámetros se encuentran en el [Anexos A. 1: Parámetros económicos y técnicos utilizados en la selección](#page-88-0)  [de reservas de los sectores.](#page-88-0)

La [Tabla 13](#page-57-0) describe las reservas que contempla explotar el escenario 1 en su plan minero, en donde el nuevo proyecto considera una menor cantidad de reservas que se debe a un footprint más pequeño del sector andes sur [\(Figura 17\)](#page-57-1).

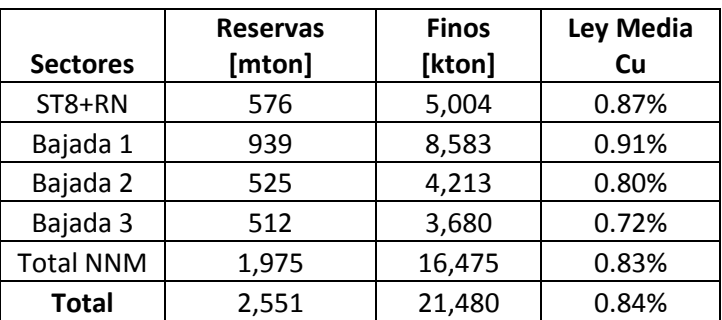

*Tabla 13: Reservas por sector de Escenario 1.*

#### <span id="page-57-0"></span>**B. Macro secuencia**

En la [Figura 17](#page-57-1) se presenta la macro secuencia en escala quinquenal para los proyectos que contempla el escenario 1. La secuencia utilizada para el sector Andes norte tiene una forma de H. Esta secuencia busca el tener frentes desacoplados lo que se consigue retrasando los frentes centrales que van hacia al norte y hacia al sur.

La secuencia que se utiliza en la Bajada 2 considera una incorporación de área en dos frentes acopladas que tienen un punto de inicio en común. Una frente crece hacia el norte, mientras que la segunda crece hacia el Sur. Por otro lado, la secuencia de la Bajada 3 contempla 4 frentes que se acoplan entre sí con un solo punto de inicio de hundimiento y luego crecer hacia el Este y el Oeste.

En resumen, el número total de frentes que considera esta macro secuencia es de 12, con diferentes direcciones de avance. Estas deben cumplir con los criterios de perpendicularidad con las estructuras, desfase entre frentes y convergencia de estas mismas.

<span id="page-57-1"></span>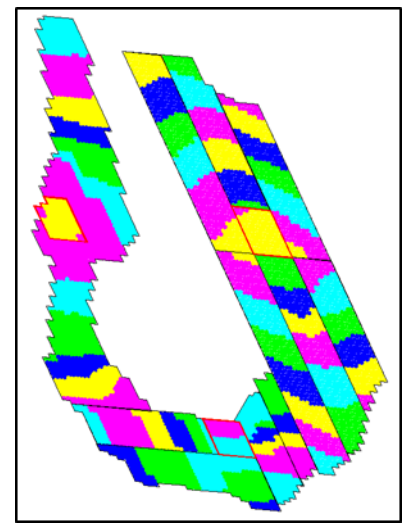

*Figura 17: Macro secuencia escenario 1 a cota T9.*

## **C. Plan Integrado**

El escenario 1 tiene una vida útil de 55 años y permite alimentar la planta a su capacidad máxima hasta el año 2058. El plan de producción permite alcanzar un ritmo productivo de 137 ktpd en el año 2030 y mantener este ritmo hasta el año 2058. A partir del [Gráfico](#page-58-0)  [1](#page-58-0) se observa que el tiempo de ramp up es de es de 12 años, mientras que el de ramp down es de 19 años.

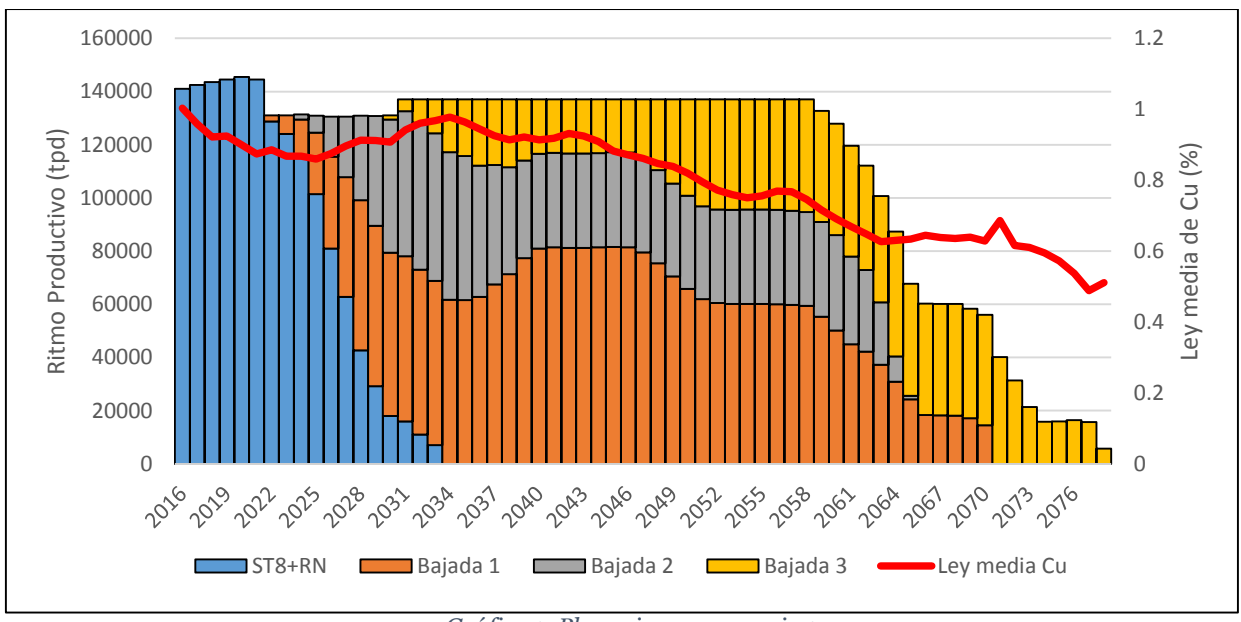

*Gráfico 1: Plan minero escenario 1.*

## <span id="page-58-0"></span>**D. Evaluación Económica**

En este ítem se busca encontrar el posible valor de negocio que entrega el escenario. Para este caso (escenario 1) el VAN que entrega el caso negocio es de \$12,548 millones de dólares. Sin embargo, si se utiliza la metodología de flujo de caja diferencial presentada en la sección [0,](#page-46-1) se obtiene un valor agregado expresado en VAN de 3830 millones de dólares con una TIR del 17% y un IVAN de 3.5, tal como se aprecia en la [Tabla 14.](#page-59-0)

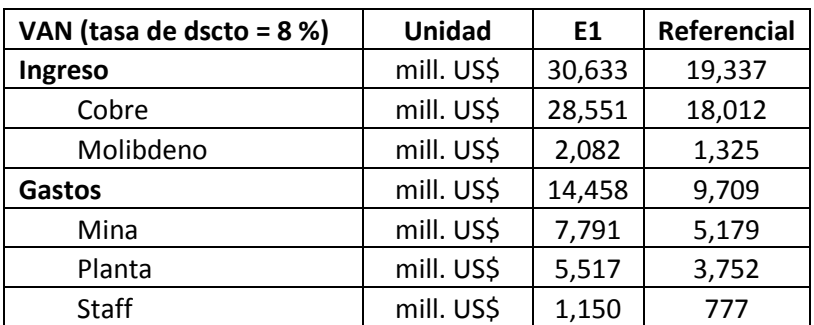

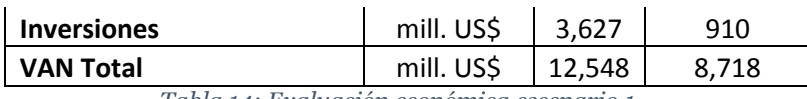

*Tabla 14: Evaluación económica escenario 1.*

<span id="page-59-0"></span>La [Tabla 15](#page-59-1) expone los distintos parámetros de entrada utilizados para el cálculo de flujo de caja de este escenario, destacando la inversión nominal que asciende a 6100 millones de dólares.

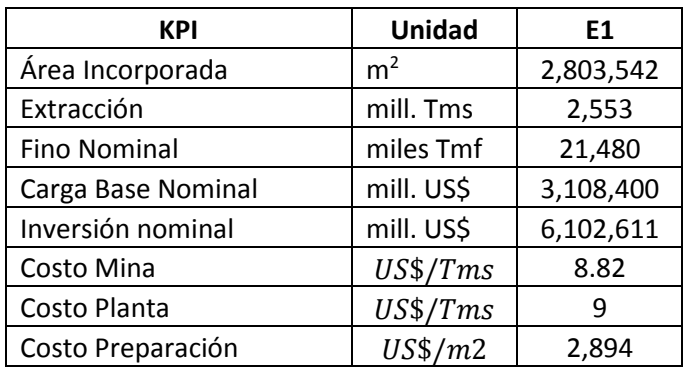

*Tabla 15: Input flujo de caja evaluación económica escenario 1.*

#### <span id="page-59-1"></span>**6.2.1.2.2 Escenario 2**

A partir de la estrategia que se define en el escenario 2, se desprenden dos planes. El primero (escenario 2.1) considera la puesta en marcha del sector Andes Norte el año 2022, mientras que el segundo (escenario 2.2) considera el inicio del mismo sector para el año 2024. A continuación, se presentan los resultados obtenidos para estos escenarios.

#### **A. Selección de reservas**

Los criterios utilizados son los mismos mencionados para el escenario 1, los cuales están detallados en el [Anexos A. 1: Parámetros económicos y técnicos utilizados en la selección](#page-88-0)  [de reservas de los sectores.](#page-88-0)

La [Tabla 16](#page-60-0) describe las reservas que contempla explotar el escenario 2 en sus dos planes mineros (E21 y E22). Se observa que existe un aumento en las reservas consideradas por la mina actual, y una disminución en las reservas a explotar por los nuevos sectores.

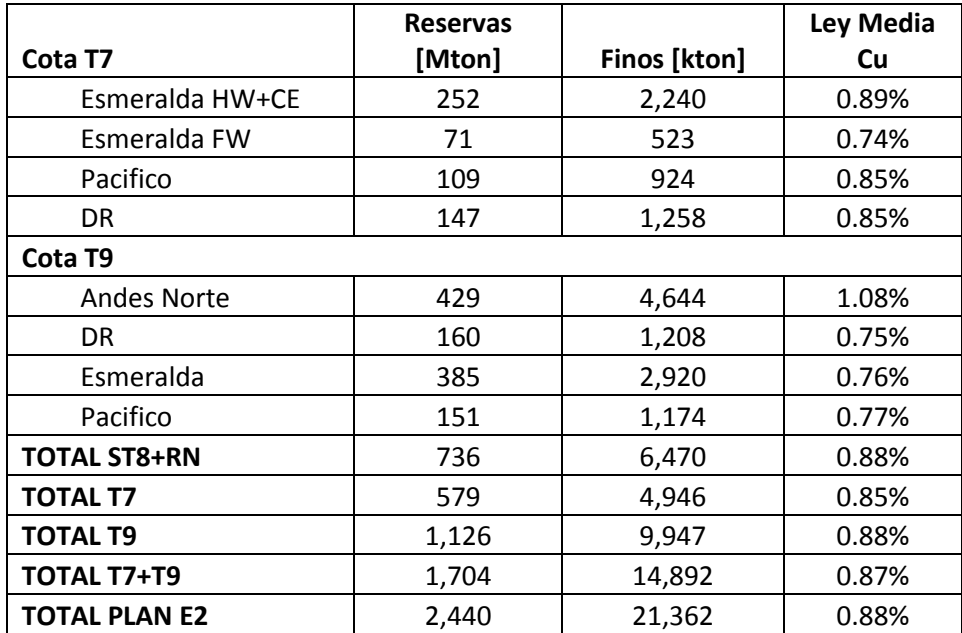

<span id="page-60-0"></span>*Tabla 16: Reservas escenario 2.*

#### **B. Macro secuencia**

En el nivel T7 tanto el sector Pacifico como el Diablo Regimiento contemplan 2 frentes de avance, mientras que los sectores Esmeralda HW+CE y Esmeralda FW se extraen con frente único. Es importante señalar que la construcción de esta macro secuencia se basa en los criterios presentados en el capítulo [3.2.1.](#page-18-0)

La [Figura 18](#page-61-0) representa la macro secuencia de los escenarios 2, además presenta la incorporación de área de manera quinquenal para todos los sectores.

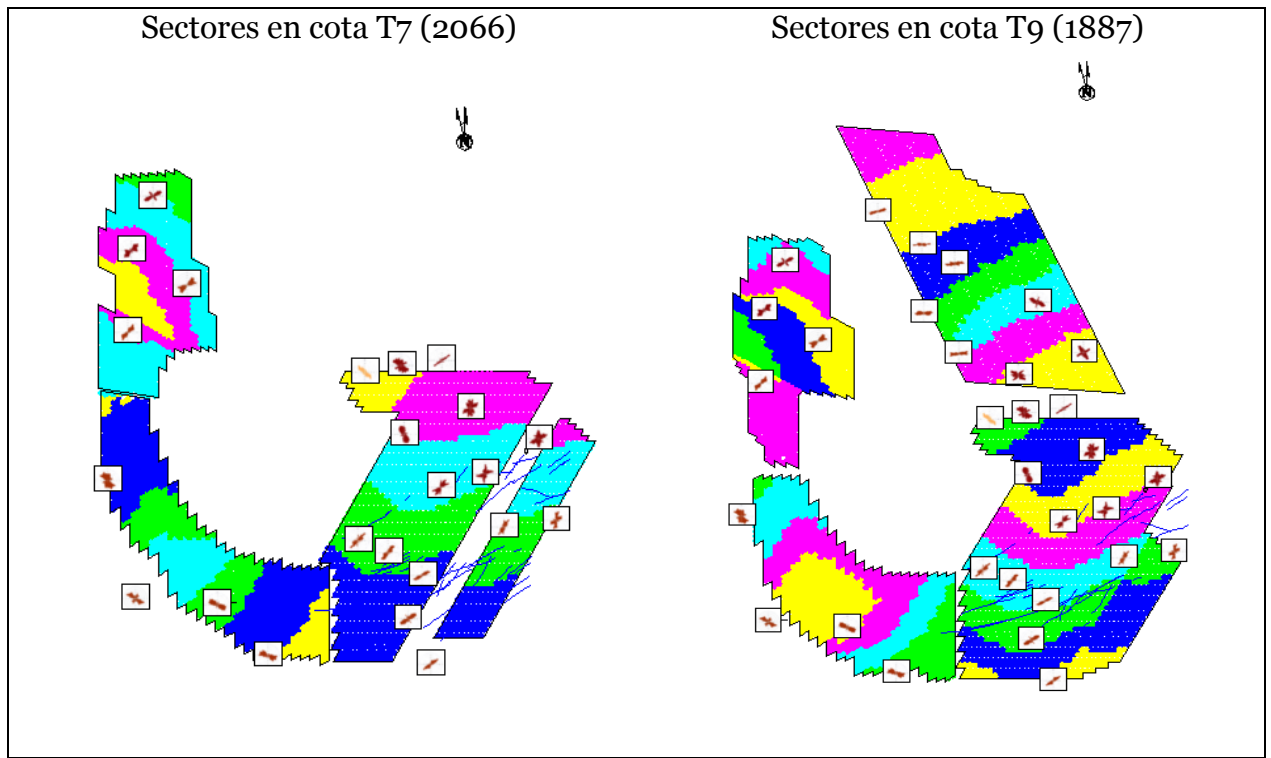

*Figura 18: Macro secuencia quinquenal escenarios 2.*

## <span id="page-61-0"></span>**C. Plan Integrado**

### **a. Escenario 2.1**

La línea de tiempo de la [Figura 19](#page-62-0) indica la puesta en marcha de cada uno de los sectores. El primer sector inicia corresponde al de Andes Norte y el último es el de Diablo Regimiento a cota T9.

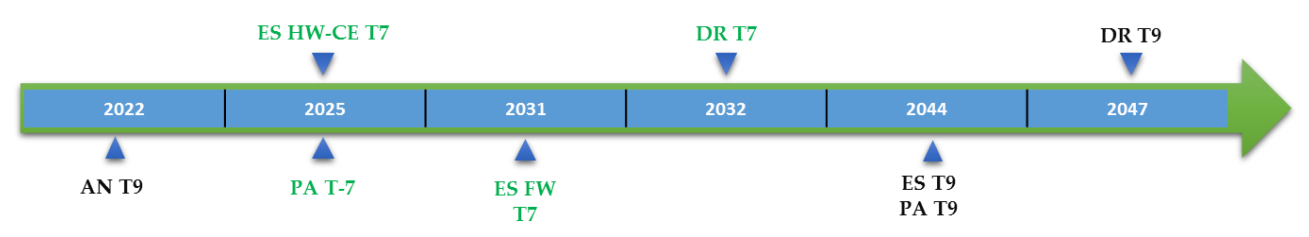

<span id="page-62-0"></span>*Figura 19: Puesta en marcha de sectores en Escenario 2.1.*

El escenario 2.1 posee una vida útil de 58 años y permite mantener la alimentación a planta hasta el año 2055. El plan de producción permite alcanzar una capacidad máxima de 137 ktpd en el año 2029 y la mantiene hasta el año 2055.

A partir del [Gráfico 2](#page-62-1) se observa que el tiempo de ramp up es de 20, régimen de mientras que el de ramp down es de 24 años.

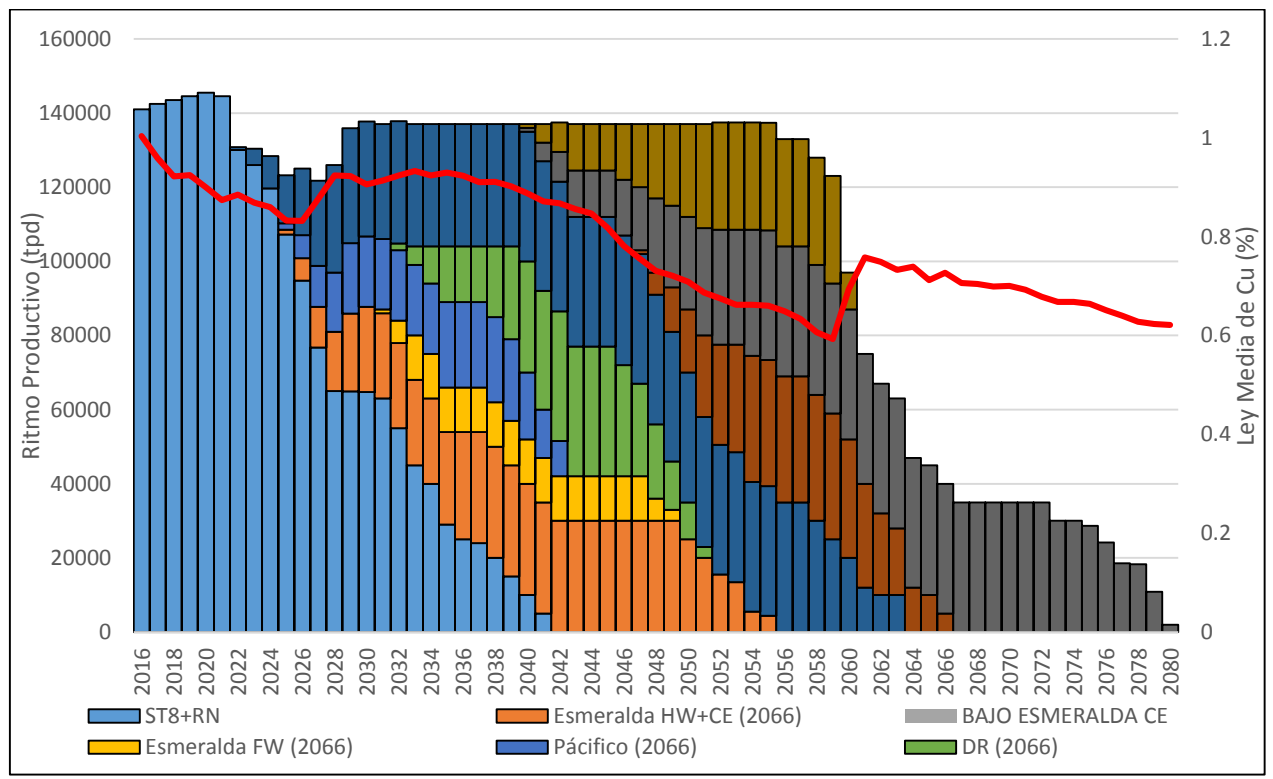

<span id="page-62-1"></span>*Gráfico 2: Plan Minero escenario 2.1*

#### **b. Escenario 2.2**

La línea de tiempo de la [Figura 19](#page-62-0) muestra la puesta en marcha de cada uno de los sectores. El primer sector que inicia corresponde al de Andes Norte y el último al de Diablo Regimiento a cota T9.

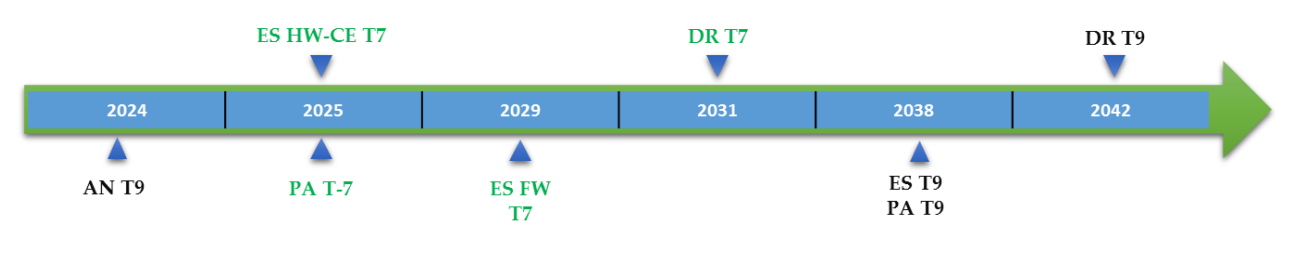

*Figura 20:Puesta en marcha sectores escenario 2.2*

El escenario 2.2 tiene una vida útil de 53 años y permite alimentar la planta a capacidad máxima hasta el año 2057. El plan de producción permite alcanzar un ritmo productivo de 137 ktpd en el año 2030 y mantener este ritmo hasta el año 2057. A partir del [Gráfico](#page-63-0)  se observa que el tiempo de ramp up es de 18, mientras que el de ramp down es de 20 años.

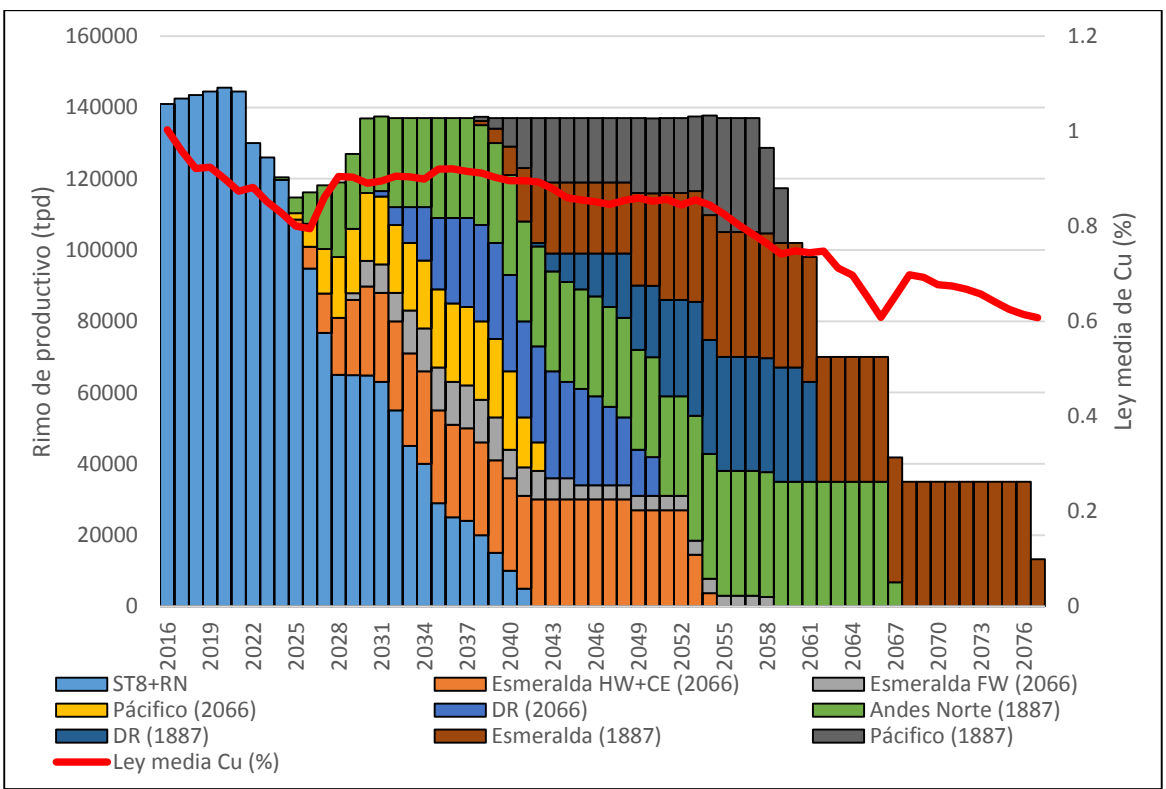

<span id="page-63-0"></span>*Gráfico 3: Plan minero escenario 2.2*

### **D. Evaluación Económica**

En la [Tabla 17](#page-64-0) se presenta el flujo de caja tanto para el E21 como para el E22 y referencial. De aquí se desprende que para el caso negocio E21. el VAN asciende a 11773 millones de dólares con una TIR del 17% y IVAN de 3.5. Además, el valor agregado que entrega, expresado en VAN, es de 3055 millones de dólares con respecto al plan de negocio referencial.

Por otra parte, para el E22 el VAN es equivalente a 11616 millones de dólares con una TIR del 17% y IVAN de 3.3. Mientras que el VAN diferencial alcanza un valor de 2898 millones de dólares con respecto al plan referencial.

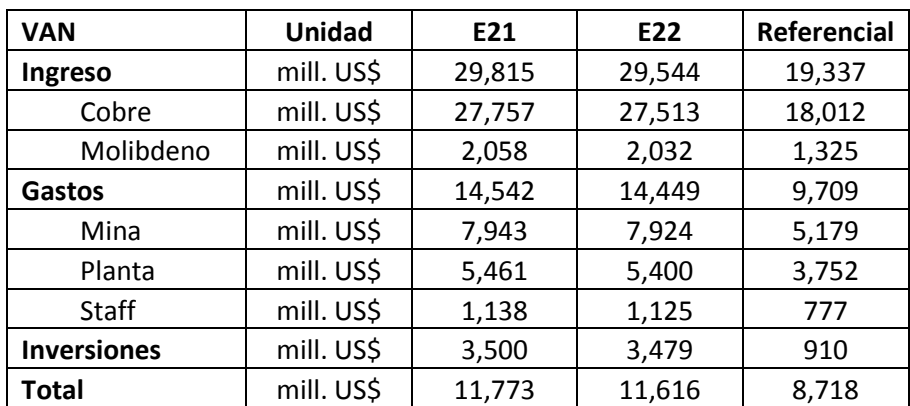

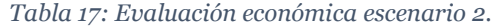

<span id="page-64-0"></span>En la [Tabla 18](#page-64-1) se describen los parámetros de entrada utilizados para el cálculo de flujo caja de este escenario. Cabe destacar que la inversión nominal para ambos escenarios asciende a 9941 millones de dólares.

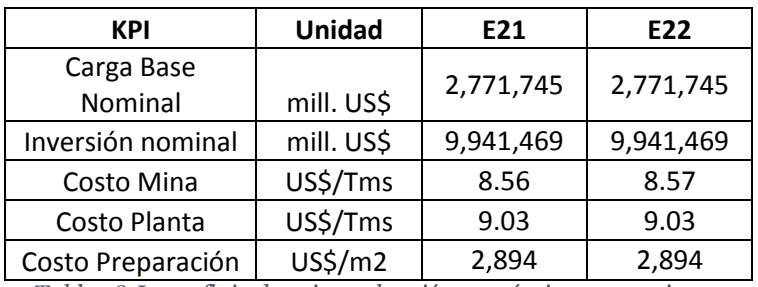

<span id="page-64-1"></span>*Tabla 18:Input flujo de caja evaluación económica escenario 2.*

#### **6.2.1.3.1 Escenario 3**

Para el desarrollo del escenario 3 se consideran dos variantes. El primero (E3.1) considera la puesta en marcha del primer sector a cota t9 el año 2024, mientras que en el segundo (E3.2) plan la entrada es en el año 2030.

### **A. Selección de reservas:**

Este escenario contempla un total de 2346 Mton de reservas con una ley media de Cu del 0.85%. Los nuevos sectores aportan con 1611 Mton con una ley media de Cu del 0.84%. El detalle de aporte de reservas por sectores se encuentra en la [Tabla 19.](#page-65-0)

Los criterios utilizados para seleccionar estas reservas son los mismos que se utilizaron para el escenario 2.

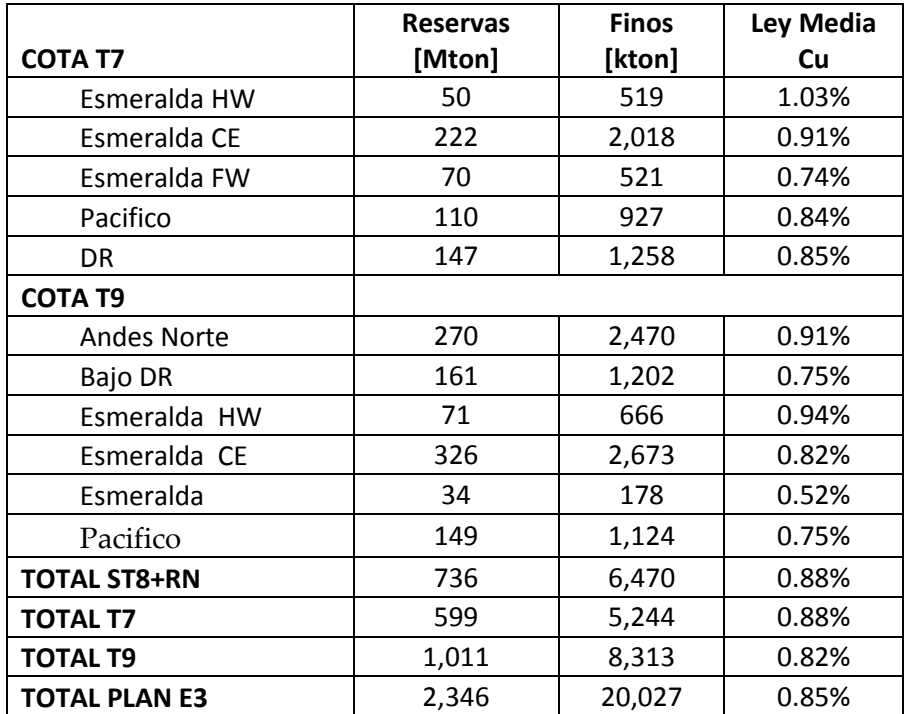

<span id="page-65-0"></span>*Tabla 19: Reservas por sector escenario 3.*

### **B. Macro secuencia:**

En el nivel T7 tanto el sector Pacifico como el Diablo Regimiento contemplan 2 frentes de avance, mientras que cada sector de esmeralda (HW, CE y FW) posee un frente único desacoplado. En el nivel T9, Diablo Regimiento y Pacifico tienen una secuencia similar a la usada en la cota superior. En cuanto a Esmeralda, se consideran frentes que se acoplan desde el HW al FW. Además, el sector Andes Norte desplaza su punto de inicio hacia el norte en comparación al escenario 1.

En la [igura 21](#page-66-0) se representa la incorporación de área en escala quinquenal para cada nivel nuevo de explotación. Los criterios utilizados en la construcción de las macro secuencias corresponden a los presentados en el capítulo [3.2.1.](#page-18-0)

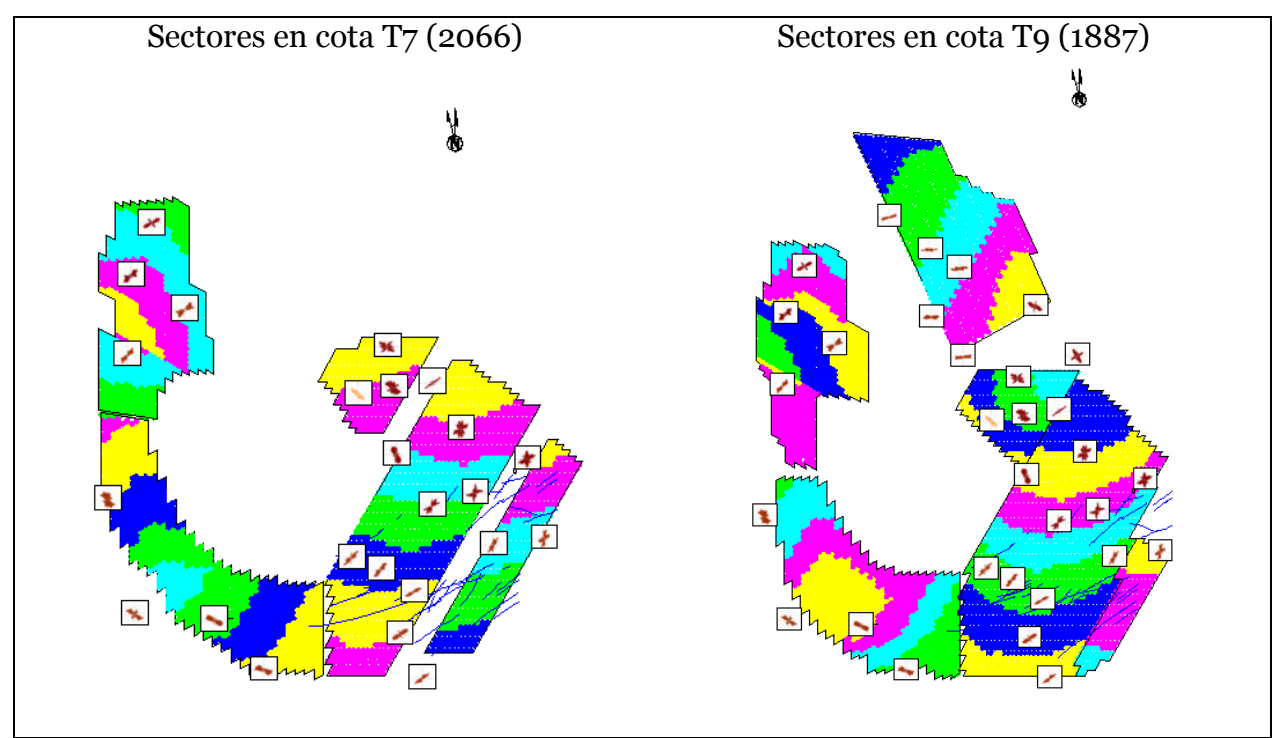

*igura 21: Macro secuencia quinquenal escenario 3.*

## <span id="page-66-0"></span>**C. Plan integrado:**

#### **a. Escenario 3.1**

La línea de tiempo de la [Figura 22](#page-67-0) indica la puesta en marcha de cada uno de los sectores. El primer sector en iniciar su puesta en marcha es Esmeralda HW T-7 en el año 2022, mientras que el último corresponde al sector de Esmeralda FW T-9 en el año 2050. Por último, es importante destacar la entrada del sector Andes Norte, en el año 2024.

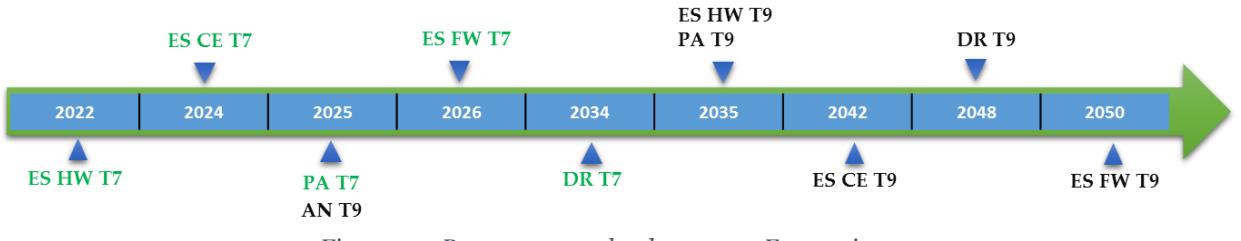

*Figura 22: Puesta en marcha de sectores Escenario 3.1*

<span id="page-67-0"></span>Los resultados del plan minero presentado en el [Gráfico 4](#page-67-1) indican que la vida útil de los nuevos sectores es de 56 años, permitiendo mantener la alimentación a planta hasta el año 2050. Por otro lado, este plan permite alcanzar un ritmo productivo de 137 ktpd, el cual se alcanza en el año 2027 y se mantiene hasta el año 2050. Además, el tiempo que demora en alcanzar el régimen (ramp up) para los nuevos sectores de forma global es de 5 años y de ramp down es de 28 años.

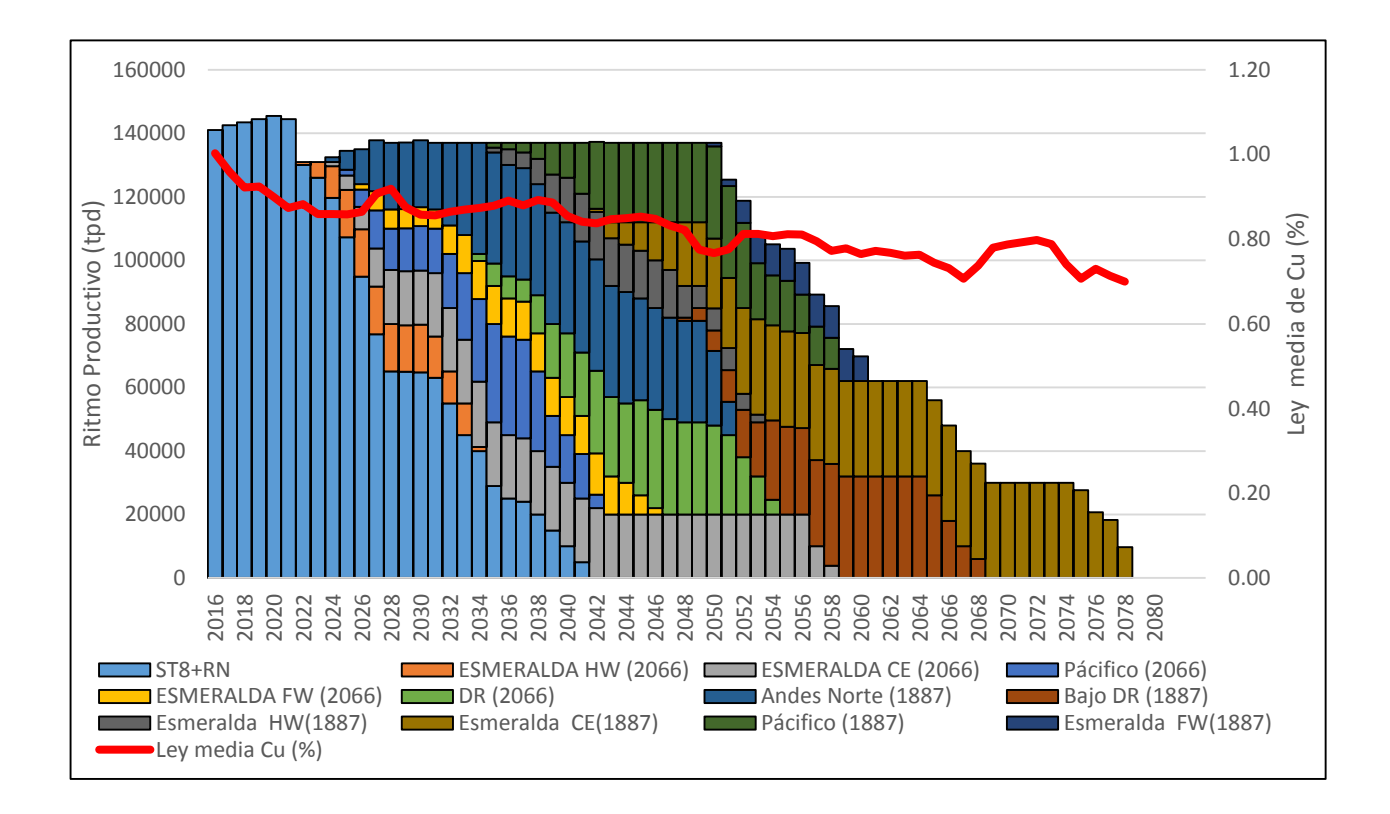

<span id="page-67-1"></span>*Gráfico 4: Plan minero escenario 3.1*

#### **b. Escenario 3.2**

La línea de tiempo de la [Figura 19](#page-62-0) indica la puesta en marcha de cada uno de los sectores. El sector de Esmeralda HW T7 es el primero en iniciar su puesta en marcha, mientras que el sector de Esmeralda FW T9 es el último. De este escenario destaca el inicio de la puesta en marcha para el sector Andes Norte en el año 2030.

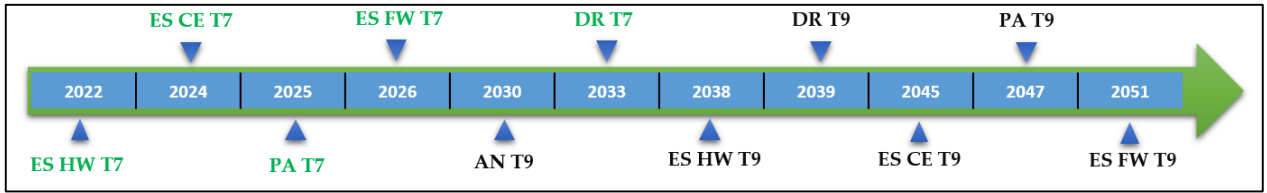

*Figura 23: Puesta en marcha sectores escenario 3.2*

El escenario 3.2 posee una vida útil de 58 años y permite alimentar la planta a su capacidad máxima hasta el año 2054. El plan de producción permite alcanzar un ritmo productivo de 137 ktpd en el año 2030 y mantenerlo hasta el año 2054. A partir del [Gráfico 5](#page-68-0) se observa que el tiempo de ramp up de los nuevos sectores es de 20 años, mientras que el ramp down es de 26 años.

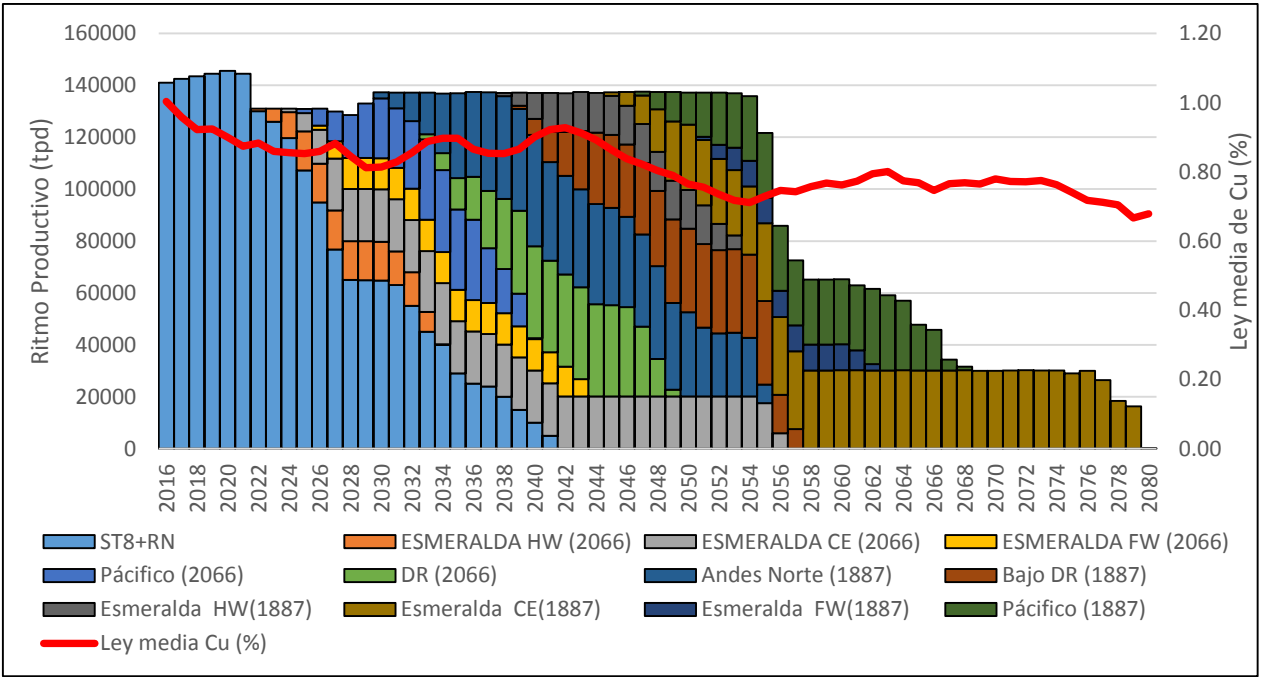

<span id="page-68-0"></span>*Gráfico 5: Plan minero escenario 3.2*

### **D. Evaluación Económica**

En la [Tabla 20](#page-69-0) se indica el flujo de caja tanto para el E31, como para el E32 y referencial. Para el caso negocio E31 el VAN asciende a 11417 millones de dólares con una TIR del 16% y IVAN de 3.2. Además, el valor agregado expresado en VAN es de 2699 millones de dólares con respecto al plan de negocio referencial.

Por otra parte, el caso negocio E32 posee un VAN equivalente a 11683 millones de dólares con una TIR del 21% y IVAN de 3.6. Este alcanza un valor diferencial de 2965 millones con respecto al plan referencial.

| <b>VAN</b>         |            | E31    | E32    | Referencial |  |
|--------------------|------------|--------|--------|-------------|--|
| Ingreso            | mill. US\$ | 29,973 | 29,620 | 19,337      |  |
| Cobre              | mill. US\$ | 27,903 | 27,562 | 18,012      |  |
| Molibdeno          | mill. US\$ | 2,070  | 2,058  | 1,325       |  |
| Gastos             | mill. US\$ | 14,958 | 14,732 | 9,709       |  |
| Mina               | mill. US\$ | 8,325  | 8,131  | 5,179       |  |
| Planta             | mill. US\$ | 5,489  | 5,462  | 3,752       |  |
| <b>Staff</b>       | mill. US\$ | 1,144  | 1,138  | 777         |  |
| <b>Inversiones</b> | mill. US\$ | 3,598  | 3,206  | 910         |  |
| <b>VAN Total</b>   | mill. US\$ | 11,417 | 11,683 | 8,718       |  |

*Tabla 20: Evaluación económica escenario 3.*

<span id="page-69-0"></span>La [Tabla 21](#page-69-1) presenta los parámetros de entrada utilizados para el cálculo de flujo caja de este escenario. La inversión nominal para ambos escenarios asciende a 9,941 millones de dólares, al igual que en los escenarios 2.

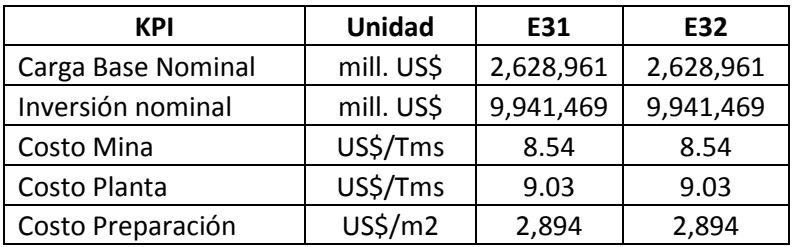

<span id="page-69-1"></span>*Tabla 21: Input flujo de caja evaluación económica escenario 3.*

#### **6.2.2 Análisis de riesgo**

#### **6.2.2.1 Distribución de atrasos y fallas fatales.**

La distribución que se utiliza para caracterizar la incertidumbre de los atrasos corresponde a una Triangular, mientras que la utilizada en el caso de las fallas fatales corresponde a una distribución Bernoulli. El uso de estas distribuciones viene del análisis de riesgo que realiza la división para el desarrollo del plan quinquenal (informe PQ). Además, los inputs de las distribuciones son definidos por un grupo de expertos en proyectos pertenecientes a la División (GPRO y GRMD).

En el caso de los atrasos tanto los escenarios 1 como los escenarios 2 consideran una distribución triangular con moda 0.3, mínimo 0 y máximo 1 [\(Tabla 23\)](#page-71-0). Mientras los parámetros de la distribución del escenario 3 usa una moda de 0.1, mínimo 0 y máximo 0.87 [\(Tabla 24\)](#page-71-1).

En los casos del escenario 1 y 2 se determina utilizar probabilidades más altas tanto para la ocurrencia de atrasos y fallas fatales debido a que se consideró las dificultades que hoy en día presenta la construcción de infraestructura necesaria para la explotación de sectores a cota T9. Por otro lado, el escenario 3 presenta menores probabilidades ya que compromete la mayoría de la producción en los primeros años por la explotación a cota T7 (necesita menos construcción de infraestructura para su funcionamiento).

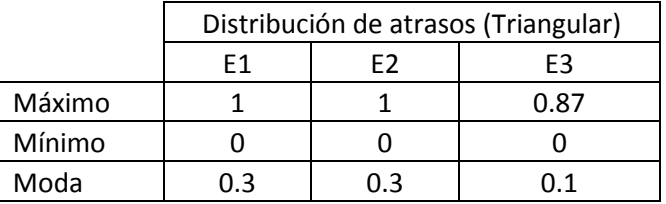

*Tabla 22: Input para distribución de atrasos de los escenarios.*

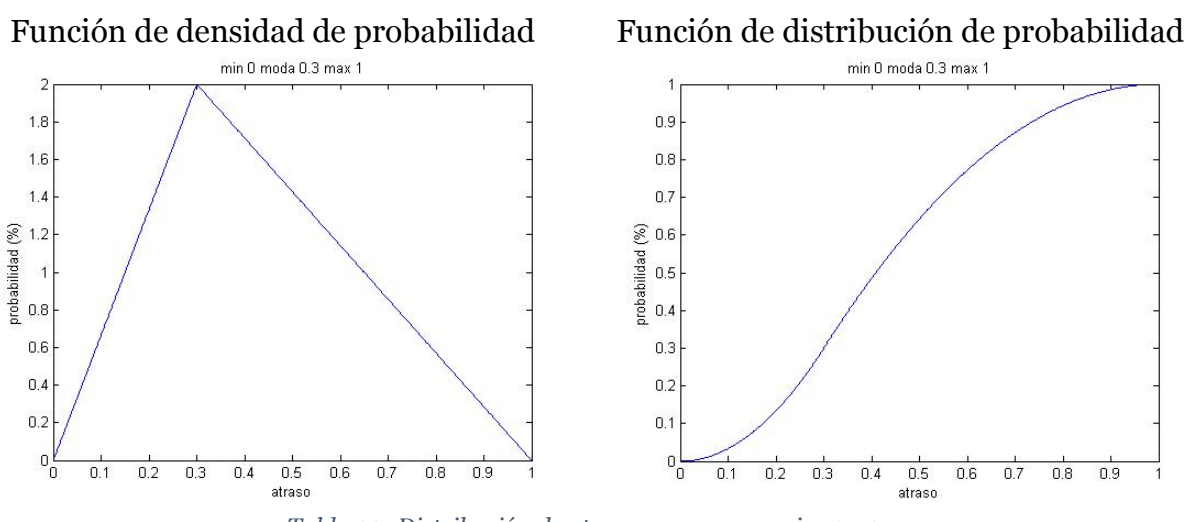

*Tabla 23: Distribución de atrasos para escenarios 1 y 2.*

<span id="page-71-0"></span>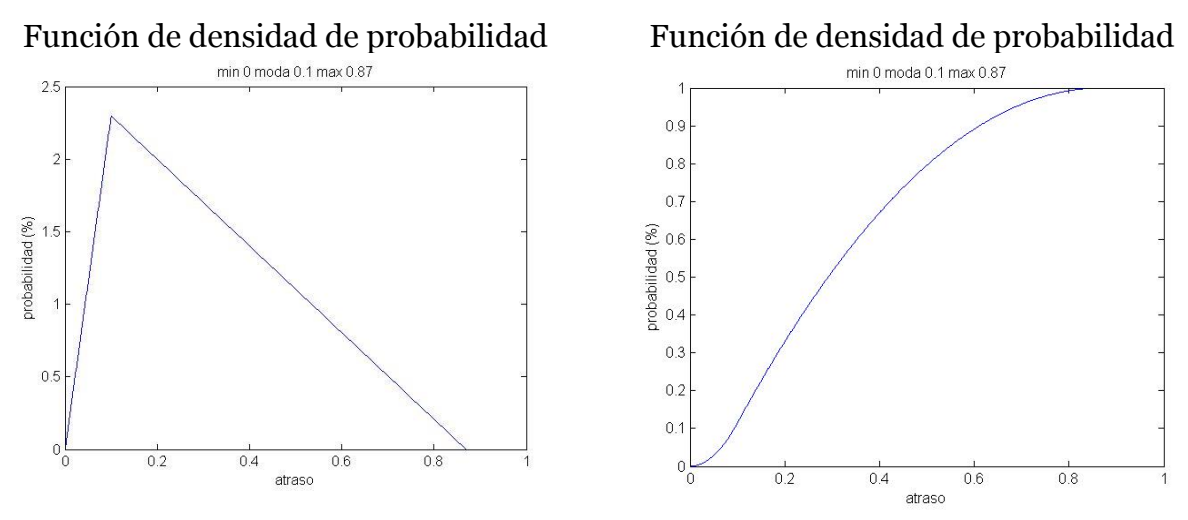

*Tabla 24: Distribución de atrasos para escenarios 3.*

<span id="page-71-1"></span>En cuanto a las fallas fatales, se define por criterio experto que la probabilidad para los escenarios 1 y 2 es del 5% por periodo, mientras que en el escenario 3 la probabilidad corresponde al 1% por periodo.

|              | Distribución de falla fatal (Bernoulli) |    |    |  |  |  |
|--------------|-----------------------------------------|----|----|--|--|--|
|              |                                         |    |    |  |  |  |
| Probabilidad | 5%                                      | 5% | 1% |  |  |  |

*Tabla 25: Distribución de falla fatal para los escenarios.*
#### **7.1 Planes Mineros**

Los escenarios alternativos desarrollados, E2 y E3, consideran menos reservas que el escenario original (E1) y por consecuencia menor cantidad de finos. El escenario 2 considera 111 Mton y 117 ktmf menos de reservas y finos, respectivamente [\(Gráfico 6](#page-72-0) y [Gráfico 7\)](#page-73-0). Lo anterior se debe principalmente al pilar que se deja entre los sectores Andes Norte y Esmeralda [\(Figura 15\)](#page-54-0). Por otro lado, el escenario 3 contempla 205 Mton y 1405 ktmf menos que el escenario base [\(Gráfico 6](#page-72-0) y [Gráfico 7\)](#page-73-0), cuya causa es por el aumento del tamaño del pilar que existe entre Andes Norte y Esmeralda provocado por el desplazamiento al norte del punto de inicio del sector Andes Norte [\(Figura 16\)](#page-55-0).

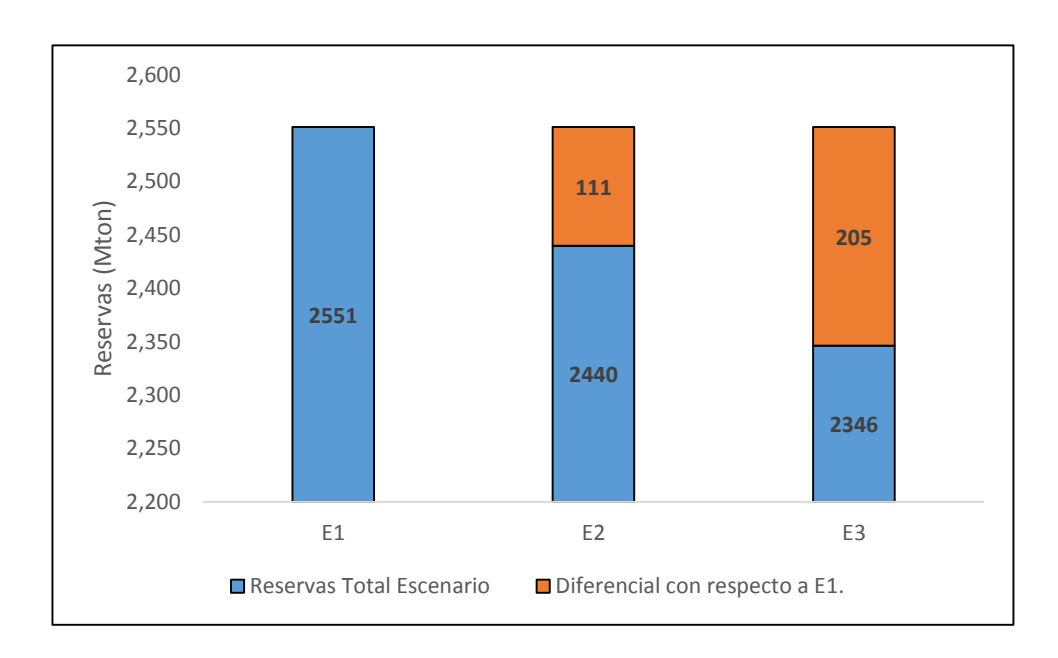

<span id="page-72-0"></span>*Gráfico 6: Comparación de Reservas entre Escenarios.*

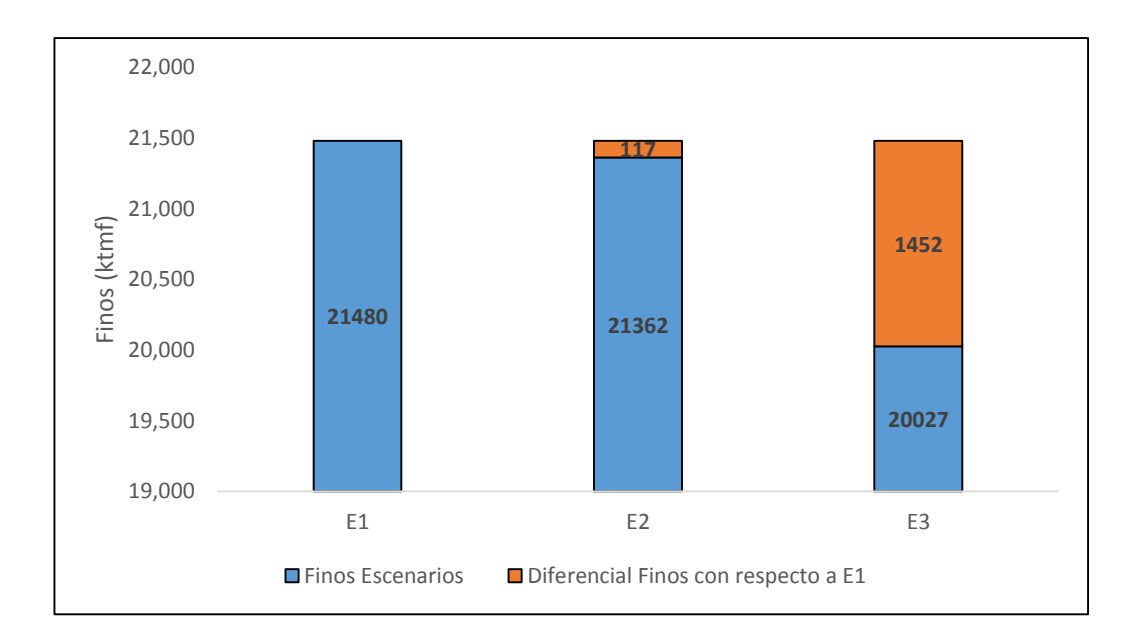

*Gráfico 7: Comparación de Finos entre Escenarios.*

<span id="page-73-0"></span>En cada escenario existen planes mineros en que no se puede llevar la planta, capacidad ociosa, ya que no existe mineral disponible. Cada nuevo sector que se incorpora requiere de un periodo de crecimiento que va entre 5 y 22 años. Esto tiene un efecto en los planes, dado que mientras más sectores contempla el plan mayor es su periodo de crecimiento.

El [Gráfico 8](#page-74-0) expone la perdida productiva a causa de no incorporar nuevos proyectos expresada en millones de toneladas, en donde destaca el E31 por su baja perdida productiva (8 Mton). Por otro lado, el E22 tiene la más alta (45 Mton).

La pérdida productiva para los planes correspondientes al escenario 2 se explica por la puesta en marcha de nuevos sectores, en donde el plan E21 contempla la entrada de sectores el año 2022, mientras que el E22 entran el año 2024 (En el año 2026 habrán iniciado su PEM solo 3 sectores) [\(Figura 19](#page-62-0) y [Figura 20\)](#page-63-0). Los planes correspondientes al escenario 3 logran una menor perdida productiva debido a la incorporación más temprana de sectores (En el año 2026 habrán iniciado 4 sectores) [\(Figura 22](#page-67-0) y [Figura 23\)](#page-68-0). Por otro lado, en el plan E1 se explica por los pocos sectores que considera su plan minero (tan solo 3, por lo que contempla menos frentes de explotación y puntos de iniciación de caving) y regímen mayores de cada sector.

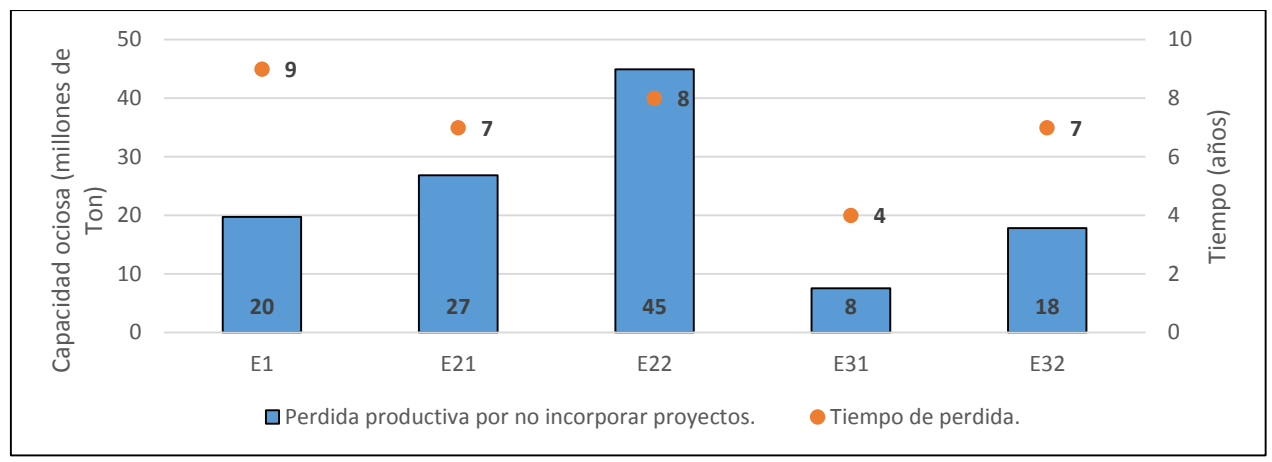

<span id="page-74-0"></span>*Gráfico 8: Perdida productiva a causa de no incorporar nuevos proyectos/sectores (producción de 137,000 t/d).*

El régimen global de los planes tiende a ser mayor en los casos que se prioriza la explotación de los sectores ubicados en la cota T9, en donde el E1 y E2 presentan un régimen mayor a 27 años. Por otro lado, los planes mineros que priorizan la explotación en la cota T7 contemplan un régimen de 24 años [\(Gráfico 9\)](#page-74-1). La diferencia en la duración del periodo de régimen de los diferentes planes se explica principalmente por las diferencias que existe en las reservas de cada plan [\(Gráfico 6\)](#page-72-0). Estas diferencias se pueden acortar al avanzar a otras etapas de ingeniería.

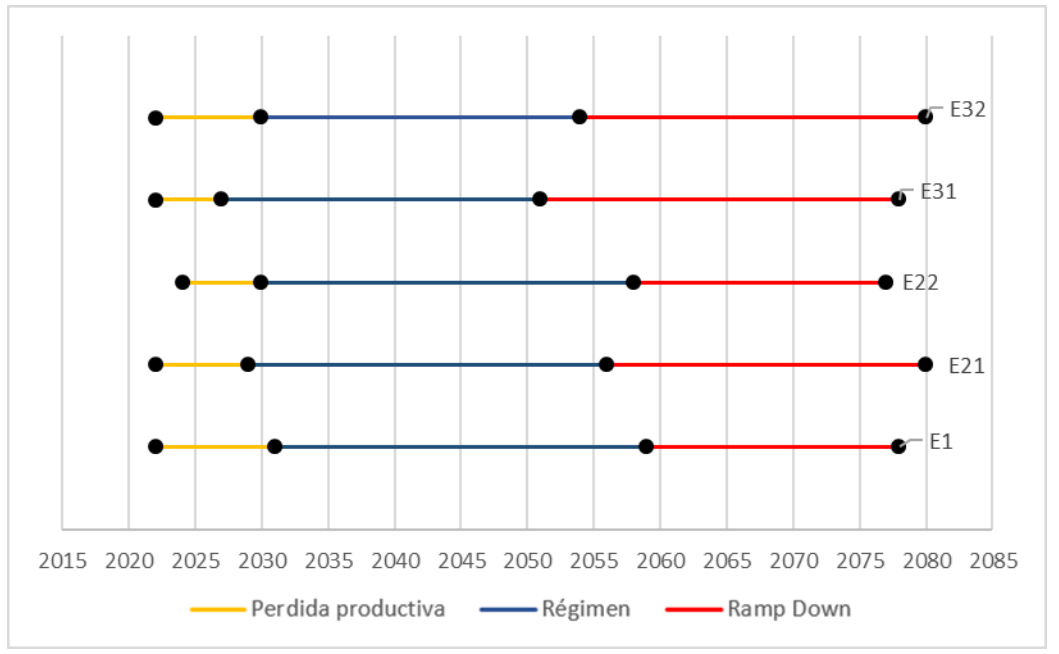

*Gráfico 9: Periodos de perdida productiva, Régimen, Ramp down de los planes mineros.*

<span id="page-74-1"></span>En todos los escenarios existe un momento en donde es necesario incorporar nuevos sectores a cotas más profundas para lograr mantener la planta a su máxima capacidad. Según el [Gráfico 9,](#page-74-1) los planes definidos para el escenario 3 requieren incorporar proyectos

el año 2051 (E31) y 2054 (E32), mientras que tanto el escenario 1 y 2 necesitan la incorporación de un proyecto nuevo después. Siendo el E1, el proyecto que requiere de forma más tardía el nuevo proyecto (2059).

En la evaluación económica de los planes mineros que no consideran posibles atrasos, ni fallas fatales. El plan que representa al E1 posee un VAN diferencial de \$3,830 MUS, siendo \$775 MUS mayor del plan que lo sigue (plan E21). Por otro lado, el plan E31 posee un VAN diferencial de \$2,699, siendo \$866 MUS menor que el VAN diferencial del plan E1 [\(Gráfico 10\)](#page-75-0).

En la comparación de planes entre escenarios, se tiene que el plan E21 es \$157 MUS mayor su par, y su valor total es de \$3,055 MUS. Para el escenario 3 se tiene que el plan E32 presenta un mayor VAN que el plan E31 (\$266 MUS mayor), y tiene un valor total de \$2,965 MUS [\(Gráfico 10\)](#page-75-0).

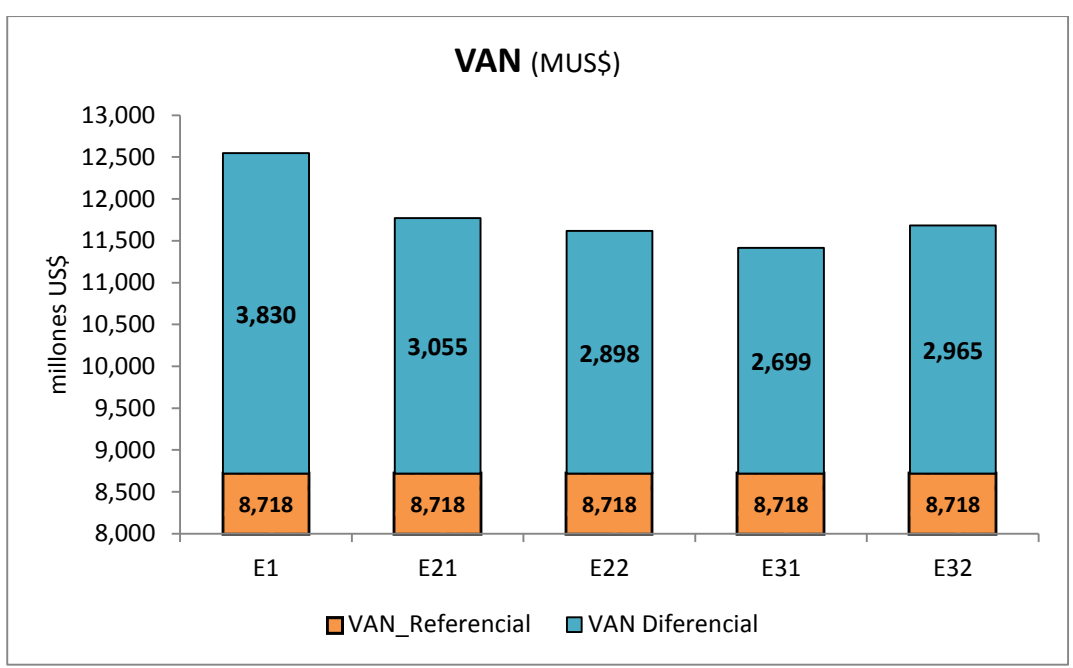

*Gráfico 10: Evaluación Económica determinística.*

<span id="page-75-0"></span>En cuanto al indicador económico de la TIR, destaca el plan E32 con una TIR del 21% siendo un 4% mayor que el promedio de los escenarios. Este mismo plan presenta también el IVAN más alto con un valor de 3.6 [\(Gráfico 11\)](#page-76-0).

Las diferencias de los indicadores económicos de los diferentes planes se deben principalmente a dos razones. La primera relacionada con el total de inversiones a realizar, y la segunda depende del periodo en el cual se realizan estas inversiones (sujeto a la fecha de PEM de los respectivos sectores contempladas en los planes). El plan E32 tiene la mayor TIR y IVAN, lo que se explica principalmente por la PEM en el año 2030 de sectores ubicados en la cota T9. En términos de inversión, este plan posterga las inversiones de la infraestructura asociada al sistema de manejo de materiales principal (túnel correa) lo que disminuye el monto a invertir durante los primeros años.

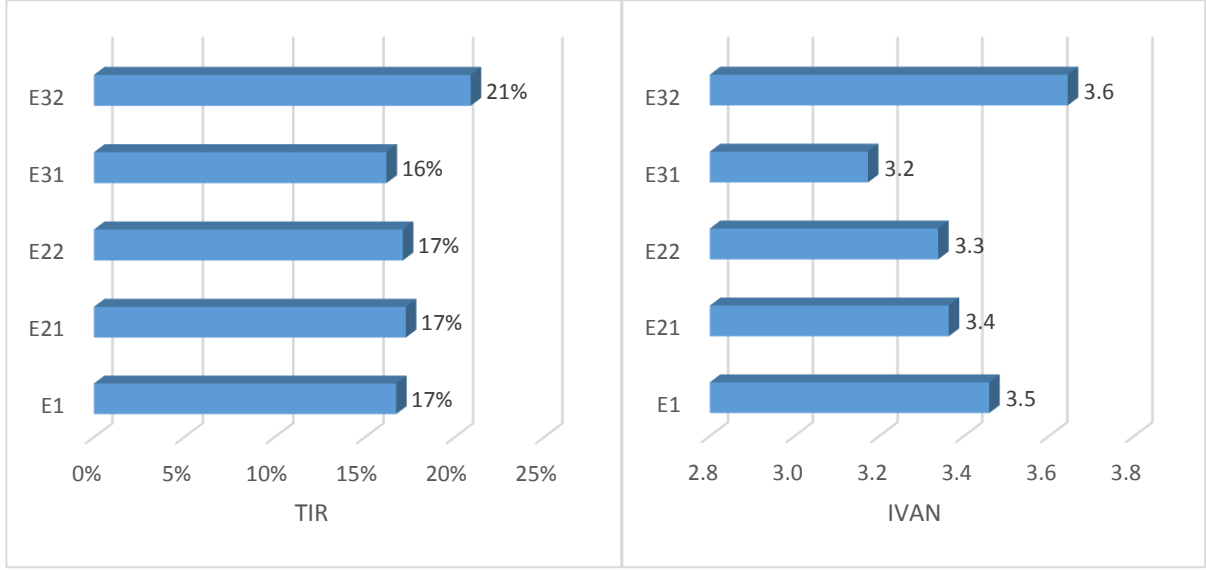

*Gráfico 11: TIR y IVAN planes mineros.*

### <span id="page-76-0"></span>**7.2 Evaluación de Riesgo**

En este análisis se ordenan los resultados obtenidos de la evaluación de riesgo en dos familias, la primera considera escenarios sin caminos alternativos de explotación, mientras que la segunda si los considera. Lo anterior se realiza para evaluar el impacto de considerar caminos alternativos en el valor y riesgo de una estrategia.

### **7.2.1 Escenarios sin alternativas de explotación.**

En el desarrollo de esta familia se analizan dos casos con el fin de cuantificar el impacto de los parámetros de entradas de las distribuciones en los resultados. El primer caso considera parámetros de entrada diferentes para las variables aleatorias (atrasos y fallas fatales). Por otro lado, el segundo caso utiliza parámetros de entradas iguales para cada uno de los escenarios.

### **a. Probabilidad de eventos diferenciada.**

Los planes pertenecientes al escenario 3 presentan un mayor valor esperado en comparación a los otros con una diferencia que va desde \$676,795 hasta \$1,297,982 MUS. A un nivel de confianza del 95% se tiene que los planes asociados al escenario 3 presentan un menor valor en riesgo entre todos los planes (cercano a \$3,500 MUS), mientras que el escenario 1 presenta el mayor valor en riesgo con un valor de \$5,600 MUS [\(Gráfico 12\)](#page-77-0).

| Escenario inicial | Atrasos | Alternativas | Casos con VAN<br>Diferencial Negativo |
|-------------------|---------|--------------|---------------------------------------|
| F1                |         | No           | 418                                   |
| E2.1              |         | No           | 424                                   |
| E2.2              |         | No           | 405                                   |
| E3.1              |         | No           | 78                                    |
| F3.2              |         | N٥           |                                       |

*Tabla 26: Escenarios sin alternativas de explotación con probabilidad de eventos diferenciada.*

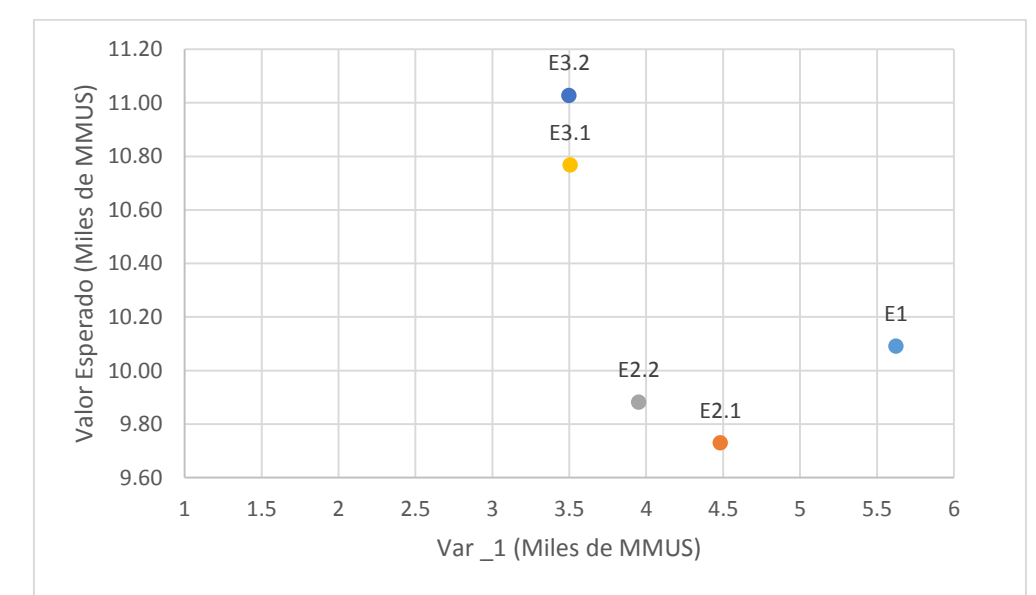

<span id="page-77-0"></span>*Gráfico 12:Var\_1 v/s Valor esperado con probabilidad de eventos diferenciada (nivel de confianza 95%).*

A un nivel de confianza del 90% se mantiene el orden de los planes según el indicador VaR. Sin embargo, este disminuye en un 63% aproximadamente, alcanzando un valor de \$1,300 MUS en los planes asociados al escenario 3 [\(Gráfico 13\)](#page-78-0).

En este caso es conveniente reemplazar el plan actual (E1) por uno de los planes asociados al escenario 3 debido a que estos tienen un mayor valor esperado y además presentan un menor valor en riesgo.

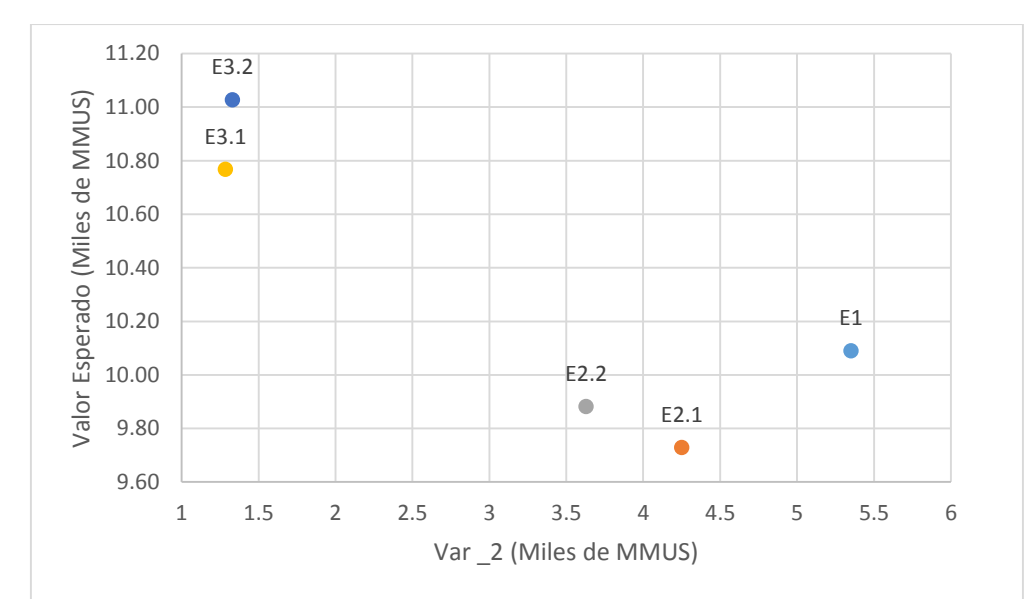

<span id="page-78-0"></span>*Gráfico 13: Var\_2 v/s Valor esperado con probabilidad de eventos diferenciada (nivel de confianza 90%).*

### **b. Probabilidad de eventos iguales.**

Al considerar probabilidad de falla fatal y de atrasos equivalente para todos los escenarios, se tiene que los planes asociados al escenario 3 presentan una disminución en el valor esperado del negocio (E) con respecto a las probabilidades usadas anteriormente. El plan E31 disminuye en un 11.55%, mientras que el plan E32 disminuye en un 11%. Lo anterior se explica por el aumento del tiempo promedio de ejecución, y además la mayor cantidad de ocurrencia de fallas fatales (en las simulaciones).

En cuanto a los indicadores de riesgo, el plan E1 es el que posee un mayor valor en riesgo (5,623 MUS) en comparación a los otros planes. Dependiendo del nivel de confianza con el cual se calcula el valor en riesgo el plan que posee el menor VaR varia. En este caso para un nivel de riesgo del 95% el plan con un menor valor en riesgo corresponde al E31 [\(Gráfico 14\)](#page-79-0), mientras que si se considera un nivel de confianza del 90% este cambia por el plan E22 [\(Gráfico 15\)](#page-79-1)*.*

En general, el valor en riesgo de los escenarios alternativos (E2 y E3) a diferentes niveles de confianza son similares presentando variaciones de no más de \$600,000 MUS, mientras que el E1 tiene un valor de al menos \$1,141 MUS mayor que el resto de los planes.

En este caso es conveniente reemplazar el plan actual (E1) por algún otro escenario alternativo, debido a su alto valor en riesgo y valor esperado no significativamente mayor en comparación a los otros planes.

|                   | <b>Atrasos</b> |                     | Casos con VAN               |  |  |
|-------------------|----------------|---------------------|-----------------------------|--|--|
| Escenario inicial |                | <b>Alternativas</b> | <b>Diferencial Negativo</b> |  |  |
| F1                |                | No                  | 418                         |  |  |
| E <sub>2.1</sub>  | Si             | No                  | 424                         |  |  |
| E <sub>2.2</sub>  |                | No.                 | 405                         |  |  |
| $E3.1$ $P(E1)$    |                | No                  | 453                         |  |  |
| E3.2 $P(E1)$      |                | No                  | 471                         |  |  |

*Tabla 27: Escenarios sin alternativas de explotación con probabilidad de eventos iguales.*

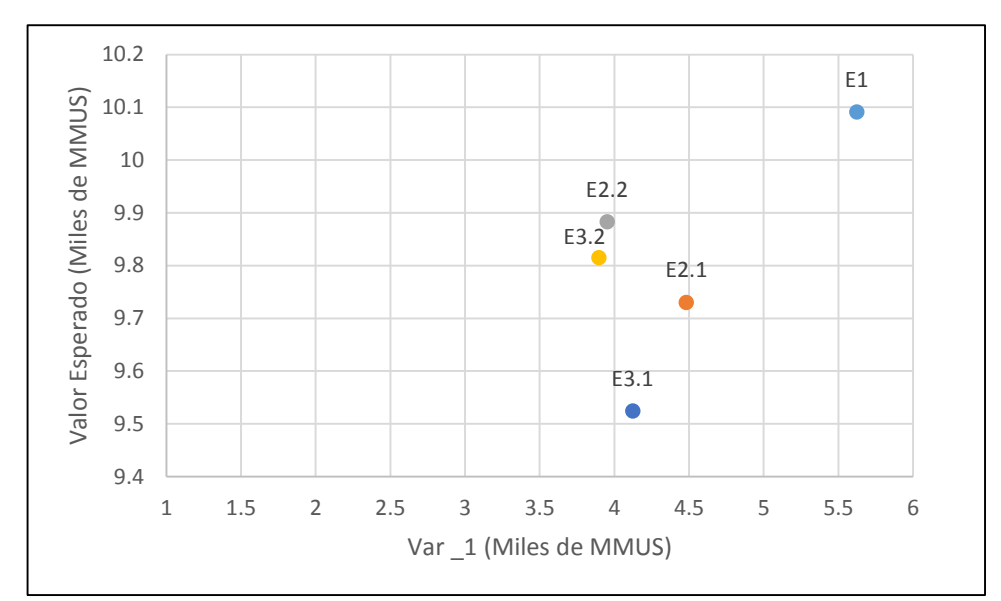

<span id="page-79-0"></span>*Gráfico 14: Var\_1 v/s Valor esperado con probabilidad de eventos equivalente para todos los escenarios.*

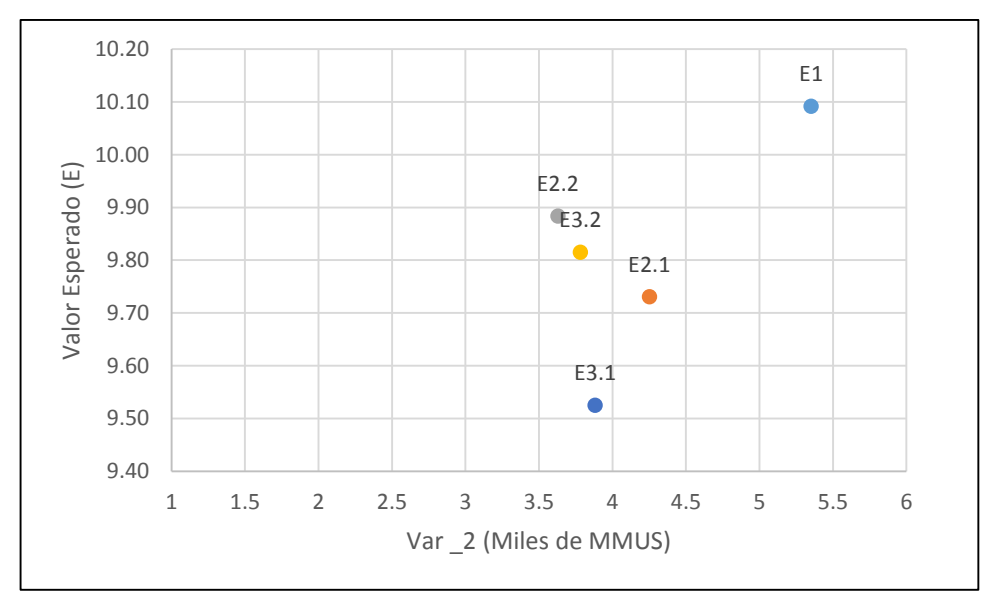

<span id="page-79-1"></span>*Gráfico 15: Var\_2 v/s Valor esperado con probabilidad de eventos equivalente para todos los escenarios*

### **7.2.2 Escenarios con alternativas de explotación**

Al considerar la opción de reemplazar un escenario por otro en caso de ocurrir una falla fatal, o que la cantidad de atrasos en la ejecución sea demasiada alta, se tiene que los planes asociados al E1 tienen un valor esperado mayor (\$11,100 MUS), mientras que los planes asociados al escenario 2 tienen un menor valor esperado (\$10,600 MUS aproximadamente) [\(Gráfico 16\)](#page-81-0).

En cuanto al valor en riesgo de los diferentes planes, el escenario 1 tiene el mayor valor a diferentes niveles de confianza (90% y 95%). Por otro lado, el escenario que presenta un menor valor depende del nivel de confianza que se evalúe. A un nivel de confianza del 95% el plan E2.1 tiene el menor valor en riesgo (\$2,700 MUS), mientras que a un nivel de confianza del 90% los planes asociados al escenario 3 presentan el menor valor (\$1,300 MUS).

La alta diferencia que existe en el indicador de valor en riesgo para los planes asociados al escenario 3 a distintos niveles de confianza se debe principalmente a la existencia de dos poblaciones (falla fatal y sin falla fatal) que se aprecian en el histograma resultante (ANEXOS [B: Análisis de Riesgo\)](#page-90-0) de las simulaciones.

En este caso el plan minero E32 es el más conveniente dado que este plan presenta valor en riesgo menor al plan actual (E1) a niveles de riesgo del 90% y 95% y con un valor esperado de este plan es tan solo \$116 MUS.

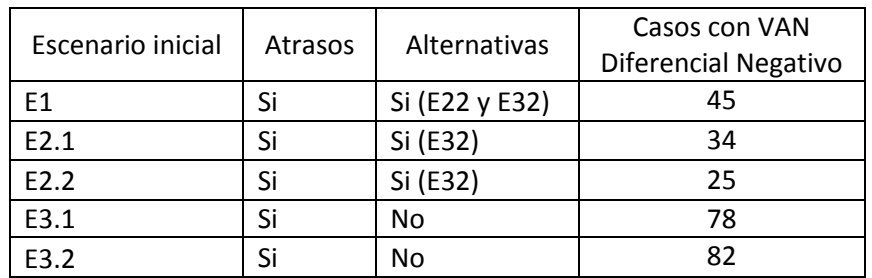

*Tabla 28: Escenarios con alternativas de explotación.*

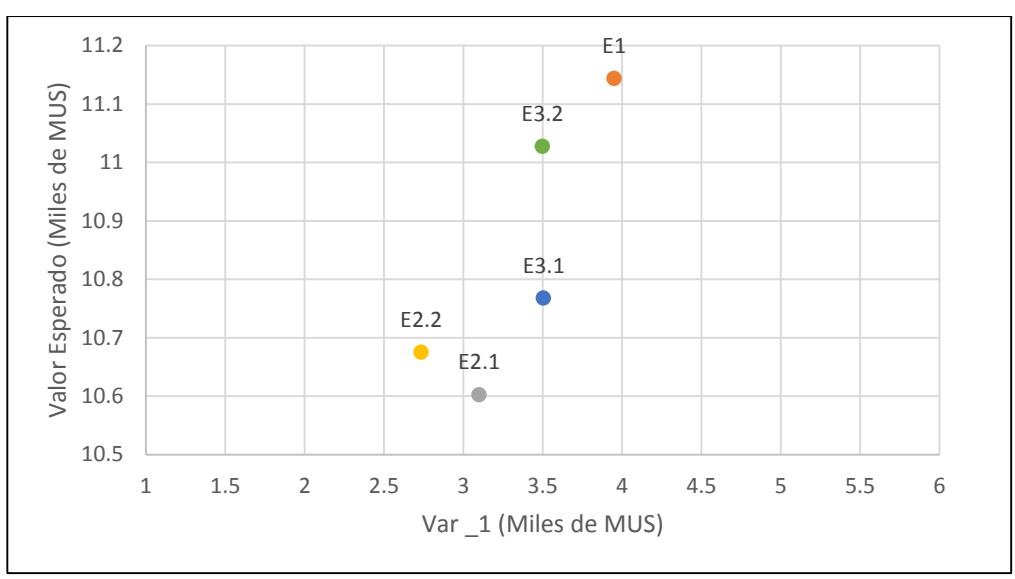

<span id="page-81-0"></span>*Gráfico 16: Var\_1 v/s Valor esperado escenarios con otras alternativas de explotación.*

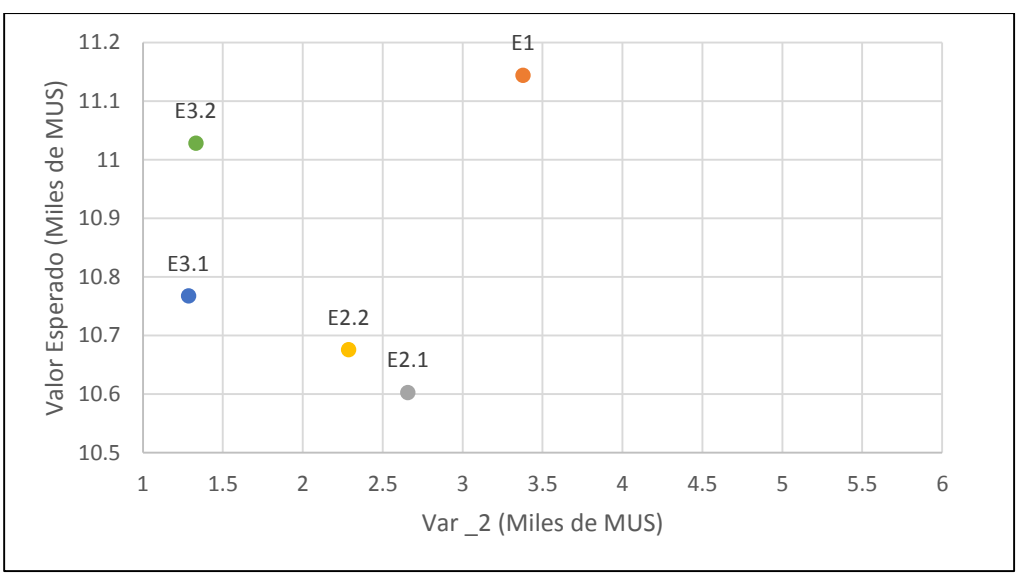

*Gráfico 17: Var\_2 v/s Valor esperado escenarios con otras alternativas de explotación.*

# **Capítulo 8. Conclusiones y Recomendaciones**

### **8.1 Planes Mineros**

El escenario 1, plan actual, contempla una mayor cantidad de reservas en comparación a los otros escenarios. Lo anterior se explica por las siguientes razones:

- 1) La elección del punto de inicio de caving no considera la restricción de ubicarse bajo sombra.
- 2) El plan actual no considera pilares entre los diferentes sectores.
- 3) El criterio de agua a barro utilizado afecta de mayor manera debido a la mayor altura in situ que considera este escenario.

El escenario 1, plan actual, contempla las mayores reservas en comparación al escenario que prioriza la explotación a cota T9 denominado escenario 2 (4.36% mayor) y al escenario 3 que prioriza la cota T7 (8.39% mayor). Estas diferencias se deben principalmente al cambio de footprint de los sectores de los diferentes escenarios provocados por causa de la subsidencia y el criterio de que el punto de inicio de caving debe ubicarse en un lugar bajo un sector superior ya explotado.

Mantener un plan integrado manteniendo copada planta sin bajas significativas, es decir, con bajas perdidas productivas, es fundamental para el valor del negocio. El plan E31 es el que mejor cumple este concepto ya que permite alcanzar el régimen global en 4 años. Por otro lado, el plan que peor cumple este criterio corresponde al E22.

El plan E1, plan actual, el cual tiene un VAN diferencial de \$3,830 MUS, TIR del 17% y IVAN de 3.6 siendo el caso negocio más atractivo económicamente en comparación a los otros planes alternativos. Esta diferencia se explica por el ahorro en CAPEX que se obtiene de construir una sola cota para la explotación de las reservas y de explotar las leyes más altas en los primeros años en comparación a los otros planes. Sin embargo, postergar inversiones de infraestructura del sistema de manejo de materiales e incorporación de área hacen que los escenarios 2 y 3 sean competitivos.

# **8.2 Evaluación del riesgo.**

Existen dos familias de simulaciones, el primero en donde no se consideran opciones alternativas en el caso de que ocurra una falla fatal, o un atraso importante en la ejecución del proyecto. La segunda familia considera la opción de cambiar la estrategia global dada la ocurrencia de ciertos eventos.

El plan actual E1 deja de ser atractivo en términos de riesgo y económicos cuando se incluye incertidumbre. Lo que se expresa en una diferencia de \$2,600 MUS entre el valor del VAN determinístico y el VAN esperado (obtenido de las simulaciones). Además, las pérdidas potenciales asociadas a este plan son de al menos de \$5,300 MUS (95% nivel de confianza).

El número de casos con VAN diferencial positivo aumento considerablemente con la inclusión de alternativas de explotación en casos de que no sea posible continuar con la estrategia actual**.** En donde destaca una disminución del 37.3% de los casos de VAN diferencial negativo en los planes E1.

El escenario tiene un aumento de \$1000 MUS en el valor esperado si es que se considera la posibilidad de seguir caminos alternativos como son los escenarios 2 y 3. Además, esta decisión permite disminuir la perdida potencial (VaR) en \$1,600 MUS para un nivel de confianza del 95% y en \$1850 MUS para un nivel de confianza del 90%. Dado esto es recomendable, aunque se decida seguir con el E1, tener ingeniería disponible para poder optar a los escenarios 2 y 3.

En el caso que compiten los escenarios sin la posibilidad de cambiar de estrategia global dada una falla mayor se tiene que el escenario 3 ofrece un VAR más acotado.

# **8.3 Conclusiones Generales**

- Se pueden construir alternativas que permiten explotar las reservas consideras por el proyecto nuevo nivel mina en estrategias distintas. Además, es posible realizar un análisis de riesgo sobre estas.
- El tener ingenierías avanzadas de planes estratégicos disminuye el riesgo del PNNM por lo que se recomienda seguir con estos estudios.
- En el caso que se tenga que optar por un plan distinto al E1, el E32 es el que se observa más robusto frente a un análisis de riesgo.

## **8.4 Recomendaciones y pasos a seguir**

A continuación, se exponen las principales lecciones que se han podido recopilar durante la confección de este trabajo:

- Existe una gran cantidad de fuentes de incertidumbre en un proyecto, por lo que un buen análisis de riesgo debe capturar las que sean de mayor importancia. Si bien en el desarrollo de los proyectos se realiza un análisis de riesgo, estos muy pocas veces abordan el problema desde el punto de vista cuantitativo. Por lo tanto, es recomendable que se aborde en conjunto con la creación de los planes mineros.
- Las distribuciones que se utilizan para caracterizar el riesgo en una simulación tienen un fuerte impacto en los resultados. Es por esto que realizar un estudio sobre información histórica relacionada a proyectos similares toma importancia para caracterizar de mejor manera las distribuciones asociadas fallas fatales y atrasos asociados a la ejecución de un proyecto específico.
- Realizar un análisis de riesgo que abarque tanto la etapa de ejecución como la etapa de operación de los proyectos.
- Incluir algunos casos positivos en la evaluación, lo realizado en este estudio solo considera perdidas por lo que tiene un sesgo negativo, pero esta da una mirada conservadora del problema.

# **Bibliografía**

1. **División El Teniente, Codelco.** *Plan sin desarrollos 2016.* Rancagua : s.n., 2016. 2. —. *PND 2016.* 2016.

3. **Banfi, Raúl.** *Metodología para la Transición desde Hundimiento Convencional al Hundimiento previo y viceversa, para método panel caving en roca primaria, Mina El Teniente.* Santiago : Universidad de Santiago de Chile. Facultad de Ingeniería. Departamento de Ingeniería en Minas., 2010.

4. **Tagle, Domingo.** *Análisis retrospectivo de efectos en planes de producción de lineamiento geomecánicos.* Santiago : Universidad de Santiago de Chile. Facultad de Ingeniería. Departamento de Ingeniería en Minas., 2015.

5. **Barrios, Carlos.** *Clasificación de la información geomecánica para cada etapa de un proyecto minero subterráneo por panel caving.* Santiago : Universidad de Santiago de Chile. Facultad de Ingeniería. Departamento de Ingeniería en Minas., 2015.

6. **González, Roberto.** *Petrografía, Geoquímica y Microtermometría de los Intrusivos Félsicos del Sector Norte del Yacimiento El Teniente.* Concepción : Universidad de Concepción. Facultad de Ciencias Químicas. Departamento de Ciencias de la Tierra., 2006.

7. **Vienne, Julio.** *Apuntes planificación minera subterranea.* Santiago : Universidad de Santiago de Chile. Facultad de Ingeniería. Departamento de Ingeniería Civil en Minas.

8. **Bustamante, Jacob.** *Ingeniería de Rocas en la Planificación Minera de la Mina El Teniente.* Santiago : Universidad de Santiago de Chile. Facultad de Ingeniería. Departamento de Ingeniería Civil en Minas., 2013.

9. **Ramirez, Isadora.** *Formalización proceso Rev-0.* Universidad de Chile. 2015. Trabajo de Práctica Profesional. Codelco Chile. División El Teniente.

10. **Codelco Chile, División El Teniente.** *Lineamientos Geomecánicos Planificación Plan de Producción Año 2014 P0.* Rancagua : Codelco Chile, Divisisión El Teniente. pág. 105, Nota Interna.

11. **Flores, German Edgardo.** *Rock Mass response to the transition from open pit to unverground cave mining.* Julius Kruttschnitt Mineral Research Centre, The University of Queensland. 2005. Thesis.

12. **Brown, E T.** *Block caving geomechanics (international caving study I, 1997-2000).*  University of Queensland. Brisbane : JKMRC monograph series in mining and mineral processing., 2003.

13. **Bonani , Antonio y Cam, Félix.** *Documentación Plan Minería Experimental Teniente Sub 6.* Rancagua : s.n., 1999. pág. Contro Producción.

14. **Codelco Chile. División El Teniente.** *Lineamiento geomecánicos planificación PQ-2014.* Rancagua : s.n. Nota Interna.

15. **Cavieres, Patricio.** *Clases tópico de panel caving.* Facultad de ingeniería, Departamento de ingeniería en Minas., Universidad de Santiago de Chile. Santiago : s.n., 2014.

16. **Kratzsch, H.** *Mining Subsidence Engineering.* Alemania : Springer Science & Business, 2012.

17. **Karzulovic, Antonio.** *Subsidencia por efecto del caving, mina El Teniente.* Codelco Chile, División El Teniente. Santiago : s.n., 1999. Nota Interna.

18. **Sapag, Nassir y Sapag, Reinaldo.** *Preparación y Evaluación de Proyectos.*  Segunda. México : McGRAW-HILL, 1991.

19. **Zúñiga, Rafael L.** *Marco conceptual de la Evaluación de Proyectos y Análisis de Mercado.* Santiago : Curso Evaluación de Proyectos. Universidad de Chile. Facultad de Ciencias Físcas y Matemáticas. Departametno Ingeniería Industrial, 2012.

20. **Project Management Institute.** *Guía de los Fundamentos para la Dirección de Proyectos (Guía del PMBOK) Cuarta Edición.* s.l. : PMI , 2009.

21. **Reyes, Gustavo.** *Definiciones Básicas de Gestión de Proyectos.* Santiago : Gestión y Evaluación de Proyectos Mineros. Universidad de Chile. Facultad de Ciencias Físicas y Matemáticas. Departamento de Ingeniería Civil de Minas, 2015.

22. **Zurita, Felipe.** *La tasa de Descuento Revisitada.* Santiago : Pontificia Universidad Catolica de Chile. Instituto de Economia, 2004.

23. **Sullivan, William G., Wicks, Elin M. y Luxhoj, James T.** *Ingeniería Económica de DeGarmo.* Duodécima. México : Pearson Educación, 2004.

24. **GEM.** *Evaluación de Riesgos y Opciones para PEX 2015 de División El Teniente.*  Rancagua : Codelco Chile, División El Teniente, Gerencia de Recursos Mineros y Desarrollo, 2015.

25. **University Goce Delcev. Faculty Computer Science.** *Mine Project Evaluation Techniques.* Stip. Macedonia : s.n.

26. **Rokach , Lior y Maimon, Oded.** *Decision Trees.* Tel-Aviv : Tel-Aviv University.

27. *Evaluation of a mining project using Discounted Cash Flow analysis, Decision tree analysis, Monte Carlo Simulation and Real Options using an example.* **Topal, Erkan.** 1, s.l. : Int. J. Mining and Mineral Enginering, 2008, Vol. 1, págs. 62-76.

28. *Comparing three methods for evaluating oil projects: option pricing, decision trees,and monte carlo simulation.* **Galli, A, Armstrong, M y Jehl, B.** Dallas, Texas : s.n., 1999, Society of Petroleum Engineering, Hydrocarbon Economics and Evaluation Symposium, Vol. SPE 529, págs. 1-9.

29. **Walls, R M.** *Decision analysis course notes.* Golden : Colorado School of Mines Mineral Economy Department, 1999.

30. **Pannell, David J.** *Sensitivity analysis: strategies, methods, concepts, examples.*  University of Western Australia. School of Agricultural and Resource Economics. : University of Western Australia.

31. **Codelco Chile.** *Estudio de Factibilidad Proyecto Nuevo Nivel Mina.* 2011.

32. **NCL.** *Estudio de planes alternativos de mina El Teniente.* 2016.

33. **Glasserman, Pal.** *Value at Risk.* New York : Columbia Business School, 1999.

34. **Zuñiga, Natalia.** *Categorización para la información geomecánica en proyectos de minería subterránea.* Santiago : Universidad de Santiago de Chile. Facultad de Ingeniería. Departamento de Ingeniería en Minas, 2014.

**ANEXOS**

**ANEXOS A: Inputs utilizados en selección de reservas y evaluación económica.**

# **1. Selección de reservas**

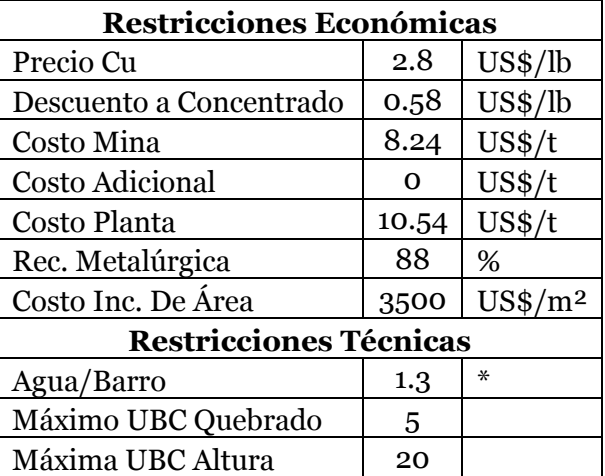

*Anexos A. 1: Parámetros económicos y técnicos utilizados en la selección de reservas de los sectores.*

# **2. Evaluación Económica de los escenarios**

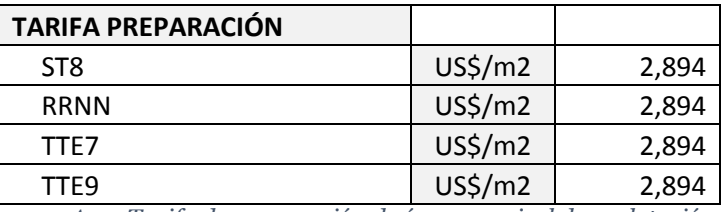

*Anexos A. 2: Tarifa de preparación de área por nivel de explotación*

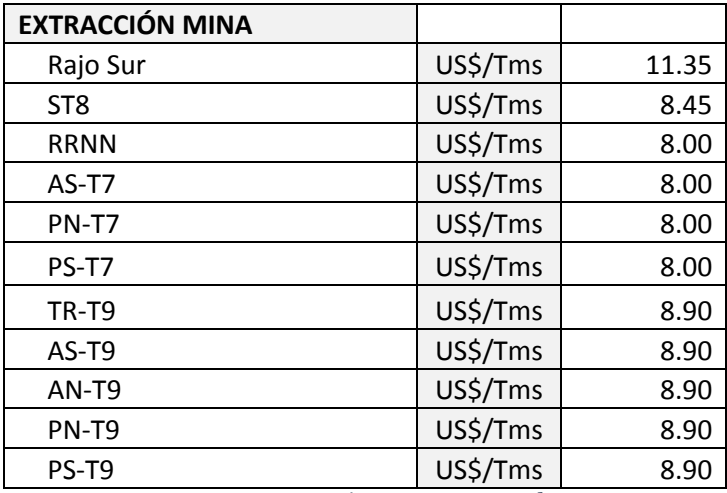

*Anexos A. 3: Costo mina sectores a explotar.*

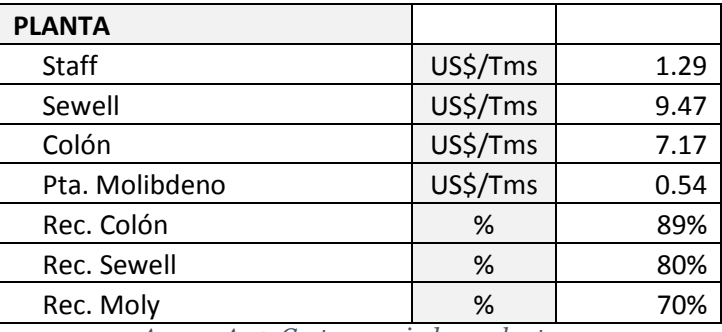

*Anexos A. 4: Costos asociados a planta.*

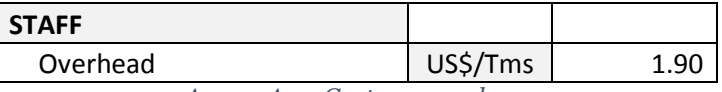

*Anexos A. 5: Gastos generales.*

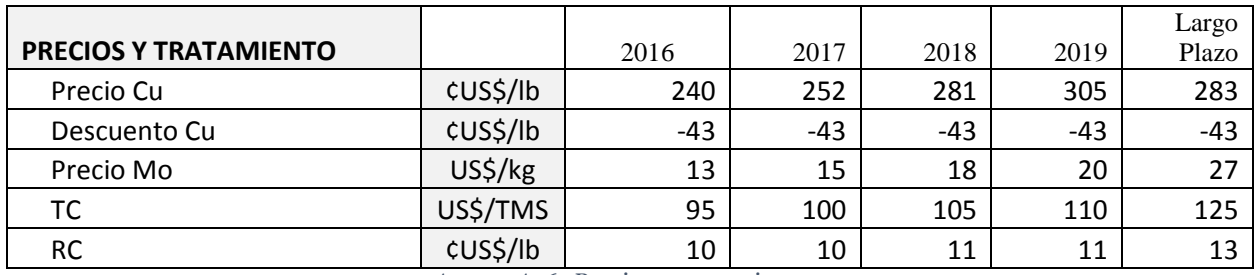

*Anexos A. 6: Precios y tratamiento.*

# <span id="page-90-0"></span>**ANEXOS B: Análisis de Riesgo**

### **1. Escenario 1**

Resumen de los resultados obtenidos por las simulaciones del escenario 1:

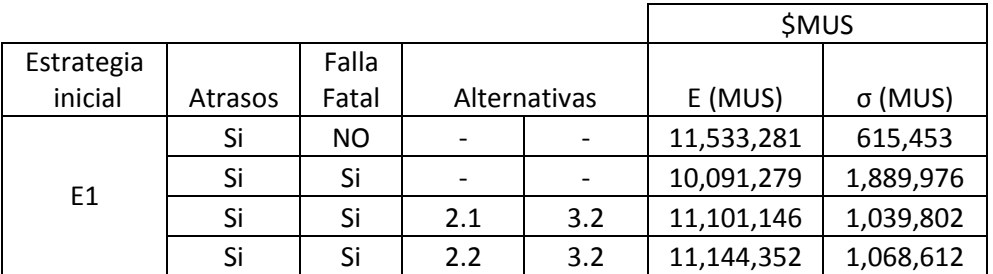

*ANEXO B. 1: Valor esperado (E) y desviación estándar (Escenario 1).*

|            |         |           |     |                              | <b>SMUS</b> |            |                  |                  |
|------------|---------|-----------|-----|------------------------------|-------------|------------|------------------|------------------|
| Estrategia |         | Falla     |     |                              |             |            | VaR <sub>1</sub> | VaR <sub>2</sub> |
| inicial    | Atrasos | Fatal     |     | Alternativas                 | $p = 5%$    | p=10%      | (5%)             | (10%)            |
| E1         | Si      | <b>NO</b> |     | $\qquad \qquad \blacksquare$ | 10,352,203  | 10,515,447 | 2,332,003        | 2,168,760        |
|            | Si      | Si        |     |                              | 7,060,972   | 7,334,210  | 5,623,235        | 5,349,996        |
|            | Si      | Si        | 2.1 | 3.2                          | 8,676,034   | 9,200,838  | 4,008,173        | 3,483,369        |
|            | Si      | Si        | 2.2 | 3.2                          | 8,733,976   | 9,307,776  | 3,950,230        | 3,376,430        |

*ANEXO B. 2: VaR resultante de las simulaciones (Escenario 1).*

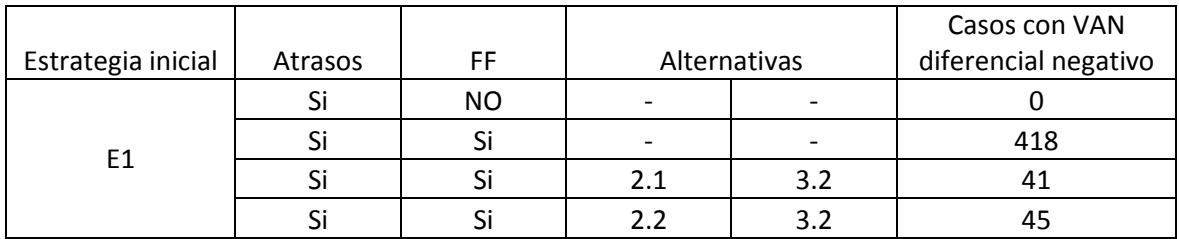

*ANEXO B. 3: Casos con Van Diferencial negativo (Escenario 1).*

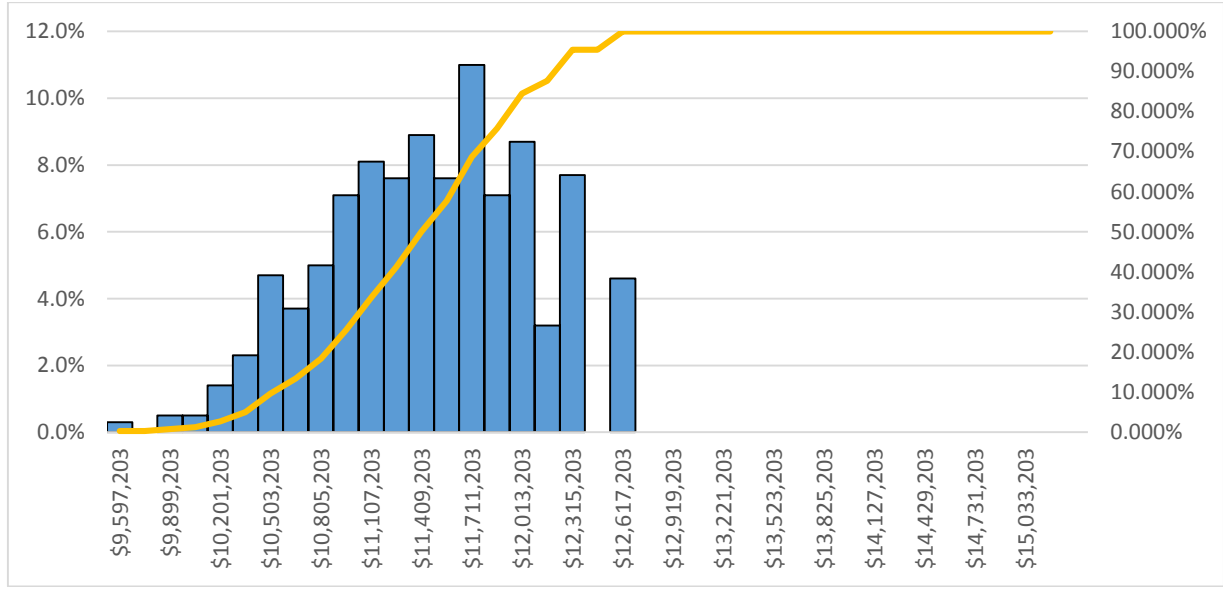

# **i. Escenario 1 (no considera fallas fatales).**

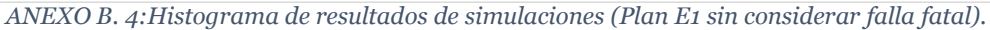

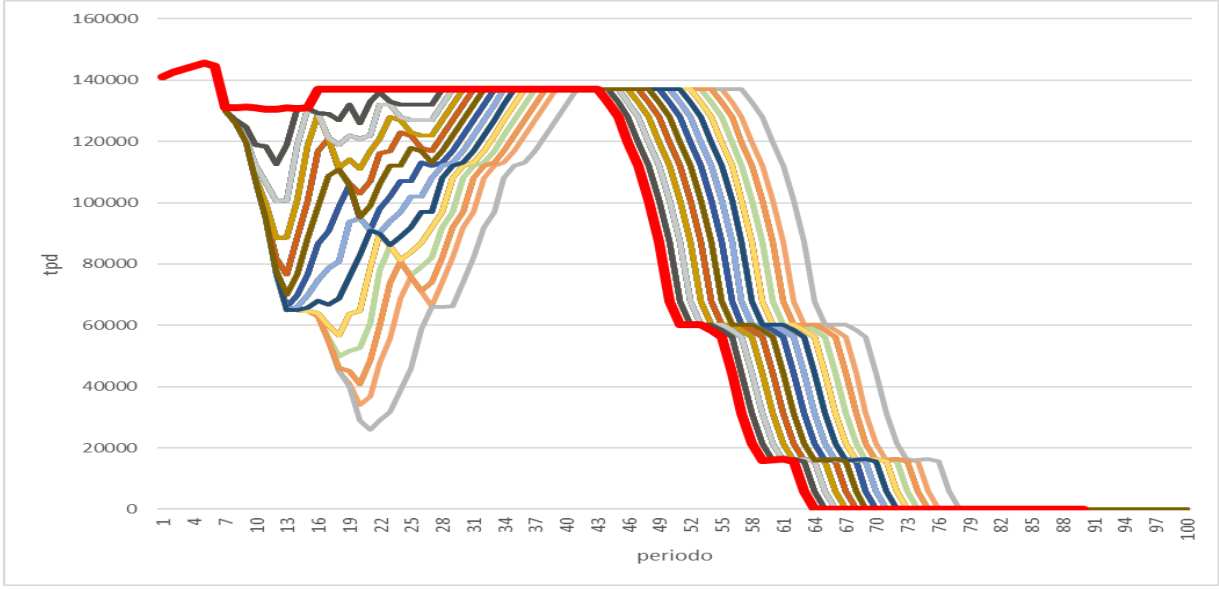

*ANEXO B. 5: Plan productivo resultante (Plan E1 sin considerar falla fatal).*

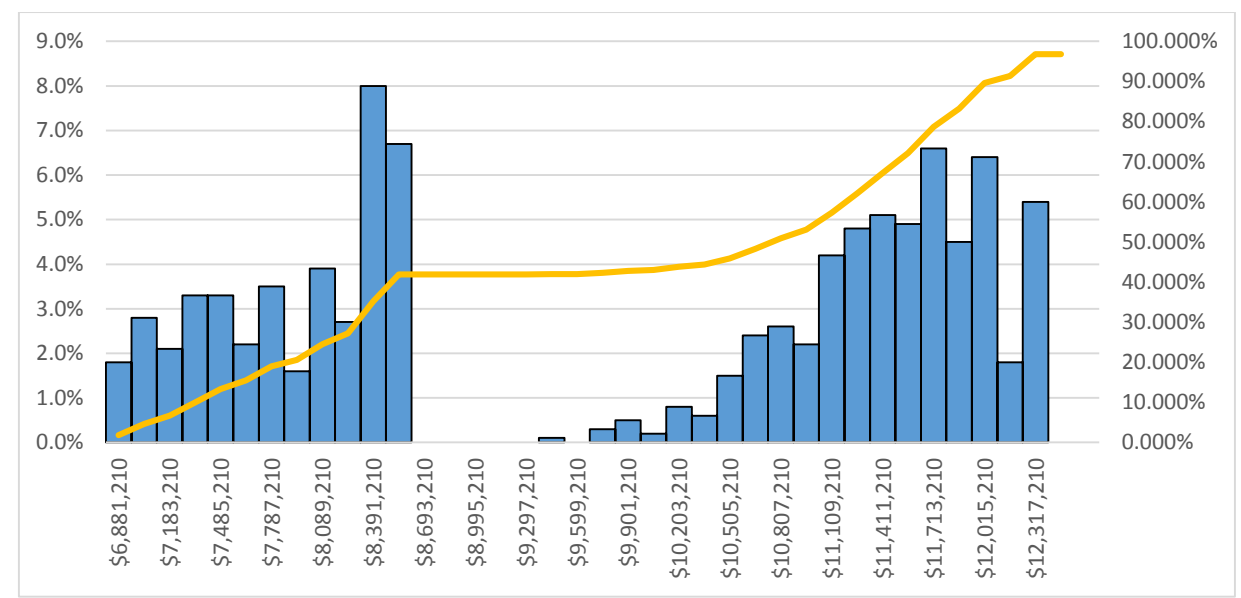

# **ii. Escenario 1 (considera fallas fatales).**

*ANEXO B. 6:Histograma de resultados de simulaciones (Plan E1 con falla fatal).*

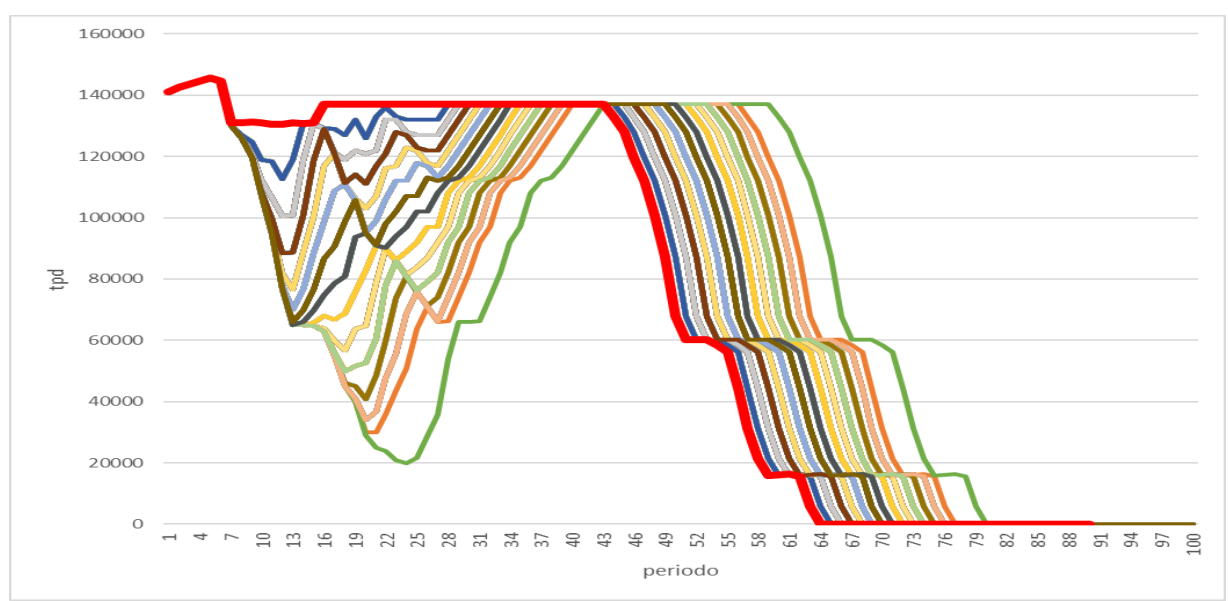

*ANEXO B. 7: Plan productivo resultante (Plan E1 con falla fatal).*

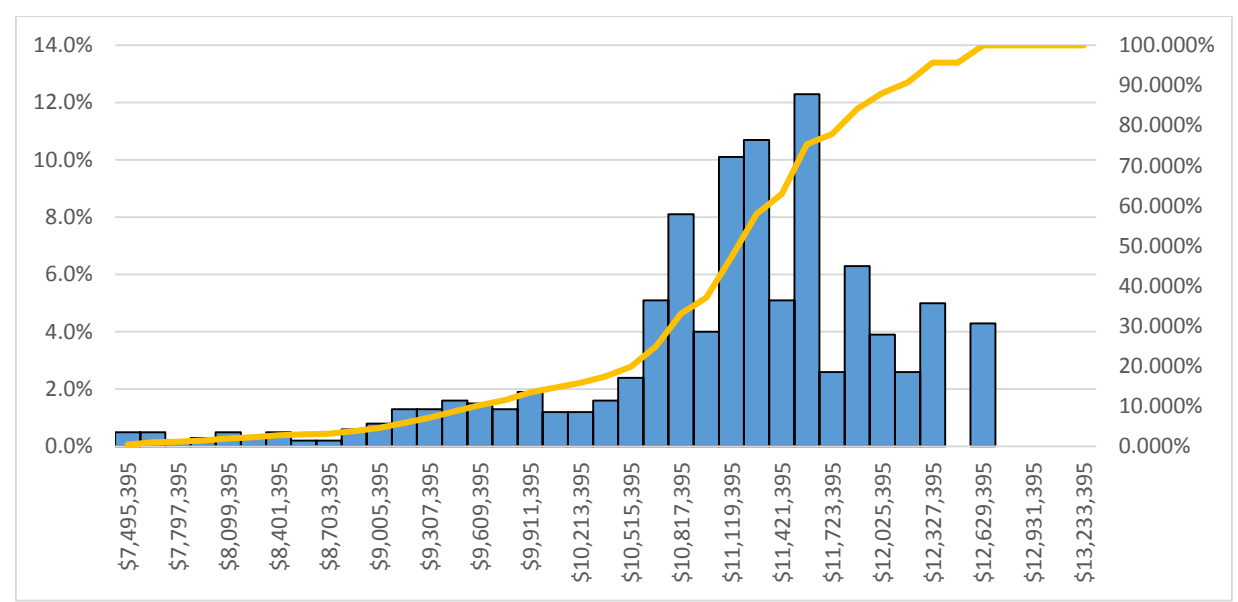

# iii. **Escenario 1 (Caminos alternativos E2.2 y E3.1).**

*ANEXO B. 8:Histograma de resultados de simulaciones (Plan E1 con alternativas de plan E22 y E31).*

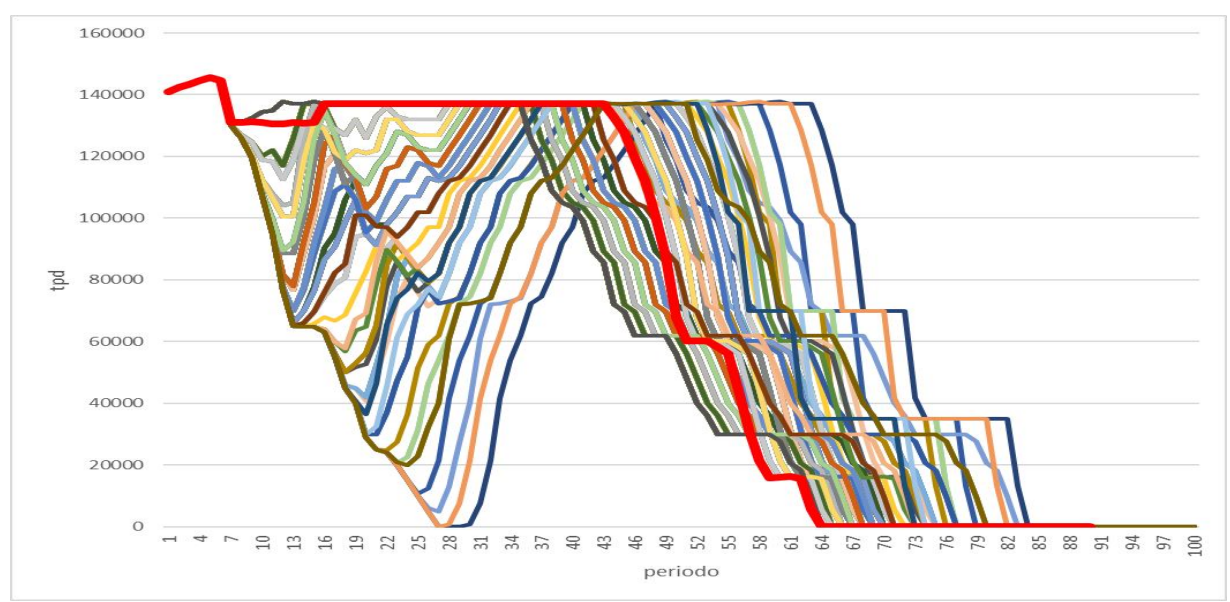

*ANEXO B. 9: Plan productivo resultante (Plan E1 con alternativas de plan E22 y E31).*

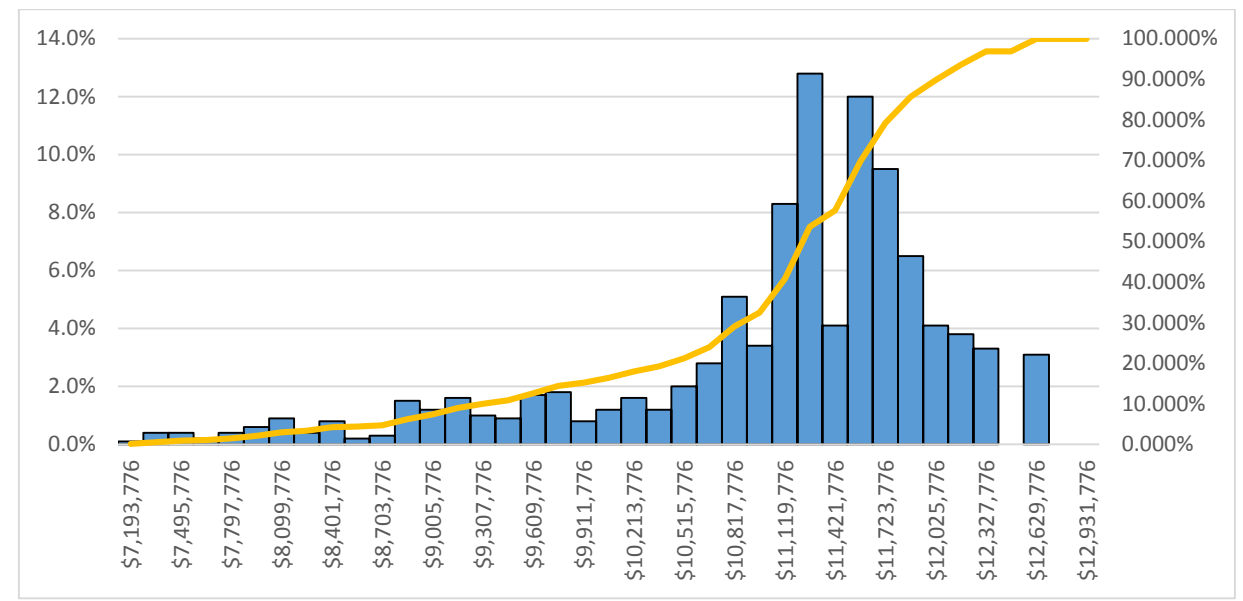

### **iv. Escenario 1 (Caminos Alternativos E22 y E32).**

*ANEXO B. 10:Histograma de resultados de simulaciones (Plan E1 con alternativas E22 y E32).*

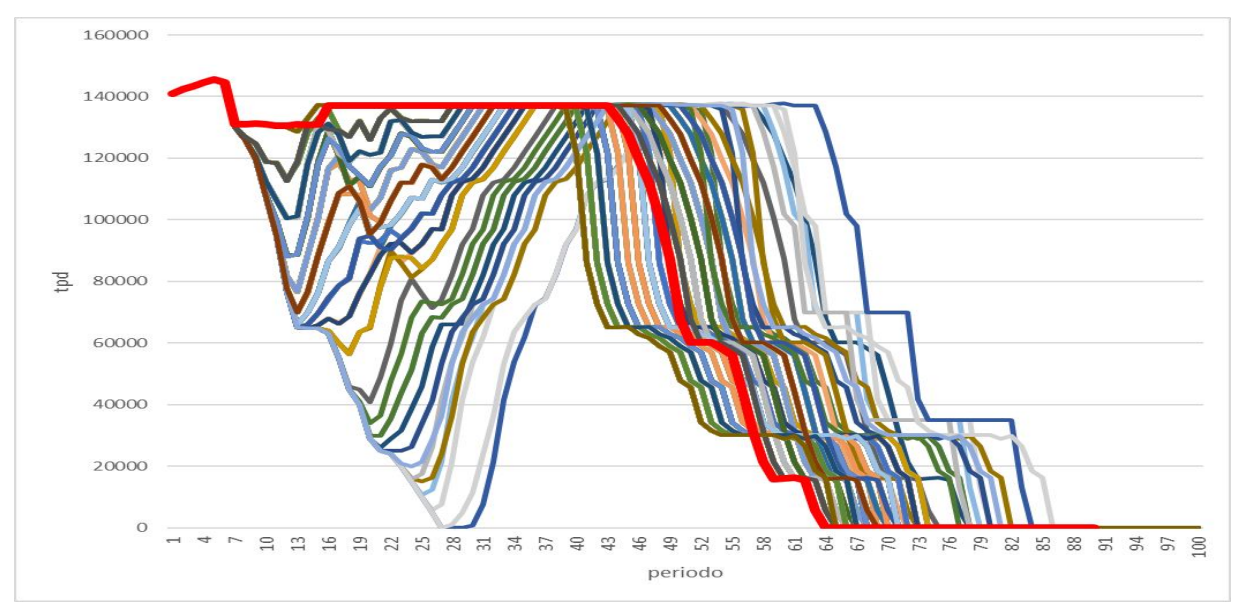

*ANEXO B. 11: Plan productivo resultante (Plan E1 con alternativas E22 y E32).*

# **2. Escenario 2**

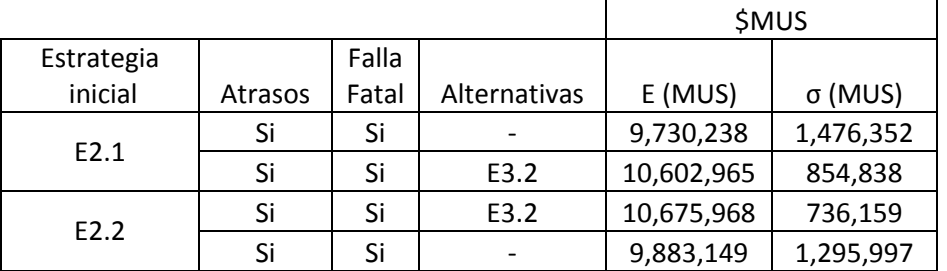

Resumen de los resultados obtenidos por las simulaciones del escenario 2:

*ANEXO B. 12: Valor esperado (E) y desviación estándar (Escenario 2).*

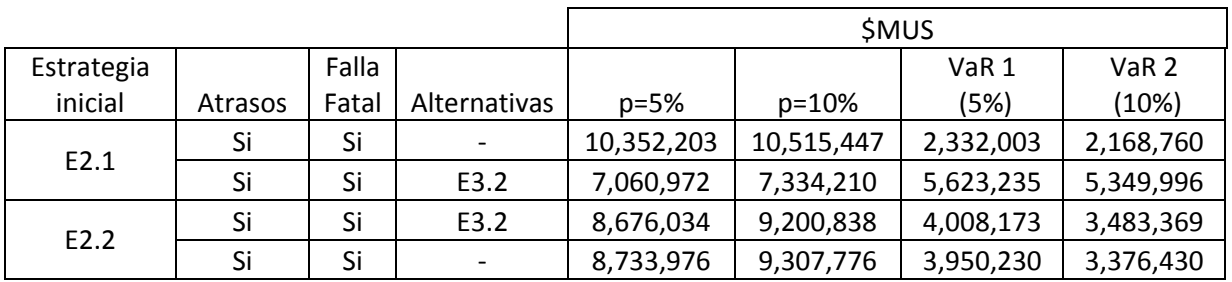

*ANEXO B. 13: VaR resultante de las simulaciones (Escenario 2)*

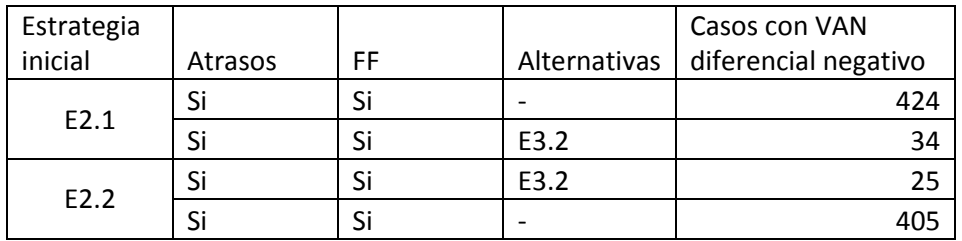

*ANEXO B. 14: Casos con Van Diferencial negativo (Escenario 2).*

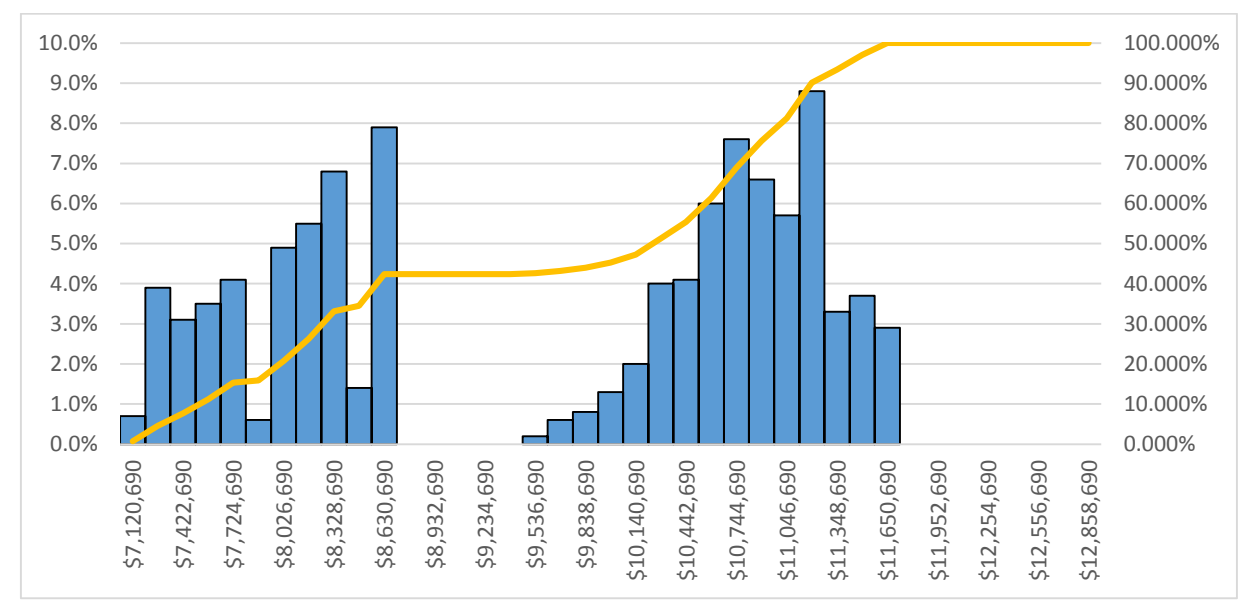

### **i. Escenario 2.1 (Sin caminos alternativos).**

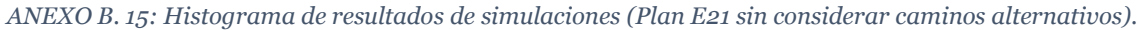

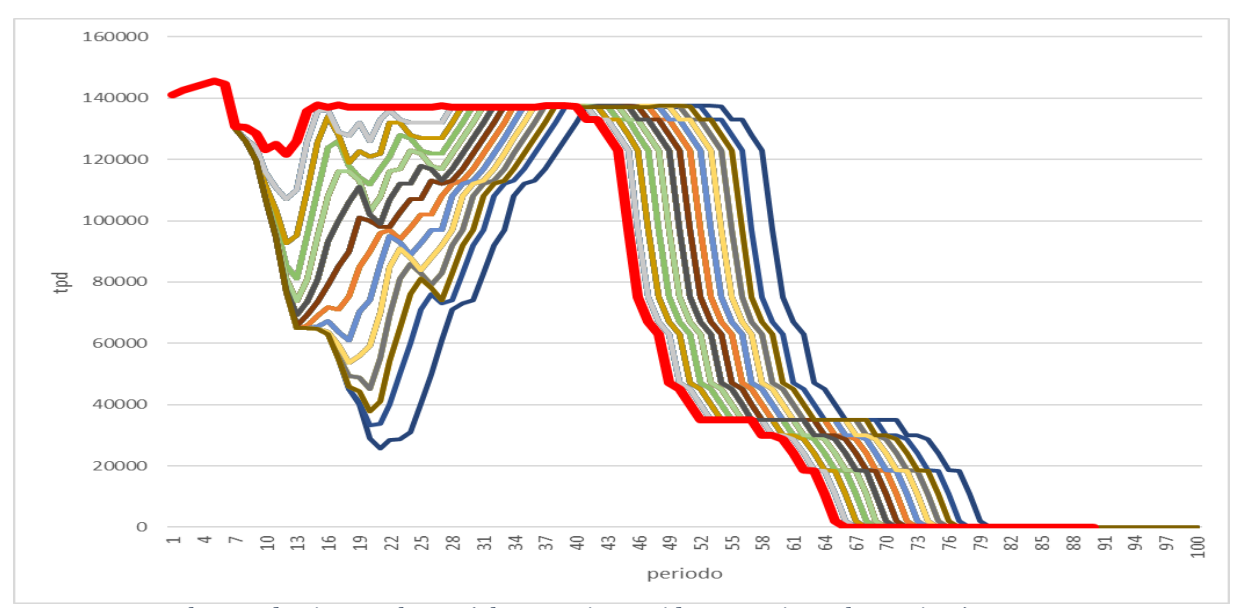

*ANEXO B. 16: Plan productivo resultante (Plan E21 sin considerar caminos alternativos).*

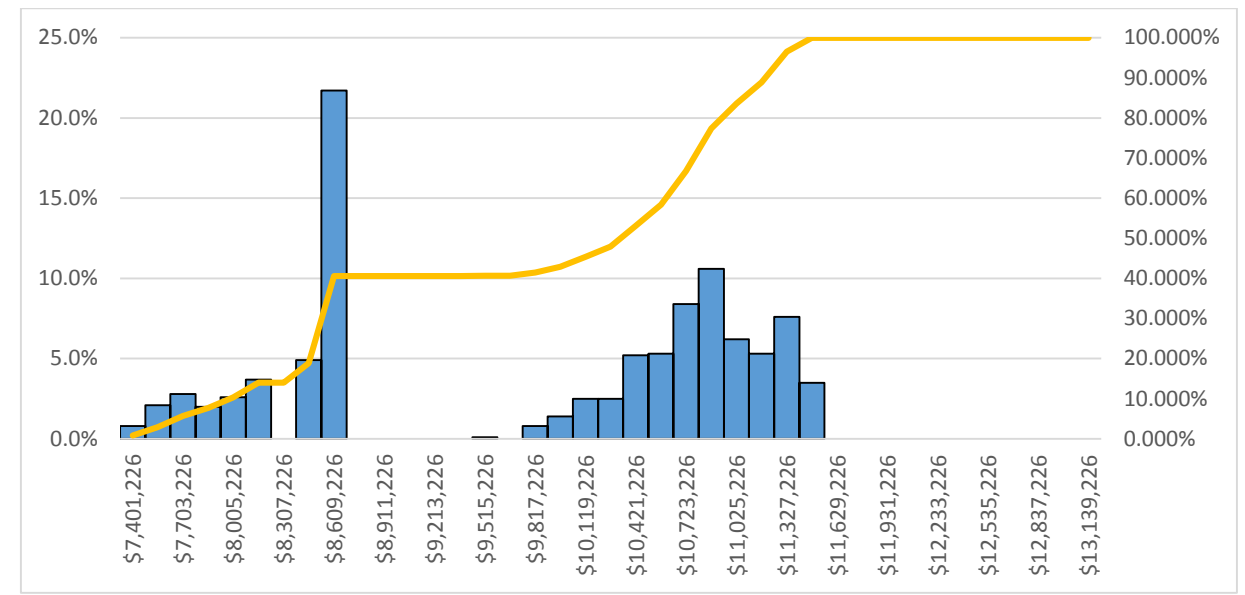

## **ii. Escenario 2.2 (Sin caminos alternativos).**

*ANEXO B. 17:Histograma de resultados de simulaciones (Plan E22 sin considerar caminos alternativos).*

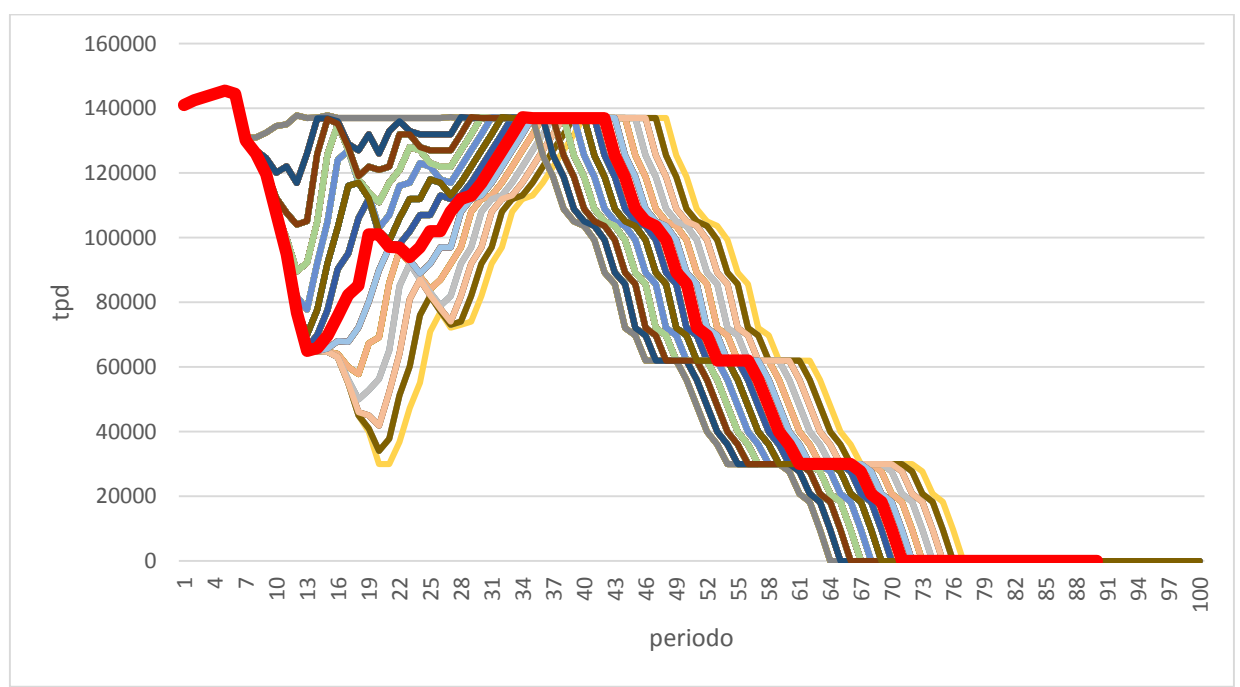

*ANEXO B. 18: Plan productivo resultante (Plan E22 sin considerar caminos alternativos).*

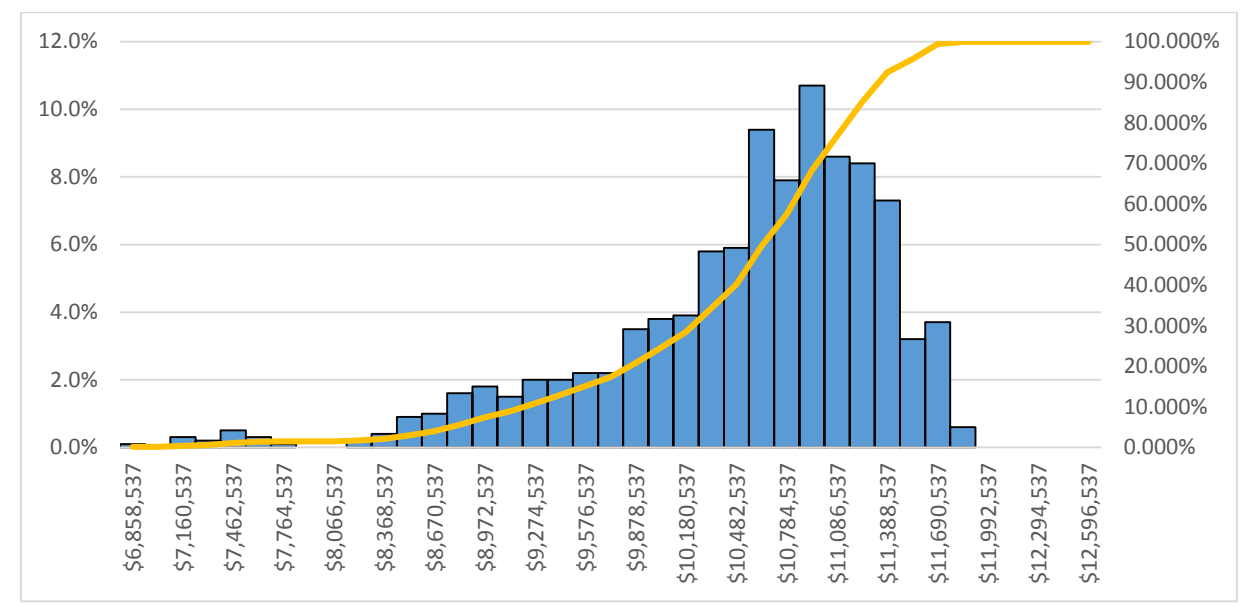

### **iii. Escenario 2.1 (camino alternativo E3.2).**

*ANEXO B. 19:Histograma de resultados de simulaciones (Plan E21 con camino alternativo E32).*

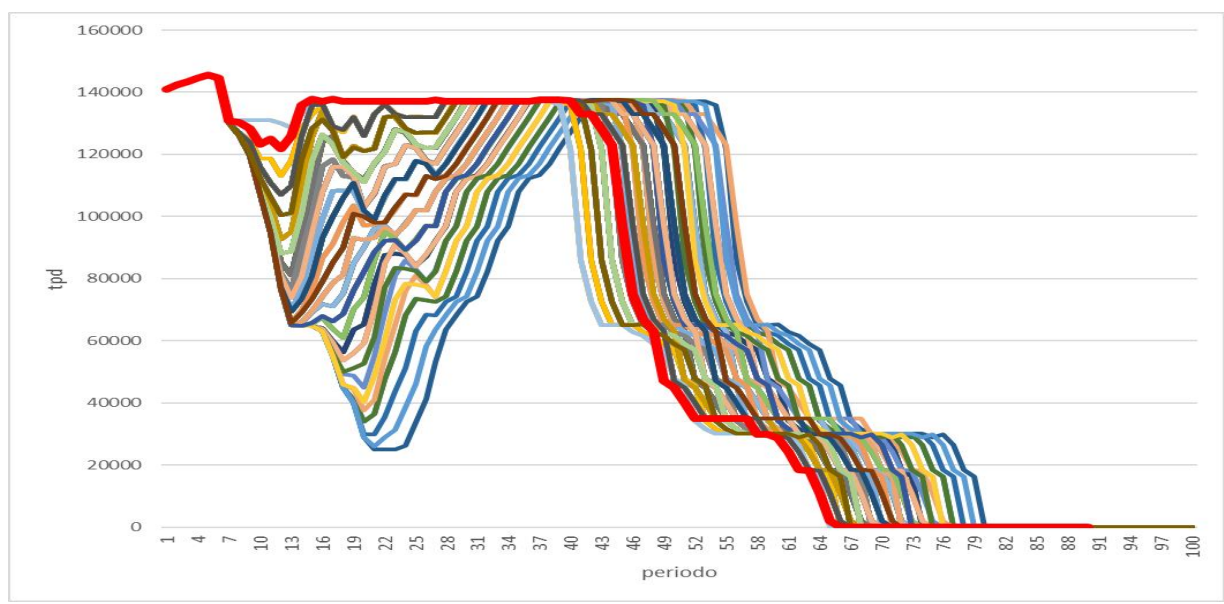

*ANEXO B. 20: Plan productivo resultante (Plan E21 con camino alternativo E32).*

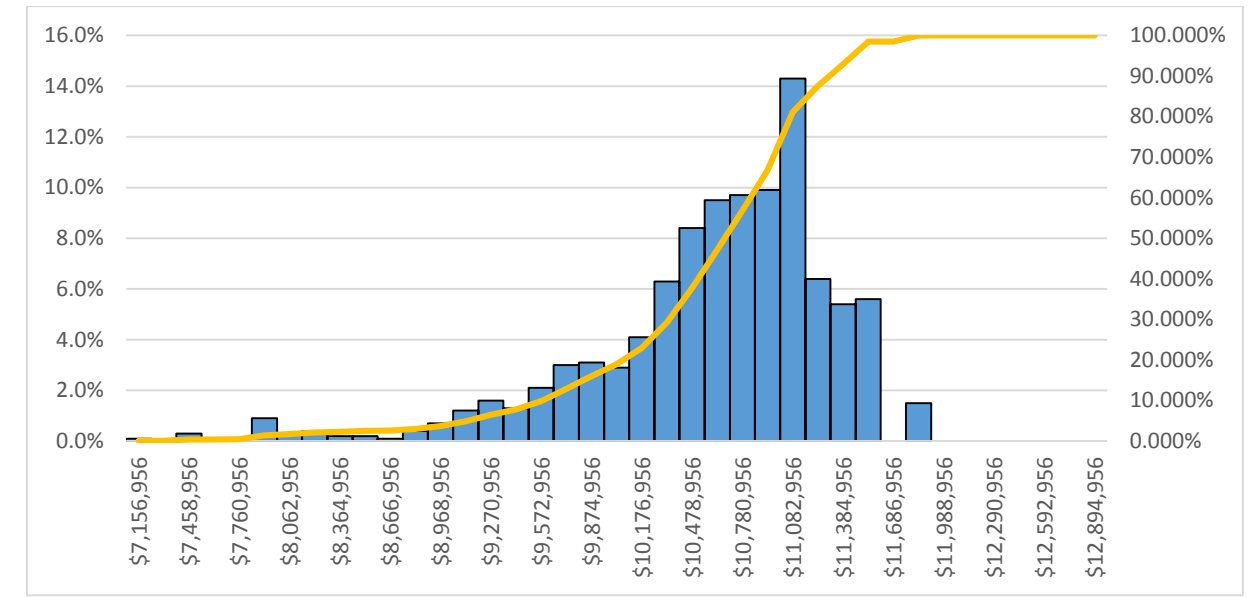

### **iv. Escenario 2.2 (camino alternativo E3.2).**

*ANEXO B. 21:Histograma de resultados de simulaciones (Plan E22 con plan alternativo E32).*

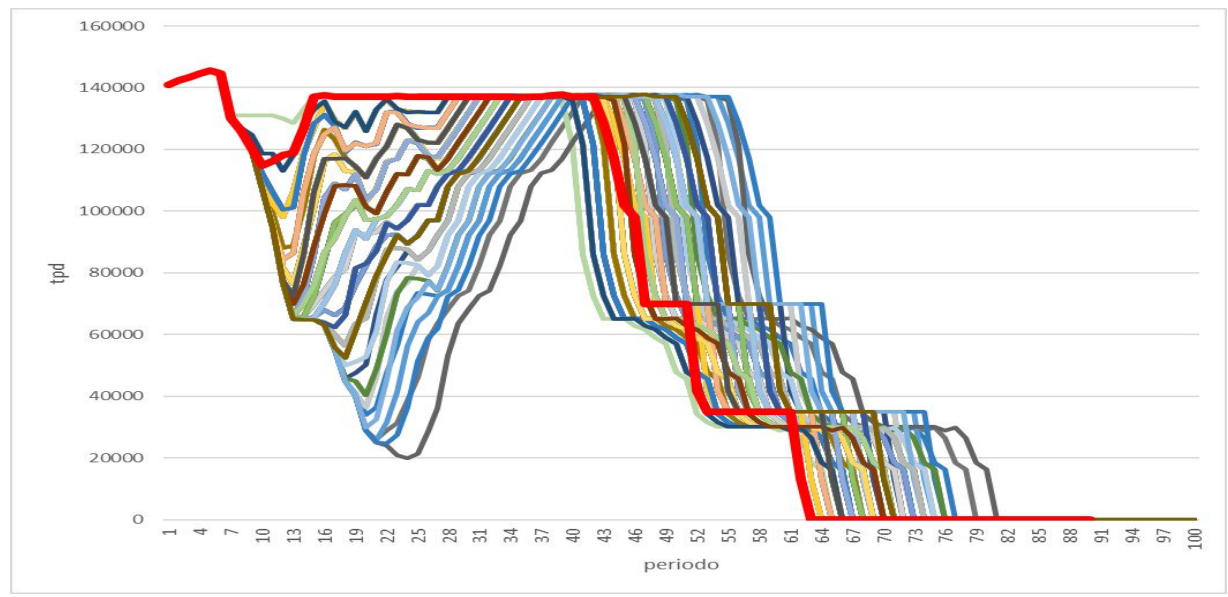

*ANEXO B. 22: Plan productivo resultante (Plan E22 con plan alternativo E32).*

### **3. Escenario 3**

Resumen de los casos que se evalúan de los planes E3.1 y E3.2 a diferentes parámetros de entrada, la primera simulación de estos planes considera los inputs asociadas al escenario en sí, mientras que la segunda utiliza los parámetros de entradas del escenario 1.

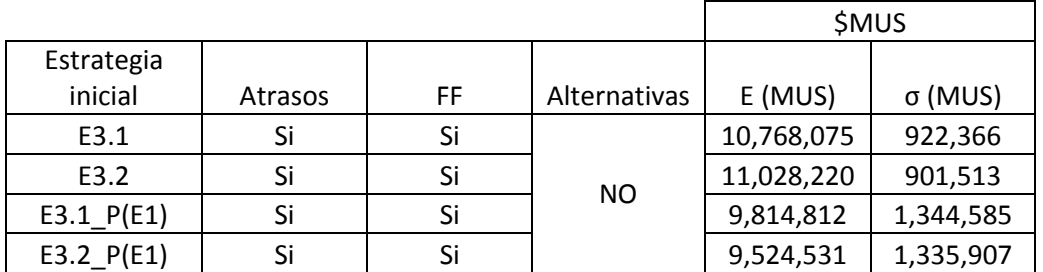

*ANEXO B. 23: Valor esperado (E) y desviación estándar (Escenario 2).*

|                |         |       |              | <b>SMUS</b> |            |           |                  |
|----------------|---------|-------|--------------|-------------|------------|-----------|------------------|
| Estrategia     |         | Falla |              |             |            | VaR 1     | VaR <sub>2</sub> |
| inicial        | Atrasos | Fatal | Alternativas | $p = 5%$    | p=10%      | (5%)      | (10%)            |
| E3.1           | Si      | Si    |              | 7,911,701   | 10,132,659 | 3,505,114 | 1,284,156        |
| E3.2           | Si      | Si    | NO.          | 8,183,992   | 10,352,390 | 3,498,684 | 1,330,287        |
| E3.1 $P(E1)$   | Si      | Si    |              | 7,786,882   | 7,901,276  | 3,895,795 | 3,781,401        |
| $E3.2$ $P(E1)$ | Si      | Si    |              | 7,294,633   | 7,535,194  | 4,122,181 | 3,881,621        |

*ANEXO B. 24: VaR resultante de las s-imulaciones (Escenario 3).*

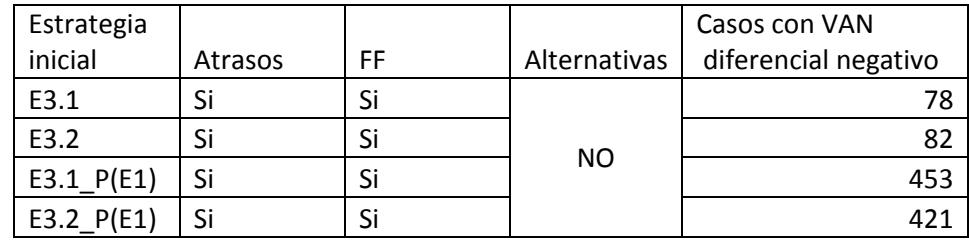

*ANEXO B. 25:Casos con Van Diferencial negativo (Escenario 3).*

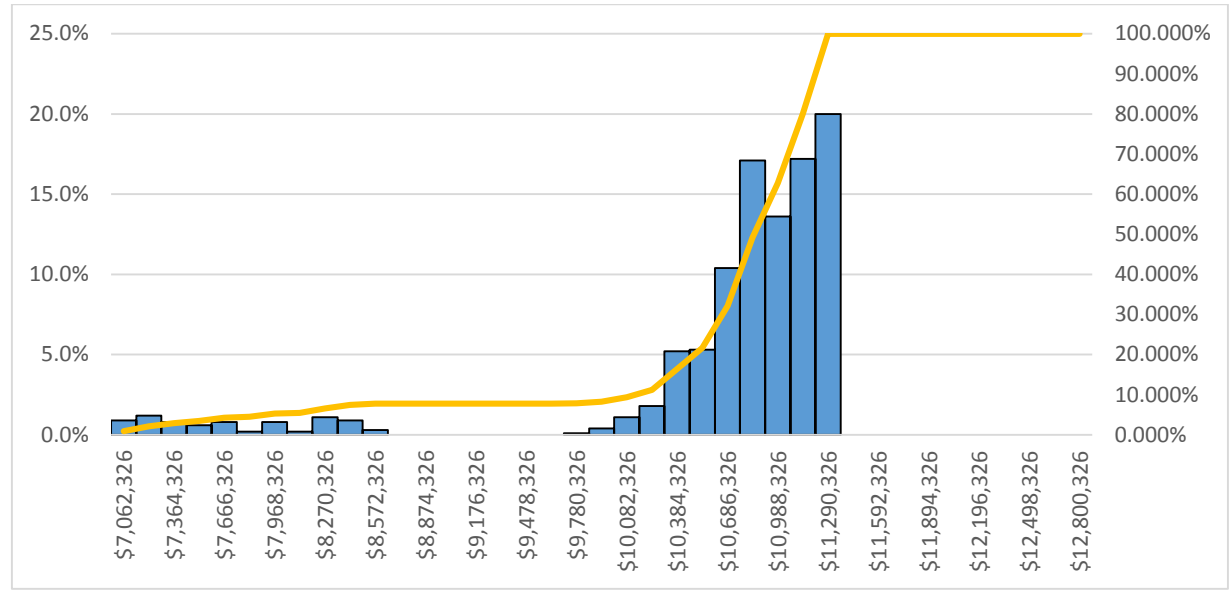

# **i. Escenario 3.1 (parámetros de entrada escenario 3).**

*ANEXO B. 26:Histograma de resultados de simulaciones (Plan E31)*

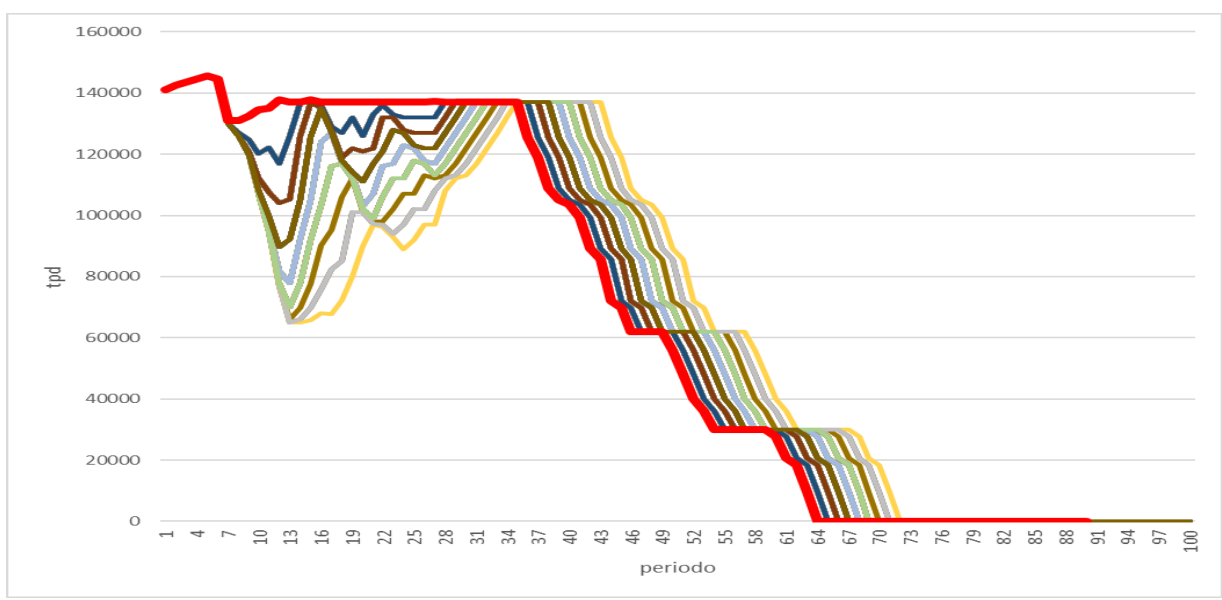

*ANEXO B. 27: Plan productivo resultante (Plan E31).*

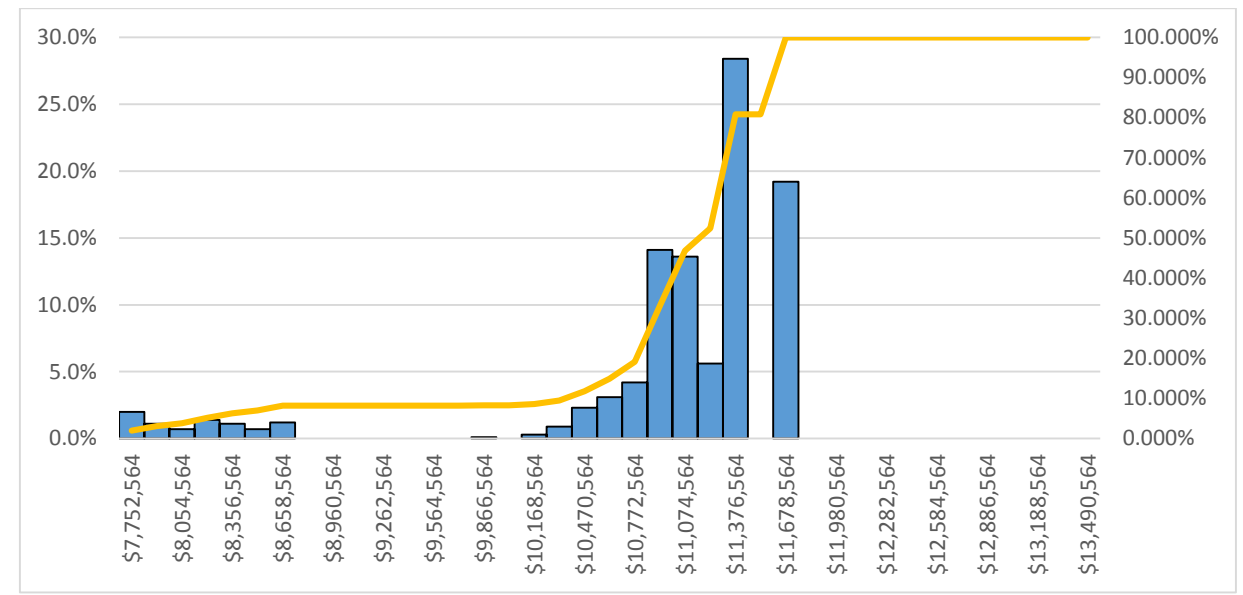

**ii. Escenario 3.2 (parámetros de entrada escenario 3).**

*ANEXO B. 28:Histograma de resultados de simulaciones (Plan E32).*

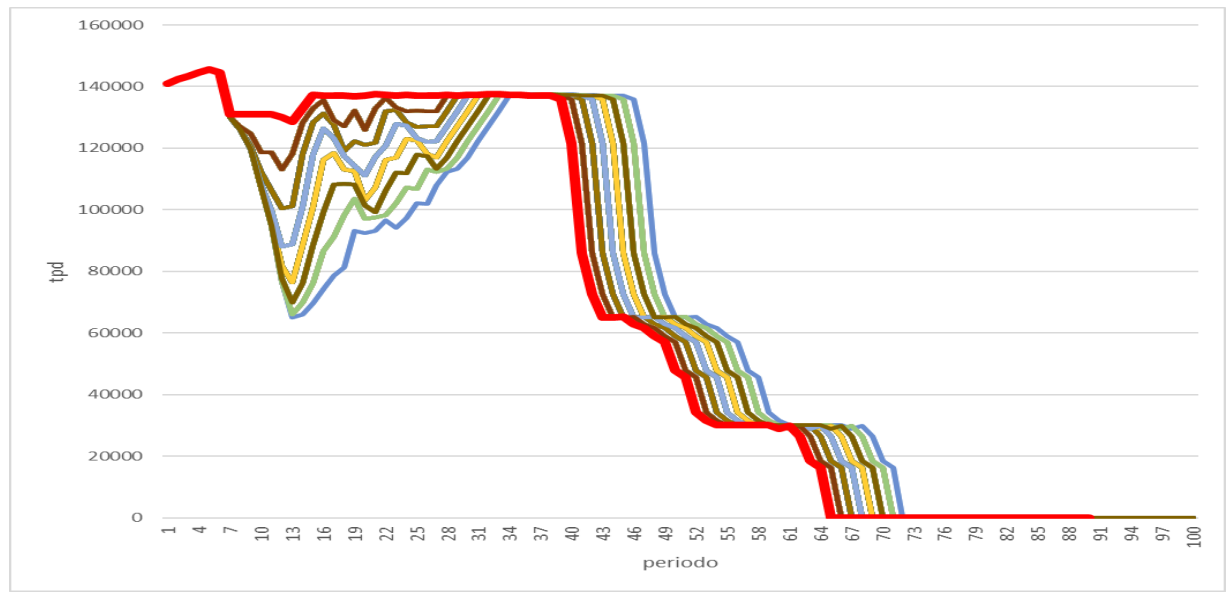

*ANEXO B. 29: Plan productivo resultante (Plan E32).*

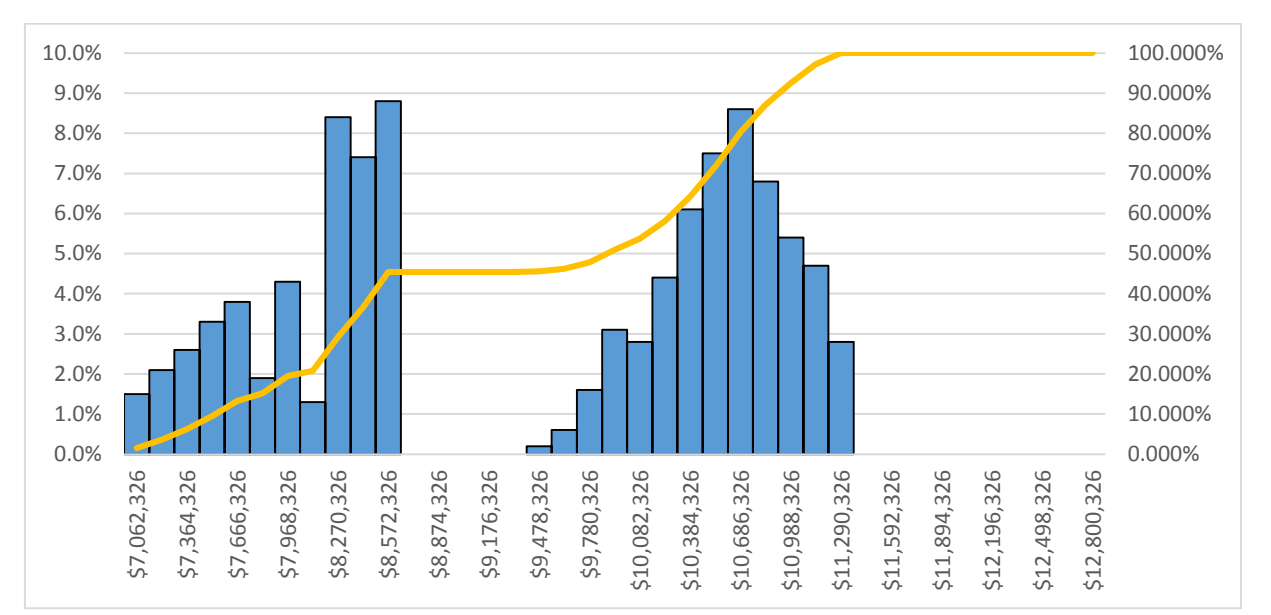

**iii. Escenario 3.1 (parámetros de entrada escenario 1).**

*ANEXO B. 30:Histograma de resultados de simulaciones (Plan E31 con parámetros de entradas de fallas fatales y atrasos equivalentes a plan E1 y E2).*

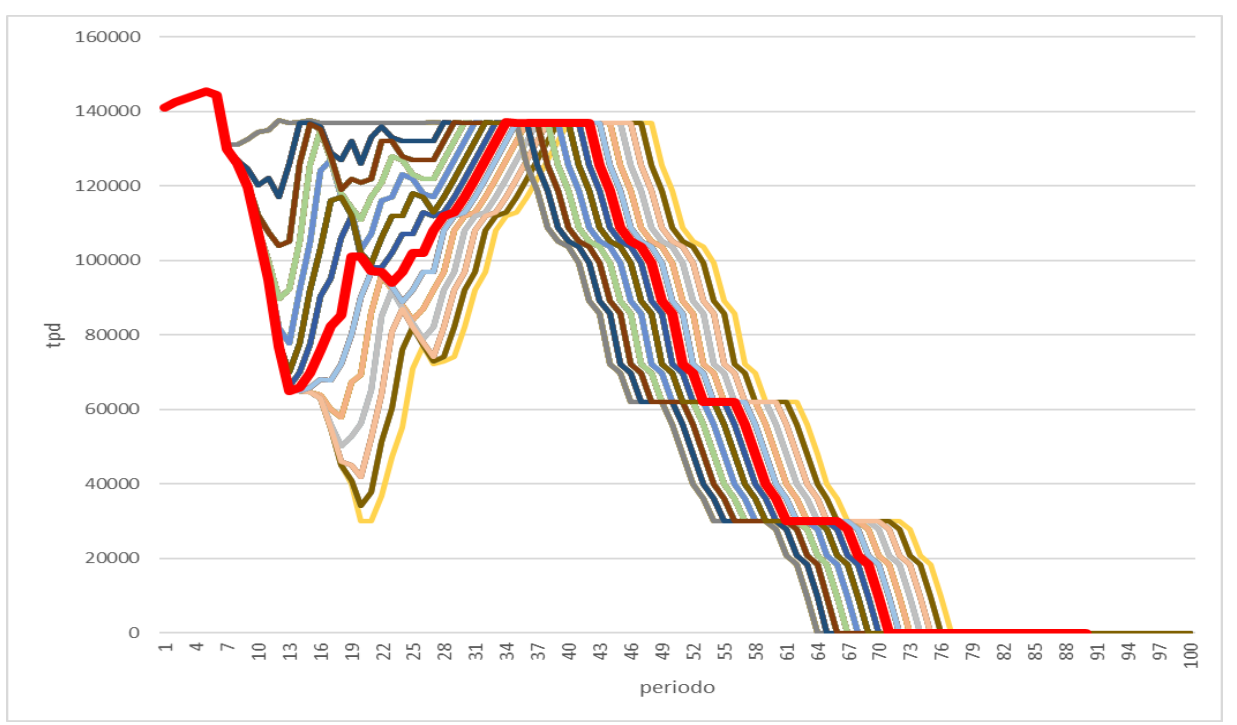

*ANEXO B. 31: Plan productivo resultante (Plan E31 con parámetros de entradas de fallas fatales y atrasos equivalentes a plan E1 y E2).*

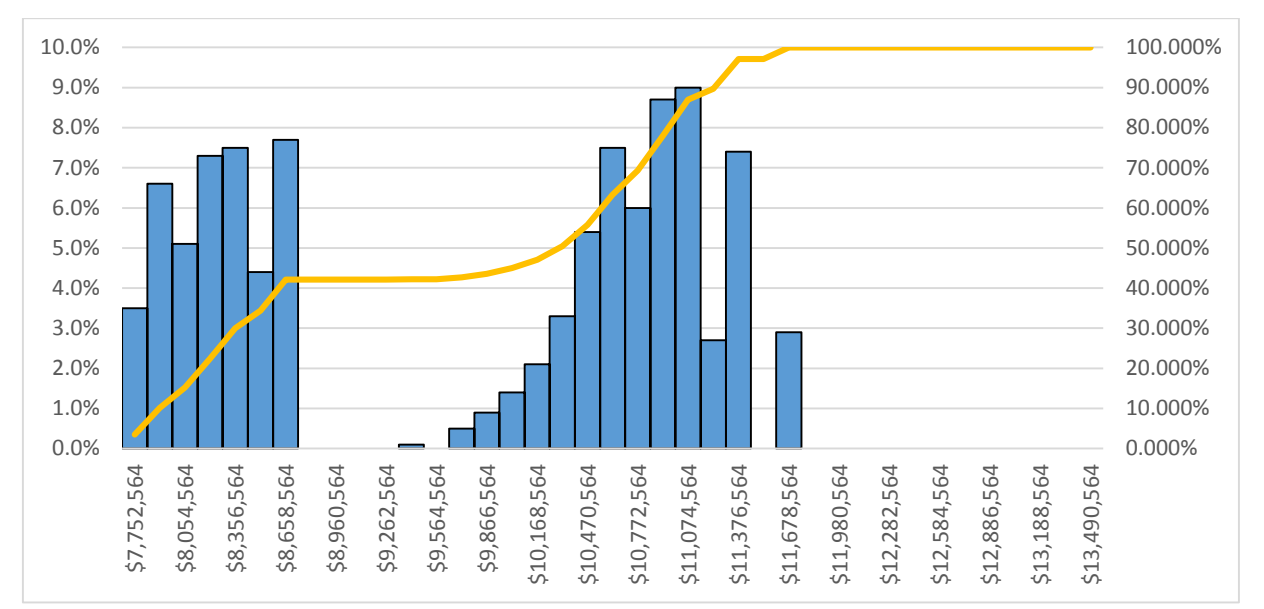

**iv. Escenario 3.2 (parámetros de entrada escenario 1).**

*ANEXO B. 32:Histograma de resultados de simulaciones (Plan E32 con parámetros de entradas de fallas fatales y atrasos equivalentes a plan E1 y E2),*

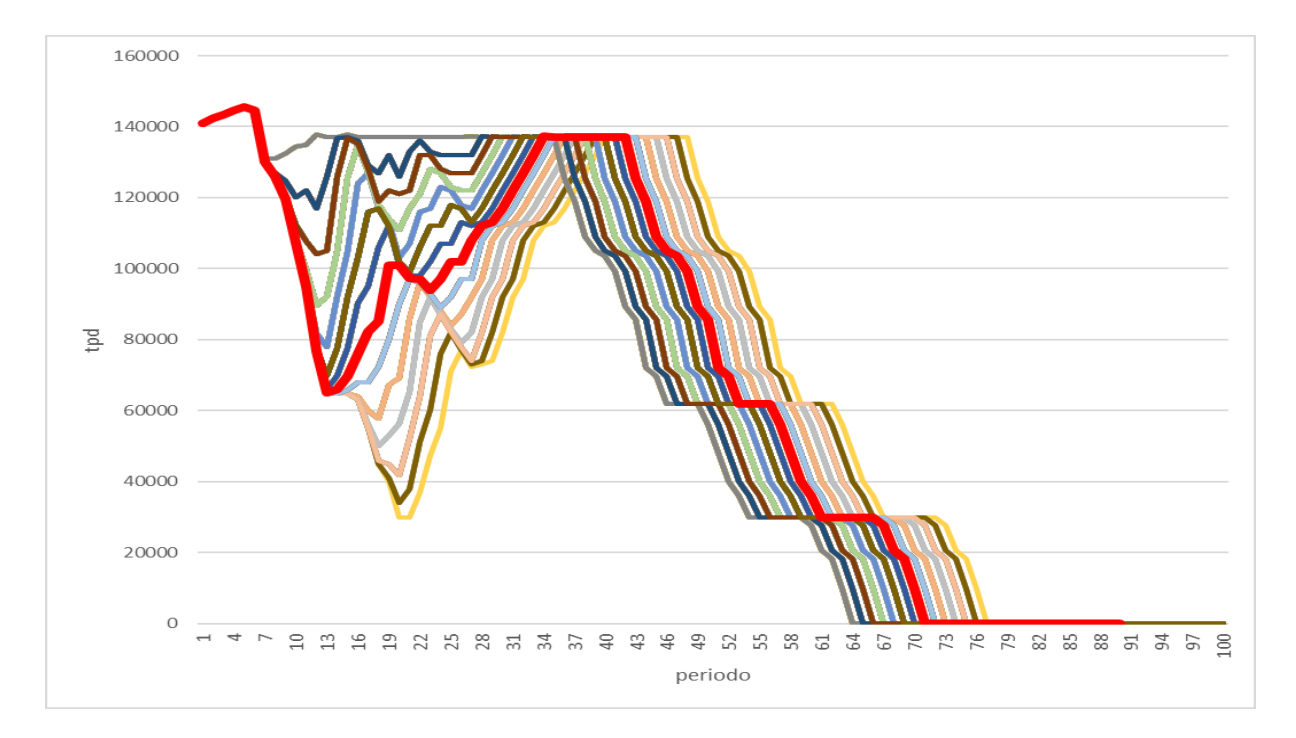

*ANEXO B. 33: Plan productivo resultante (Plan E32 con parámetros de entradas de fallas fatales y atrasos equivalentes a plan E1 y E2).*